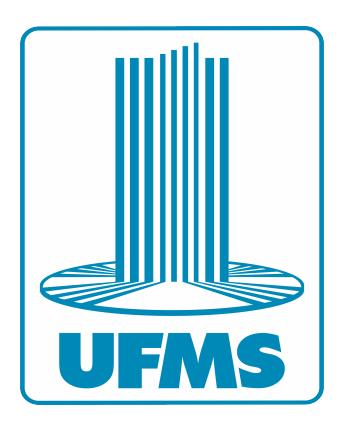

Universidade Federal de Mato Grosso do Sul Instituto de Física

Cálculo dos Elementos de Matriz para Determinação da Densidade Espectral do Modelo de Anderson de Dois Canais

Dissertação de Mestrado

Luiz Felipe Scatena Guizado

5 de julho de 2023

### Resumo

Metais não magnéticos contendo átomos magnéticos, em concentração bem reduzida, são conhecidos como sistemas metálicos com impurezas magnéticas diluídas. Em um intervalo de valores de baixa temperatura eles apresentam propriedades físicas com comportamento diferente do esperado para um metal ideal (sem impurezas). Abaixo desta faixa de temperatura, eles voltam a ter o comportamento esperado para um metal ideal, descrito como regime líquido de Fermi.

Atribui-se a causa desta diferença a um fenômeno físico denominado de Efeito Kondo, em homenagem a Jun Kondo. Este pesquisador propôs um modelo que foi capaz de descrever, parcialmente, estes resultados. De acordo com este modelo, as propriedades f´ısicas em baixa temperatura podem ser caracterizadas por um parâmetro, denominado de temperatura Kondo.

Por algum tempo o modelo de Kondo foi capaz de explicar o comportamento de sistemas com impurezas magnéticas. E verificou-se que outro modelo, o modelo de Anderson, era equivalente e também capaz de explicar o Efeito Kondo. Mas experimentos com novos materiais (ligas metálicas) mostraram a limitação desta descrição teórica. Trabalhos posteriores, principalmente de Nozières e Blandin, deram origem a diversos novos modelos nos quais um sistema com impurezas pode apresentar caracter´ısticas diferentes daquelas apontadas por Kondo.

Nestes novos modelos, as propriedades físicas em baixa temperatura podem apresentar comportamento diferente do metal ideal, sendo esta situação denominada de regime não-líquido de Fermi. Um destes modelos é usado nesta dissertação e é denominado de modelo de Anderson de Dois Canais. Este modelo descreve um Efeito Kondo anômalo quando os elétrons da banda de condução do metal podem interagir com a impureza magnética via duas ressonâncias.

A proposta desta dissertação é calcular os elementos de matriz para determinação da densidade espectral do modelo de Anderson de Dois Canais. De acordo com os valores atribuídos a parâmetros físicos, este modelo é capaz de reproduzir os resultados de Jun Kondo ou descrever propriedades físicas em regime não líquido de Fermi.

Partimos da definição analítica da densidade espectral encontrada na literatura. Adequamos esta expressão para ser usada com o método Grupo de Renormalização Numérica, técnica que diagonaliza o modelo de Anderson computacionalmente. Calculamos elementos de matriz que auxiliarão numa futura implementação computacional do cálculo da densidade espectral.

## Abstract

Non-magnetic metals hosting magnetic atoms, present in a highly diluted concentration, are known as systems with diluted magnetic impurities. Within a certain range of low temperatures, they exhibit physical properties that differ from those expected for an ideal metal (without impurities). Below this temperature range, they return to the expected behavior of an ideal metal, described as the Fermi liquid regime.

The cause of this difference is attributed to a physical phenomenon known as the Kondo effect, named after Jun Kondo. This researcher proposed a model that partially described these results. According to this model, the physical properties at low temperatures can be characterized by a parameter called the Kondo temperature.

For some time, the Kondo model was able to explain the behavior of systems with magnetic impurities. It was found that another model, the Anderson model, was equivalent and also capable of explaining the Kondo effect. However, experiments with new materials (metal alloys) showed the limitations of this theoretical description. Subsequent works, particularly by Nozières and Blandin, gave rise to several new models in which a system with impurities can exhibit characteristics different from those indicated by Kondo.

In these new models, the physical properties at low temperatures always display behavior different from that of an ideal metal, and this situation is referred to as the non-Fermi liquid regime. One of these models, called the Two-Channel Anderson model, is used in this work. This model describes an "anomalous"Kondo effect, where the conduction band electrons of the metal can interact with the magnetic impurity through two resonances.

The objective of this dissertation is to calculate the matrix elements for determining the spectral density of the Two-Channel Anderson model. Depending on the assigned values of physical parameters, this model is capable of reproducing the results of Jun Kondo or describing physical properties in the non-Fermi liquid regime.

We start with the analytical definition of the spectral density found in the literature. We adapt this expression to be used with the Numerical Renormalization Group method, a technique that computationally diagonalizes the Anderson model. We calculate matrix elements that will assist in a future computational implementation of the spectral density calculation.

## Lista de Figuras

- 1 Esquema do Modelo de Anderson de um canal: A banda eletrônica é representada por uma banda semipreenchida com largura  $2D$  que é acoplada à uma impureza magnética por meio de um potencial V. Representamos as quatro configurações de spin possíveis para o acoplamento banda-impureza. Observe que o estado fundamental depende do valor da energia  $\epsilon_d$ : se  $\epsilon_d < 0$ , então a configuração com apenas um elétron é favorecida, pois a adição de outro elétron adiciona a repuls˜ao Coulombiana U. . . . . . . . . . . . . . . . . . . . . . . . . . . . . . . . 11
- 2 Esquema do Modelo de Kondo de um canal: O spin da impureza é fixo, podendo apenas mudar sua orientação ao espalhar os elétrons de condução. Note que essa é uma configuração semelhante ao esquemático do modelo de Anderson de um canal, mas sem o n´ıvel duplamente ocupado. . . . . . . . . . . . . . . . . . . . . 12
- 3 Esquema de interações entre os estados da impureza e os elétrons de condução. m é o número de elétrons no orbital da impureza,  $\sigma = \pm 1/2$  e quando  $\alpha = 1$ ,  $\bar{\alpha} = 2$  e vice-versa. Em a) um elétron de condução  $\{k, \sigma, \alpha\}$  se hibridiza com o estado local  $\{m-1,\bar{\alpha}\}\$ e forma o estado de spin  $\sigma$ . Em b) um elétron de condução  $\{k, -\sigma, \alpha\}$  se hibridiza com o estado local  $\{m, \sigma\}$  e forma o estado de spin zero. Os processos inversos são realizados pelo operador conjugado. . . . . . 14
- 4 Modelo de Anderson de dois canais. O estado fundamental é um dubleto com m partículas e spin total  $\sigma = \pm 1/2$  e dois dubletos como estados excitados, com  $m = \pm 1$  partículas, spin total igual a zero e com canal  $\alpha$ ............. 14
- 5 Representação dos passos 1 ao 3. Aqui a banda de condução é acoplada à impureza (verde) através de uma função de hibridização  $\Delta(\omega)$  [17]. (1) A banda de condução contínua é particionada logaritimicamente em fatias de comprimento  $Λ<sup>-n</sup>, n =$  .., −2, −1, 0, 1, 2, ... (2) Cada região de comprimento  $Λ<sup>-n</sup>$  é aproximada por um único estado do sistema. (3) Cada região é então mapeada como um sítio de uma cadeia linear acoplada à impureza. (Imagem retirada da referência [17]). 20
- 6 Representação do processo de truncamento do espectro  $E_N$ . (a) Determina-se o espectro  $E_N$  do sistema, com o estado fundamental sendo o estado de menor energia, de modo que, (b) temos um fator de escala  $\Lambda^{1/2}$  relacionando Hamiltonianos suscessivos. (c) O novo conjunto de valores que definem  $E_{N+1}$  é obtido através da diagonalização de  $H_{N+1}$ , que por sua vez foi criado à partir de uma base estabelecida à partir dos estados de  $H_N$ . (d) E estabelecido um valor de corte, removendo todos os estados com energias maiores do que o valor de corte, e o procedimento é repetido até um valor de  $N_{\text{final}}$ . . . . . . . . . . . . . . . . 22

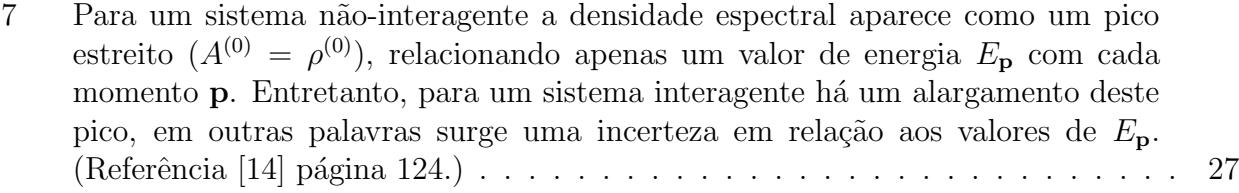

## Lista de Tabelas

- 1 Tabela 1: Vetores formados pelas combinações dos estados de cada canal. Vetores com mesmos números quânticos estão no mesmo grupo, diferenciados pelo índice r. Estes números quânticos são obtidos através da carga axial  $J_{\alpha}$  e do número total de spin  $S$ . Ao adicionarmos um par de elétrons em um canal na iteração N temos o acréscimo de um termo  $(-1)^N$  que muda o sinal do estado. . . . . . . 16
- 2 Tabela de tipos, aqui os tipos representam as 16 transformações possíveis nos números quânticos  $j'_1$ ,  $j'_2$  e s' dos auto-estados da iteração  $N-1$ . . . . . . . . . 33
- 3 Tabela 3.5 [11]: Utilizamos a notação  $|j_1, j_2, s, r\rangle_{tipo}$  com r sendo um índice de contagem para o caso de um estado possuir os mesmos números quânticos que outro estado na mesma iteração. Agrupamos tais estados em subespaços com números quânticos distintos antes de diagonalizar o Hamiltoniano nessa iteração. 34
- 4 Tabela 3.6 [11]: Subespa¸cos gerados para cada conjunto de vetores de base com mesmos números quânticos, a ordem do subespaço está relacionada com quantos autovetores foram gerados pelo mesmo estado pai. . . . . . . . . . . . . . . . . . 34

# Sumário

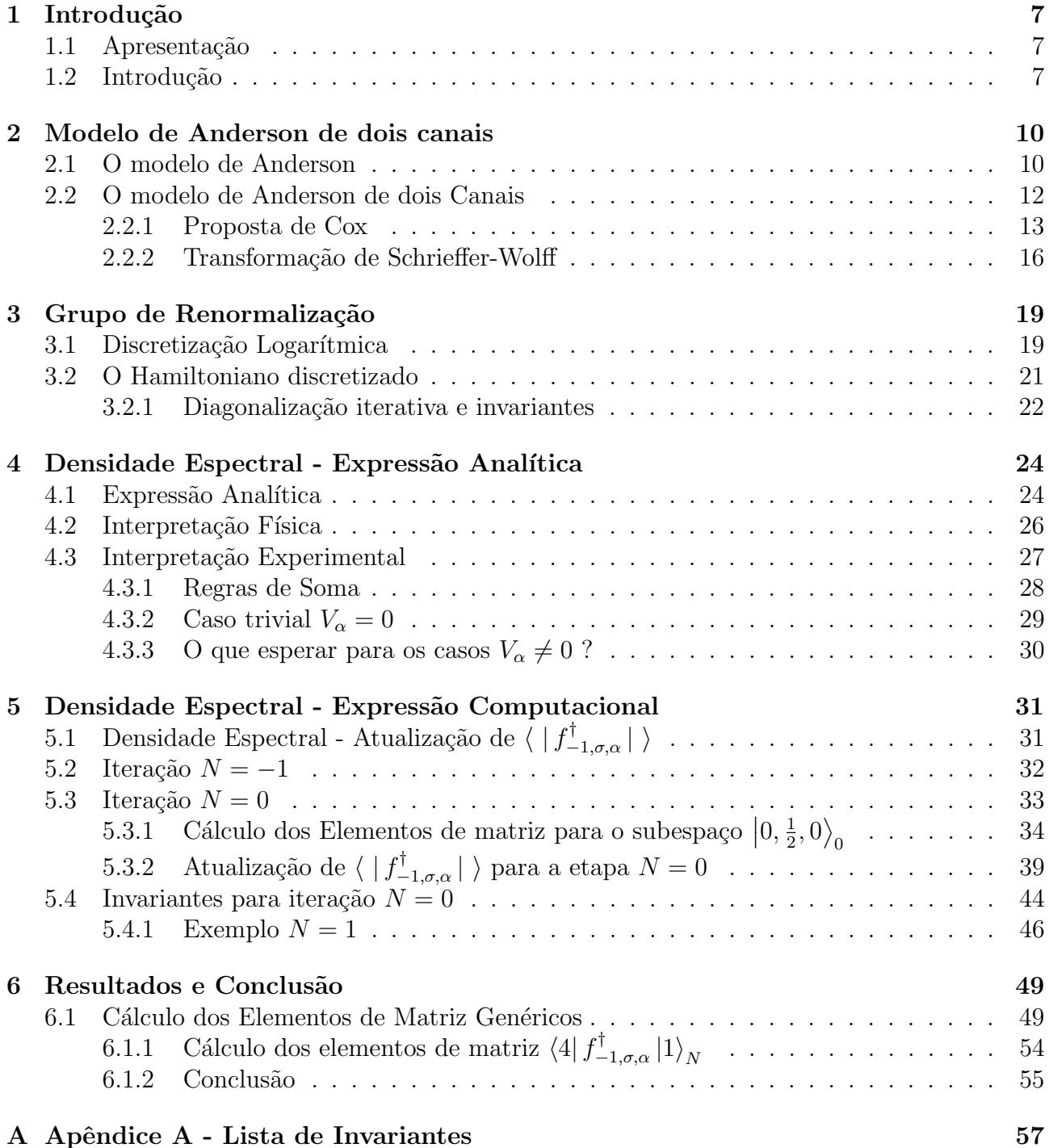

## Introdução

### 1.1 Apresentação

Este trabalho teve por principal objetivo a definição de elementos de matriz adequados à rotina computacional do Grupo de Renormalização Numérica para o cálculo da densidade espectral do modelo de Anderson de dois canais. Utilizamos o teorema de Wigner-Eckart e produzimos uma lista de elementos de matriz. Este resultado poderá ser utilizado no futuro na descrição de alguns experimentos, como por exemplo, a observação do efeito Kondo através de espectroscopia de tunelamento  $[1]$  ou propriedades de resistividade elétrica  $[2]$ .

#### 1.2 Introdução

Em baixas temperaturas aparecem fenômenos não usuais em corpos sólidos: efeito Kondo [3], efeito Hall quântico [4], etc. O efeito Kondo começou a ser observado na década de 1930, quando as técnicas experimentais alcançaram um nível de desenvolvimento que permitiram medidas de resistividade elétrica de metais em temperaturas da ordem de unidades de Kelvin. Ao realizarem estes experimentos em meais simples não magnéticos, como o ouro, foi observado um comportamento anômalo: o aparecimento de um valor mínimo de resistividade em temperaturas da ordem de 10K [5].

A interpretação teórica deste fenômeno surge em 1964 com Jun Kondo. Ele intepretou que apesar da liga metálica não possuir comportamento magnético macroscópico, ela continha uma quantidade bem diluída de átomos com caráter magnético [3], e que estes átomos interagiam antiferromagneticamente com os elétrons da banda de condução da rede cristalina. A medida que a temperatura diminui, esta interação se torna significativa e altera a resistividade do material.

Segundo Kondo, esta interação seria capaz de anular completamente o caráter magnético da impureza, que por sua vez passaria a espalhar os elétrons de condução, se comportando como "quase-caroço" não magnético. A ressonância que provoca essa blindagem da impureza em função do acoplamento com os elétrons de condução é conhecida como efeito Kondo, ou ressonância Kondo.

O modelo proposto por Kondo descreve, a impureza magnética interagindo com elétrons de condução. De maneira simplificada, o Hamiltoniano de Kondo é  $H = H_{bc} + H_{int}$ , onde  $H_{bc}$ representa os elétrons de condução e  $H_{int} = -J\vec{S} \cdot \vec{s}$  representa a interação antiferromagnética entre o spin $\vec{S}$  da impureza e os spins $\vec{s}$  dos elétrons de condução com intensidade definida pelo potencial J. A solução deste modelo descreve o acoplamento impureza-banda e como pode ocorrer a blindagem completa do spin da impureza.

Após a blindagem completa da impureza, os elétrons da banda de condução voltam a se comportar segundo a teoria de liquido de Fermi. Neste regime os elétrons de condução interagentes entre si, com energias suficientemente próximas do nível de Fermi, formam um conjunto de quasi-partículas que se comportam como partículas livres. Desta forma, mapea-se os elétrons de condução interagentes em um conjunto de partículas livres com algumas grandezas renormalizadas (por exemplo a massa). Depois da publicação do artigo de Kondo foi-se verificado que o modelo de Kondo podia ser compreendido como um caso particular de um outro modelo publicado por P. W. Anderson em 1961 [6, 7]. Este outro modelo, conhecido como modelo de Anderson, é melhor para a análise teórica do efeito Kondo e seu parâmetro de hibridização antiferromagnética é representado pelo potencial  $V$ .

Após o sucesso inicial das propostas de Kondo e Anderson, constatou-se que medidas experimentais em novas ligas metálicas não podiam ser explicadas pelos respectivos Hamiltonianos. Como por exemplo na liga metálica  $UCu_{5-x} P d_x$  [8] não se observa o comportamento de regime de líquido de Fermi dos elétrons de condução quando a temperatura tende à zero. Todos estes novos fenômenos passaram a ser clasificados como regime não líquido de Fermi (NFL) e desde então busca-se generalizar os modelos de Kondo e Anderson para descrevê-los. Estes modelos são categorizados como modelos de impurezas localizadas, diluídas e que consideram efeitos da rede cristalina (sendo um excelente material de revisão a referência [9]).

Uma proposta de generalização do modelo de Kondo foi feita por Nozières e Blandin em 1980 [10]. Eles propuseram descrever a complexidade dos efeitos da rede cristalina na impureza magnética atribuindo um grau de liberdade a mais na interação antiferromagnética entre ela e os elétrons de condução. A consequência disto é a possibilidade da ocorrência de um efeito Kondo super-compensado, no qual os elétrons da banda se acoplariam à impureza, mas em que poderia n˜ao haver uma blindagem completa do seu spin.

Como o modelo de Anderson é uma generalização do modelo de Kondo, foi proposta também a sua generalização, isto é, a presença de dois canais distintos de ressonância através de um grau de liberdade a mais no parâmetro de interação antiferromagnética [11]. Este modelo, dito modelo de Anderson de Dois Canais, ´e o modelo de interesse para o desenvolvimento de nosso trabalho. O Hamiltoniano que descreve este modelo de forma simplificada é:

$$
H = H_{bc} + H_{\rm imp} + H_{\rm hib} \,, \tag{1.2.1}
$$

 $H_{bc}$  representa os elétrons de condução, como no modelo Kondo,  $H_{\text{imp}}$  representa os níveis de valência da impureza magnética e  $H_{\rm{hib}} \propto V_\alpha \left(f_{-1,\sigma,\alpha}^{\dagger}c_{k,\sigma,\alpha}+h.c.\right)$  representa os acoplamentos entre a banda de condução e a impureza. O operador de segunda quantização  $c_{k,\sigma,\alpha}$  destrói um elétron da banda de condução com momentum k, com componente z de spin  $\sigma = +1/2$  ou  $-1/2$ do canal de energia  $\alpha = 1$  ou 2. O operador  $f_{-1,\sigma,\alpha}^{\dagger}$  é um operador de segunda quantização responsável por mudar o estado de valência da impureza pura (desacoplada dos elétrons de condução). Essa ressonância tem intensidade dada por um potencial  $V_{\alpha}$  definido para cada canal.

Os detalhes sobre o Hamiltoniano (1.2.1) e sobre os operadores ser˜ao apresentados no próximo capítulo. O operador  $f_{-1,\sigma,\alpha}^{\dagger}$  é importante para o cálculo da densidade espectral deste modelo, sendo responsável por promover um elétron da banda de condução para a impureza e vice-versa.

A resolução do Hamiltoniano (1.2.1) é obtida por meio da técnica desenvolvida por K.G. Wilson denominada Grupo de Renormalização Numérica (GRN). Em 1970 ele utilizou a técnica para resolver o Hamiltoniano de Kondo [12] e anos depois, em 1975, o mesmo procedimento foi utilizado por Krishna-murthy, Wilson e Wilkins para solucionar o Hamiltoniano de Anderson tradicional [13].

Em linhas gerais, o GRN estabelece uma transformação no Hamiltoniano (e consequente-

mente na sua base de operadores), tal que as escalas de energia do problema são adicionadas ordenadamente. No capítulo 3 mostra-se que o efeito desta transformação pode ser compreendido por um modelo de *tight-binding* de cadeia semi-infinita. A diagonalização é feita de maneira iterativa. Considera-se como etapa inicial a impureza desacoplada, calcula-se os seus autovalores e autovetores e adiciona-se um novo conjunto de estados de elétrons de condução referente à nova escala de energia. Este processo repete-se até atingir o nível de energia desejado. Todo este procedimento está em detalhes descrito na referência [11].

Nesta dissertação apresentamos a expressão matemática da densidade espectral adequada ao Hamiltoniano de dois canais solucionado pelo GRN. Partimos de uma discussão mais geral da expressão encontrada na literatura [14, 15] e em outro trabalho semelhante [16]. Esta expressão da densidade espectral em termos do GRN assume a forma:

$$
\rho^{z}\left(\varepsilon\right) = \frac{2\pi}{n_{\Omega}} \sum_{f} \left| \frac{\left| \langle f | f_{-1,\sigma,\alpha}^{\dagger} | \Omega \rangle \right|^{2}}{\left| \frac{d\left(E_{f}^{z} - E_{\Omega}^{z}\right)}{dz} \right|} \right|_{E_{f}^{z} - E_{\Omega}^{z} = \omega},\tag{1.2.2}
$$

onde  $\Omega$  e f representam os estados fundamental e excitado, respectivamente, da impureza desacoplada dos elétrons de condução. Esses estados têm energias  $E^z_\Omega$  e  $E^z_f$  definidas em termos do parâmetro  $z$ , específico do GRN, utilizado na discretização logarítmica da banda de condução.

Neste trabalho calculamos os elementos de matriz  $\langle f | f_{-1,\sigma,\alpha}^{\dagger} | \Omega \rangle$  utilizando o teorema de Wigner-Eckart. Eles foram denominados "elementos de transição da matriz da densidade espectral", porque se referem à mudança do estado fundamental da impureza para um estado excitado. Todos estes elementos estão compilados no apêndice A e constituem o principal resultado desta dissertação. Isto viabiliza, para um trabalho futuro, a adequação completa da expressão analítica da densidade espectral (5.1.1) para a rotina computacional do GRN, possibilitando seu uso junto com t´ecnicas como Microscopia por Tunelamento de Varredura (Scanning Tunneling Microscopy - STM) e UPS/XPS (espectroscopia de fotoelétrons excitados por ultravioleta/espectroscopia de fotoel´etrons excitados por raios-X).

## Modelo de Anderson de dois canais

O modelo de Anderson tradicional ´e amplamente empregado e conhecido na literatura, sendo utilizado para descrever uma impureza com caráter magnético localizada em um metal nãomagn´etico, tendo como caso particular o modelo de Kondo. O modelo de Anderson apresenta valência inteira e um momento magnético não-nulo representado por um nível fixo de energia.

Nozières e Blandin [10] analisaram a impureza de maneira mais geral ao introduzir os efeitos do campo cristalino da rede. Em seu trabalho, eles mostram que o resultado desta abordagem  $\acute{e}$  a separação da banda de condução em grupos distintos de elétrons que foram denominados canais. A idéia principal de *canal* é trocar os efeitos da rede cristalina pelo acréscimo de um grau de liberdade no potencial antiferromagnético ( $V \to V_\alpha$ ). Isto deve ser capaz de descrever o regime não-líquido de Fermi (NFL) através competição dos elétrons de diferentes canais na blindagem do momento magnético da impureza.

Utilizando de ferramentas modernas de revisão bibliográfica como ConnectedPapers [17] e ResearchRabbit [18], verificou-se a existência de poucos artigos que utilizam o modelo de Anderson de dois canais considerado neste trabalho, sendo assim, foi proposto inicialmente o estudo e subsequente cálculo da densidade espectral para este modelo. Aqui neste trabalho, calcularemos apenas os elementos de matriz necessários para o cálculo da densidade espectral na forma de elementos reduzidos denominados invariantes.

A liga metálica  $Ce_{1-x}La_xNi_9Ge_4$  é um exemplo de composto onde o modelo de Anderson de dois canais pode ser útil. Segundo U. Killer [19], medidas de calor específico, suscetibilidade magnética e resistividade neste composto revelam comportamento não-líquido de Fermi. Isto ficou evidenciado por Scheidt [20] no comportamento do calor específico abaixo do pico Kondo. Ferreira et al. analisaram estes resultados usando o modelo de Anderson de dois canais em artigo [21].

Apresentaremos brevemente o modelo de Anderson de dois canais. Todo o desenvolvimento referente ao modelo apresentado nessa seção pode ser visto na referência [11] de forma mais completa, entretanto ilustraremos aqui alguns detalhes do modelo.

#### 2.1 O modelo de Anderson

O modelo de Anderson de um canal, originalmente chamado apenas de modelo de Anderson, foi concebido como uma maneira de estudar ligas magnéticas diluídas [6]. Diferentemente de uma dopagem convencional, os sistemas descritos pelo modelo de Anderson consideram um átomo com características magnéticas, denominado impureza, diluído em outro material nãomagnético em uma concentração muito pequena.

A presença destas impurezas cria momentos magnéticos localizados com valência incompleta, normalmente representada por um orbital d ou f. A figura 1 representa esquematicamente o modelo de Anderson de um canal. Por não ser feita a consideração de Nozières e Blandin, os

elétrons da banda de condução se acoplam à impureza por meio de um único potencial V.

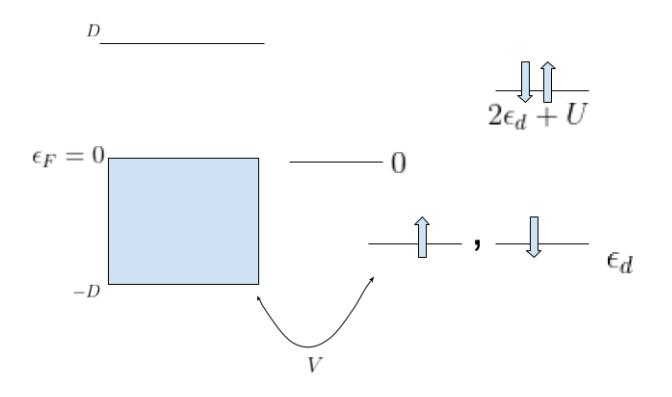

Figura 1: Esquema do Modelo de Anderson de um canal: A banda eletrônica é representada por uma banda semipreenchida com largura 2D que é acoplada à uma impureza magnética por meio de um potencial V. Representamos as quatro configurações de spin possíveis para o acoplamento banda-impureza. Observe que o estado fundamental depende do valor da energia  $\epsilon_d$ : se  $\epsilon_d < 0$ , então a configuração com apenas um elétron é favorecida, pois a adição de outro elétron adiciona a repulsão Coulombiana U.

Em linguagem de segunda quantização podemos escrever o Hamiltoniano que descreve esse sistema como:

$$
H = \sum_{k,\sigma}^{\text{Energia cinética}} \sum_{\epsilon_k c_{k,\sigma}^{\dagger} c_{k\sigma} + \cdots + \sum_{\sigma}^{\text{Estrutura de dois Níveis + Repulsão Coulombiana}} Hibridização(Acoplamento Impureza-Banda)} \sum_{k,\sigma} \epsilon_d d_{\sigma}^{\dagger} d_{\sigma} + U d_{\uparrow}^{\dagger} d_{\uparrow} d_{\downarrow}^{\dagger} d_{\downarrow} + \sum_{k,\sigma}^{\text{Hibridiização(Acoplamento Impureza-Banda)}} (2.1.1)
$$

que representa o acoplamento de uma banda semipreenchida de largura  $2D$  acoplada à uma impureza magnética com orbital de valência d ou  $f$  por meio um elemento de matriz não diagonal *V*. Aqui os operadores  $c_{k,\sigma}$  e  $c_{k,\sigma}^{\dagger}$  são responsáveis por criar ou destruir um elétron com momentum  $k$  e spin $\sigma$  na banda de condução, enquanto os operadores  $d_{\sigma}$  e  $d_{\sigma}^{\dagger}$  são responsáveis por criar ou destruir um elétron no nível de valência da impureza com spin  $\sigma$ . Essa impureza pode então atingir uma das quatro configurações de spin: zero, ocupação simples (spin para cima ou para baixo) e ocupação dupla. No caso de dupla ocupação, há uma repulsão coulombiana U entre os elétrons.

No caso em que o nível de energia  $2\epsilon_d + U$  tem energia total igual a zero, este Hamiltoniano apresenta simetria partícula-buraco, e é denominado Modelo Simétrico de Anderson. Este modelo foi empregado por Wilson no desenvolvimento da técnica do Grupo de Renormalização Num´erica (NRG) e apresenta limite Kondo para baixas temperaturas. O caso generalizado para dois canais que trataremos mais adiante corresponde ao caso sim´etrico, portanto nos restringiremos mostrando apenas resultados do modelo simetrico de Anderson. Quando  $\epsilon_d < 0$ , a configuração com apenas um elétron é favorecida. Schrieffer e Wolff demonstraram [7] que isso é equivalente ao modelo Kondo.

Enquanto no Modelo de Anderson há troca de elétrons entre a impureza e a banda de condução, no Modelo Kondo a impureza tem um número fixo de elétrons, não há situação em que o spin total seja diferente de  $1/2$ . Dizemos que os elétrons foram simplesmente "flipados". Portanto, pode-se afirmar que o Modelo Kondo é o limite de valência inteira do Modelo Anderson.

Em baixas temperaturas, a resistividade elétrica de metais condutores cai com a temperatura até atingir um valor mínimo. Este comportamento se dá pelo fato de que em um metal condutor os ´atomos est˜ao confinados em um local da estrutura da rede e oscilam em torno de suas

posições de equilíbrio. Em altas temperaturas essas oscilações dão origem à oscilações coletivas, chamadas de fônons, que são capazes de espalhar os elétrons de condução. Este fenômeno implica no aumento da resistividade do material. Conforme a temperatura do metal condutor diminui, as interações entre elétrons e também entre elétrons de condução e fônons diminui, os átomos possuem menor energia e por sua vez deixam de dar origem à essas oscilações coletivas. Desta forma a resistividade diminui até atingir um valor de mínimo em  $0K$ .

No entanto, ao longo dos anos, evidências foram acumuladas, apontando para um acreácimo na resistividade em baixas temperaturas para ligas de metais não-magnéticos contendo impurezas magnéticas. Kondo mostrou que, ao contrário das impurezas não magnéticas, que dão aumento para espalhamento independente de temperatura, o espalhamento devido a presença de impurezas magnéticas é ampliado em baixas energias ou temperaturas [3].

Isso leva a comportamentos observados de divergência logarítmica na resistividade em uma temperatura específica  $T_K$ ,

$$
k_B T_K \sim D e^{-\frac{1}{2|\rho J|}},\tag{2.1.2}
$$

denominada temperatura Kondo, onde  $\rho$  é a densidade de estados no nível de Fermi, J é um potencial de troca dos elétrons que encontram a impureza e  $k_B$  é a constante de Boltzmann.

Como mostrado por Schrieffer e Wolff [7] o modelo de Anderson ajusta-se ao modelo de Kondo conforme a temperatura diminui: as configurações de quatro spins acessíveis ao sistema não estão mais disponíveis e o sistema tem apenas as configurações de ocupação única disponíveis, como na abordagem de Kondo.

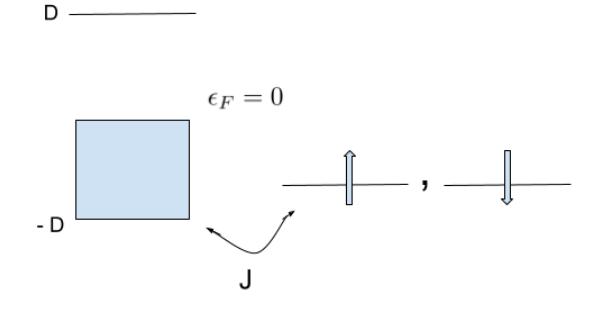

Figura 2: Esquema do Modelo de Kondo de um canal: O spin da impureza é fixo, podendo apenas mudar sua orientação ao espalhar os elétrons de condução. Note que essa é uma configuração semelhante ao esquemático do modelo de Anderson de um canal, mas sem o nível duplamente ocupado.

Nessa transformação realizada por Schrieffer e Wolff o nível com dois elétrons passa a ser considerado um estado excitado com energia muito superior `a energia do n´ıvel de Fermi. Em outras palavras, o modelo de Kondo de um canal pode ser recuperado do modelo de Anderson de um canal ao desconsiderarmos estados de maior energia, que é o que ocorre conforme a temperatura do sistema diminui.

### 2.2 O modelo de Anderson de dois Canais

Ligas metálicas e novos materiais requerem mais graus de liberdade [10] para recriar o comportamento NFL. Podemos propor assim um Hamiltoniano com um grau de liberdade adicional  $\alpha = 1, 2$  para descrever tais sistemas, denominado canal, de modo que o nosso Hamiltoniano se

torna:

$$
H = \sum_{k,\sigma} \epsilon_k c_{k,\sigma,\alpha}^{\dagger} c_{k\sigma,\alpha} + \sum_{\sigma} \epsilon_d d_{\sigma}^{\dagger} d_{\sigma} + U d_{\uparrow}^{\dagger} d_{\uparrow} d_{\downarrow}^{\dagger} d_{\downarrow} + \sum_{k,\sigma} V_{k,\alpha} (d_{\sigma}^{\dagger} c_{k,\sigma,\alpha} + c_{k,\sigma,\alpha}^{\dagger} d_{\sigma}). \tag{2.2.1}
$$

A princípio não há nada de errado com a proposição, estamos considerando um grau de liberdade adicional. Entretanto essa proposição dá origem à um modelo trivial[11] como vamos mostrar à seguir.

Consideramos a mudança de base

$$
\begin{pmatrix} g_{k,\sigma,+} \\ g_{k,\sigma,-} \end{pmatrix} = \begin{pmatrix} \theta & v \\ v & -\theta \end{pmatrix} \begin{pmatrix} c_{k,\sigma,1} \\ c_{k,\sigma,2} \end{pmatrix}
$$
 (2.2.2)

com  $\theta = \frac{V_1}{\sqrt{V_1^2}}$  $\frac{V_1}{V_1^2 + V_2^2}$  e  $v = \frac{V_2}{\sqrt{V_1^2}}$  $\frac{V_2}{V_1^2 + V_2^2}$ . O novo modelo pode ser escrito como:

$$
H = \sum_{k,\sigma} \epsilon_k \left( g_{k,\sigma,+}^{\dagger} g_{k,\sigma,+} + g_{k,\sigma,-}^{\dagger} g_{k,\sigma,-} \right) + E_d d_{\sigma}^{\dagger} d_{\sigma} + U d_{\uparrow}^{\dagger} d_{\uparrow} d_{\downarrow}^{\dagger} d_{\downarrow} + \sqrt{V_1^2 + V_2^2} \sum_{k,\sigma} (g_{k,\sigma,+}^{\dagger} d_{k,\sigma} + h.c).
$$
\n(2.2.3)

Se considerarmos o "novo canal" $\beta = +, -$  e os operadores  $g_{k,\sigma,\beta}$  como operadores deste novo canal, obtemos um termo de hibridização  $\sqrt{V_1^2 + V_2^2}$  de uma banda de condução desacoplada (índice −) e uma estrutura de banda acoplada que é equivalente ao modelo tradicional (canal único) (2.1.1). Sendo assim, essa proposição não é a correta para a consideração do modelo com presença de canais.

#### 2.2.1 Proposta de Cox

O Hamiltoniano que pode descrever esse sistema foi sugerido em comunicação particular no desenvolvimento do trabalho [11] como uma generalização do modelo de Anderson, mas com uma hipótese para a implementação dos canais como um grau de liberdade não-trivial.

Seguindo essa hipótese o Hamiltoniano

$$
H = H_{\rm imp} + H_{\rm hibridizag\tilde{a}o},\tag{2.2.4}
$$

 $\acute{\text{e}}$  representado por um termo  $H_{\text{imp}}$  que representa a impureza desacoplada:

$$
H_{\text{imp}} = \sum_{k,\sigma,\alpha} \epsilon_{k,\sigma,\alpha} c_{k,\sigma,\alpha}^{\dagger} c_{k,\sigma,\alpha} + E_0 \sum_{\sigma} |m,\sigma\rangle \langle m,\sigma| + E_{ex} \sum_{\alpha} (|m-1,\alpha\rangle \langle m-1,\alpha| + |m+1,\alpha\rangle \langle m+1,\alpha|)
$$
\n(2.2.5)

e um termo  $H<sub>hibridização</sub>$  que representa a parte do Hamiltoniano que "mistura"os estados da banda de condução com estados da impureza:

$$
H_{\text{hibridização}} = \sum_{k,\sigma,\alpha} V_{\alpha} \left( f_{-1,\sigma,\alpha}^{\dagger} c_{k,\sigma,\alpha} + h.c. \right), \qquad (2.2.6)
$$

por meio do operador  $f_{-1,\sigma,\alpha}^{\dagger}$ , definido como

$$
f_{-1,\sigma,\alpha}^{\dagger} = |m,\sigma\rangle\langle m-1,\bar{\alpha}| + (2\sigma)|m+1,\alpha\rangle\langle m,-\sigma|,
$$
\n(2.2.7)

com

$$
\bar{\alpha} = |3 - \alpha|, \tag{2.2.8}
$$

e que representa (juntamente com seu conjugado) o operador responsável por realizar as transições entre estados da impureza e da banda de condução para estados mistos. O canal é um grau de liberdade adicional proposto por Noziéres-Blandin para representar dois mecanismos distintos de interação entre a impureza e os elétrons de condução. Não é um canal físico.

Para entender a proposta, vamos considerar o diagrama representado pela figura 3, no qual definimos estados  $|m, \sigma\rangle$  localizados com energia  $E_0$ . Estes são os estados fundamentais da impureza. Note que estes aparecem na expressão  $(2.2.5)$  e representam os estados com m partículas com spin total  $\sigma = \pm 1/2$ . A impureza ainda tem dois estados excitados  $|m \pm 1, \alpha\rangle$ com spin total igual à zero e uma característica de canal  $\alpha = 1, 2$  e energia  $E_{ex}$ . Todos estes estados estão hibridizados por meio de um potencial  $V_\alpha$  com a banda de condução.

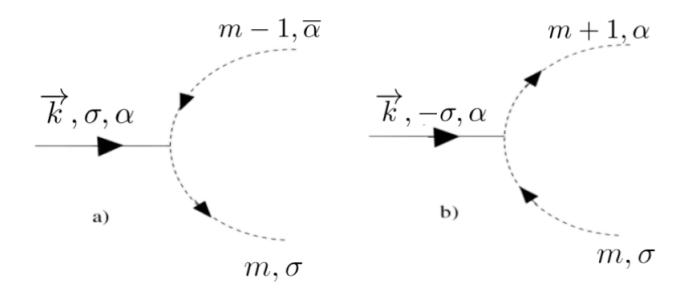

Figura 3: Esquema de interações entre os estados da impureza e os elétrons de condução. m é o número de elétrons no orbital da impureza,  $\sigma = \pm 1/2$  e quando  $\alpha = 1$ ,  $\bar{\alpha} = 2$  e vice-versa. Em a) um elétron de condução  $\{k, \sigma, \alpha\}$  se hibridiza com o estado local  ${m-1, \bar{\alpha}}$  e forma o estado de spin  $\sigma$ . Em b) um elétron de condução  ${k, -\sigma, \alpha}$  se hibridiza com o estado local  ${m, \sigma}$  e forma o estado de spin zero. Os processos inversos s˜ao realizados pelo operador conjugado.

O termo  $(2.2.6)$  é responsável por retirar um elétron da banda de condução com números quânticos  $\{k, \sigma, \alpha\}$  e adicioná-lo à impureza, fazendo uma transição de um estado  $|m - 1, \bar{\alpha}\rangle$ para um estado  $|m, \sigma\rangle$ , ou de um estado  $|m, \sigma\rangle$  para um estado  $|m + 1, \alpha\rangle$ . Obviamente, o termo conjugado faz os processos inversos aos descritos em a) e b) na figura 3.

Essa representação descreve um sistema com estados de dubleto semelhantes à representação do modelo de Anderson de um canal e com simetrias obedecendo `as regras apresentadas anteriormente. Tal sistema pode ser descrito graficamente pela figura 4. Este é o modelo que consideramos como o modelo de Anderson de dois canais e que buscamos encontrar uma descrição para a sua densidade espectral através do método computacional GRN.

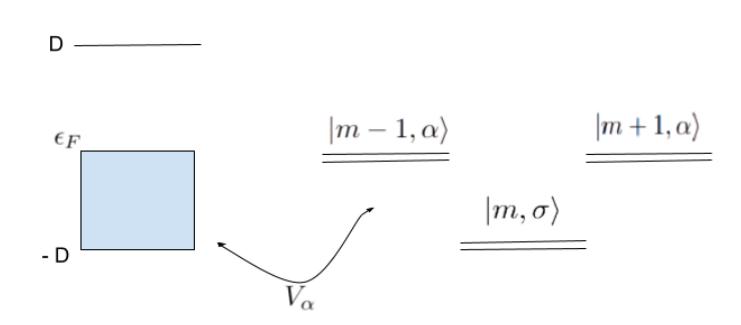

**Figura 4:** Modelo de Anderson de dois canais. O estado fundamental é um dubleto com m partículas e spin total  $\sigma = \pm 1/2$  e dois dubletos como estados excitados, com  $m = \pm 1$  partículas, spin total igual a zero e com canal  $\alpha$ .

Um aspecto abordado na tese de doutorado do professor João Vitor Batista Ferreira [11] e

que utilizamos aqui é a descrição dos estados deste sistema por meio dos números quânticos "j<sub>1</sub>", "j<sub>2</sub>" e "s". Estes números quânticos surgem ao considerarmos a adição de elétrons a um estado quântico. Abaixo temos o operador de spin $S$  que é relacionado com o número quântico s:

$$
2S^{z} = |m,\uparrow\rangle\langle m,\uparrow| - |m,\downarrow\rangle\langle m,\downarrow| + \sum_{n,\alpha} (f_{n,\uparrow,\alpha}^{\dagger}f_{n,\uparrow,\alpha} - f_{n,\downarrow,\alpha}^{\dagger}f_{n,\downarrow,\alpha})
$$
  
= 
$$
\sum_{n=-1,\alpha} (f_{n,\uparrow,\alpha}^{\dagger}f_{n,\uparrow,\alpha} - f_{n,\downarrow,\alpha}^{\dagger}f_{n,\downarrow,\alpha}),
$$
 (2.2.9)

$$
S_{+} = |m,\uparrow\rangle\langle m,\downarrow| + \sum_{n,\alpha} f_{n,\uparrow,\alpha}^{\dagger} f_{n,\downarrow,\alpha} = \sum_{n=-1,\alpha} f_{n,\uparrow,\alpha}^{\dagger} f_{n,\downarrow,\alpha}, \qquad (2.2.10)
$$

e

$$
S_{-} = |m, \downarrow\rangle\langle m, \uparrow| + \sum_{n,\alpha} f_{n,\downarrow,\alpha}^{\dagger} f_{n,\uparrow,\alpha} = \sum_{n=-1,\alpha} f_{n,\downarrow,\alpha}^{\dagger} f_{n,\uparrow,\alpha}.
$$
 (2.2.11)

Já os números quânticos "j<sub>a</sub>" surgem da relação dos seguintes operadores:

$$
2J_{\alpha}^{z} = |m+1,\alpha\rangle\langle m+1,\alpha| - |m-1,\alpha\rangle\langle m-1,\alpha| + \sum_{n=0}^{N} (f_{n,\uparrow,\alpha}^{\dagger}f_{n,\uparrow,\alpha}) - f_{n,\downarrow,\alpha}f_{n,\downarrow,\alpha}^{\dagger})
$$
  
= 
$$
\sum_{n=-1}^{N} (f_{n,\uparrow,\alpha}^{\dagger}f_{n,\uparrow,\alpha}) - f_{n,\downarrow,\alpha}f_{n,\downarrow,\alpha}^{\dagger}),
$$
(2.2.12)

$$
J_{\alpha}^{+} = |m+1, \alpha\rangle\langle m-1, -\alpha| + \sum_{n=0}^{N} (-1)^{n} f_{n, \uparrow, \alpha}^{\dagger} f_{n, \downarrow, \alpha}^{\dagger} = \sum_{n=-1}^{N} (-1)^{n} f_{n, \uparrow, \alpha}^{\dagger} f_{n, \downarrow, \alpha}^{\dagger}
$$
 (2.2.13)

e

$$
J_{\alpha}^- = |m-1, -\alpha\rangle\langle m+1, \alpha| + \sum_{n=0}^{N} (-1)^n f_{n,\downarrow,\alpha} f_{n,\uparrow,\alpha} = \sum_{n=-1}^{N} (-1)^n f_{n,\downarrow,\alpha} f_{n,\uparrow,\alpha},
$$
 (2.2.14)

com  $\alpha = 1$ , ou 2 representando o canal. Os números quânticos  $j_{\alpha}$  buscam replicar a idéia de carga axial apresentada por B. A. Jones [22]. A idéia principal por trás desta consideração  $\acute{\text{e}}$  a de que o operador  $J_{\alpha}$  comuta com o Hamiltoniano H replicando a álgebra de spin. Ao adicionarmos dois ou zero elétrons em um canal, a sua carga axial (resultante do operador  $J_{\alpha}$ )  $\acute{\text{e}}$  j<sub>α</sub> = 1/2 e descreve um "buraco" na simetria "partícula-buraco" que o sistema possui. Ao considerarmos a adição de um elétron via canal  $\alpha$  temos carga axial resultante  $j_{\alpha} = 0$ .

Ao contrário da carga axial, o spin não é conservado em cada canal separadamente, mas o spin total S comuta com  $J_{\alpha}$ . Isso permite que utilizemos também seus autovalores s como números quânticos do sistema. Estes números quânticos podem ser agrupados de acordo com a tabela 1, onde a soma de elétrons via canal 1 ou canal 2 pode dar origem à estados com valores de  $j_1, j_2, s$  iguais.

| $\,r$          | $ \text{canal 1}, \text{canal 2}\rangle$                                            | $j_1, j_2, s$ |
|----------------|-------------------------------------------------------------------------------------|---------------|
| 1              | $ \uparrow\downarrow,\uparrow\downarrow\rangle\rangle$                              | 1/2, 1/2, 0   |
| 2              | $\overline{(-1)^N}$ $\uparrow \downarrow, 0$                                        | 1/2, 1/2, 0   |
| 3              | $\overline{(-1)^N}  0,\uparrow\downarrow\rangle$                                    | 1/2, 1/2, 0   |
| 4              | $ 0,0\rangle$                                                                       | 1/2, 1/2, 0   |
|                |                                                                                     |               |
| 1              | $ \uparrow,0\rangle$                                                                | 0, 1/2, 1/2   |
| 2              | $\overline{(-1)^N} \uparrow,\uparrow\downarrow\rangle$                              | 0, 1/2, 1/2   |
| 3              | $ \downarrow,0\rangle$                                                              | 0, 1/2, 1/2   |
| 4              | $\overline{(-1)^N}$ $\ket{\downarrow, \uparrow \downarrow}$                         | 0, 1/2, 1/2   |
|                |                                                                                     |               |
| 1              | $(-1)^N  \uparrow \downarrow, \uparrow \rangle$                                     | 1/2, 0, 1/2   |
| $\overline{2}$ | $ 0,\uparrow\rangle$                                                                | 1/2, 0, 1/2   |
| 3              | $\overline{(-1)^N} \uparrow\downarrow,\downarrow\rangle$                            | 1/2, 0, 1/2   |
| 4              | $ 0, \downarrow\rangle$                                                             | 1/2, 0, 1/2   |
|                |                                                                                     |               |
| 1              | $ \uparrow,\uparrow\rangle$                                                         | 0,0,1         |
| 2              | $\frac{1}{\sqrt{2}}  \uparrow, \downarrow \rangle +   \downarrow, \uparrow \rangle$ | 0, 0, 1       |
| 3              | $ \downarrow,\downarrow\rangle$                                                     | 0, 0, 1       |
| 4              | $\frac{1}{\sqrt{2}} \uparrow,\downarrow\rangle- \downarrow,\uparrow\rangle$         | 0, 0, 1       |
|                |                                                                                     |               |

Tabela 1: Tabela 1: Vetores formados pelas combinações dos estados de cada canal. Vetores com mesmos números quânticos estão no mesmo grupo, diferenciados pelo índice r. Estes números quânticos são obtidos através da carga axial  $J_\alpha$  e do número total de spin S. Ao adicionarmos um par de elétrons em um canal na iteração N temos o acréscimo de um termo  $(-1)^N$  que muda o sinal do estado.

Este resultado é importante pois utilizaremos a notação que considera os números quânticos  $|j_1, j_2, s\rangle$  na mudança de uma etapa  $N - 1$  para a etapa N, através da soma de elétrons via canal  $\alpha$ , e que respeitam a álgebra da tabela 1. Denominaremos as formas distintas de somar zero, um ou dois elétrons via cada canal de *tipos* e apresentaremos este resultado conforme necessário na tabela 2 do capítulo 5.3.

#### 2.2.2 Transformação de Schrieffer-Wolff

Por fim, para mostrarmos que o modelo de Anderson de dois canais proposto é não trivial, devemos realizar a transformação de Schrieffer-Wolff e mostrar que o modelo se transforma em um modelo de Kondo de dois canais.

Schrieffer e Wolff mostraram [7] que o Hamiltoniano de Anderson de uma impureza e o Hamiltoniano de Kondo são equivalentes por meio de uma transformação unitária especial (a transformação de Schrieffer-Wolff). Nesta transformação, o Hamiltoniano efetivo para baixas energias ´e derivado do Hamiltoniano exato ao desacoplar os setores de alta e baixa energia do problema da impureza.

Executaremos brevemente tal transformação para o Modelo de Anderson de dois canais e mostraremos que ele é equivalente a um Hamiltoniano Kondo de dois canais. Começaremos com a transformação de Schrieffer-Wolff

$$
\tilde{H} = e^{-\lambda S} H e^{\lambda S},\tag{2.2.15}
$$

que é uma transformação unitária, onde  $S$  é o gerador da transformação e o Hamiltoniano geral pode ser visto como  $H = H_0 + \lambda H_v$ , com uma parte diagonal  $H_0$  e uma parte não diagonal  $H_v$  na base  $H_0$ . Se expandirmos a transformação unitária com a expansão Baker-Campbell-Haussdorf

$$
\tilde{H} = H + \sum_{k=1}^{\infty} \frac{\lambda^k}{k!} [S, \tilde{H}(0)]_k
$$
\n(2.2.16)

podemos manipular a expressão  $(2.2.15)$  e escrever em termos de um comutador de ordem k.

Temos assim a expressão:

$$
\tilde{H} = H + \lambda[S, H] + \frac{\lambda^2}{2} [S, [S, H]] + \dots \frac{\lambda^n}{n!} [S, H]_n.
$$
\n(2.2.17)

Podemos fazer uma aproximação de primeira ordem, resultando em:

$$
\tilde{H} \simeq H_0 + [S, H_v] \tag{2.2.18}
$$

e o operador  $S$  deve obedecer à relação

$$
[S, H_0] = -[H_0, S] = -H_v.
$$
\n(2.2.19)

Considerando agora as expressões  $(2.2.5)$  e  $(2.2.6)$  nosso objetivo é eliminar termos lineares em  $V_{\alpha}$  por meio dessa transformação. Definimos então, em termos da expressão (2.2.18),

$$
H_0 = \sum_{k,\sigma,\alpha} \epsilon_{k,\sigma,\alpha} c_{k,\sigma,\alpha}^{\dagger} c_{k\sigma,\alpha} + E_0 \sum_{\sigma} |m,\sigma\rangle \langle m,\sigma| + E_{ex} \sum_{\alpha} |m-1,\alpha\rangle \langle m-1,\alpha|
$$
  
+ 
$$
E_{ex} \sum_{\alpha} |m+1,\alpha\rangle \langle m+1,\alpha|
$$
 (2.2.20)

e

$$
H_v = \sum_{k,\sigma,\alpha} V_{\alpha} \left( f_{-1,\sigma\alpha}^{\dagger} c_{k,\sigma,\alpha} + h.c. \right) \tag{2.2.21}
$$

Calculando o gerador S usando dois autoestados quaisquer de  $H_0$ ,  $|a\rangle$ ,  $|b\rangle$  e a equação (2.2.19), podemos escrever:

$$
\langle a | [H_0, S] | b \rangle = \langle a | H_v | b \rangle \tag{2.2.22}
$$

que nos dá

$$
\langle a|S|b\rangle = \frac{H_{v,a,b}}{E_a - E_b},\tag{2.2.23}
$$

onde  $E_a$  é a energia do estado  $|a\rangle$  e  $E_b$  é a energia do estado  $|b\rangle$ . Podemos tomar a soma em a,b multiplicando à esquerda por  $|a\rangle$  e à direita por  $\langle b|$ , que resulta em:

$$
S = \sum_{a,b} \frac{H_{v,a,b}}{E_a - E_b} |a\rangle \langle b|.
$$
 (2.2.24)

Aqui o termo  $H_{v,a,b}$  conecta estados que são diferentes entre si por um elétron e que considerando o nosso modelo permite as possibilidades:

$$
|m, \sigma\rangle \rightarrow |m-1, \alpha\rangle
$$
, com energia  $\epsilon_q - E_0 + E_{ex}$  (2.2.25)

e

$$
|m+1,\alpha\rangle \to |m,\sigma\rangle, \text{com energia } \epsilon_q + E_0 - E_{ex}. \tag{2.2.26}
$$

Podemos escrever o operador S assim:

$$
S = \sum_{q,\beta,\mu} V_{\beta} \left\{ \frac{|m-1,-\beta\rangle\langle m,\mu|}{\epsilon_{q}-E_{0}+E_{ex}} + (2\mu) \frac{|m,-\mu\rangle\langle m+1,\beta|}{\epsilon_{q}+E_{0}-E_{ex}} c_{q,\mu,\beta} - h.c. \right\}
$$
(2.2.27)

onde os parâmetros  $q, \beta \in \mu$  indicam momento, canal e spin, respectivamente.

Devemos observar que  $[m, \sigma \rangle \langle m, \sigma |, c_{k, \sigma, \beta}] = 0$ , pois  $|m, \sigma \rangle \langle m, \sigma |$  não altera o número de elétrons no estado, e  $\{|m \pm 1, \alpha\rangle \langle m, \sigma|, c_{k,\sigma,\beta}\} = 0$ , pois  $|m \pm 1, \alpha\rangle \langle m, \sigma|$  cria ou destrói um elétron no estado. Deste modo, o comutador  $[S, H_v]$  pode ser escrito como

$$
[S, H_v] = \sum_{k,\sigma,\alpha} \frac{-2V_{\alpha}^2}{E_{ex} - E_0} |m,\sigma\rangle \langle m, -\sigma| \left( c_{k,-\sigma,\alpha}^{\dagger} c_{k,\sigma,\alpha} + c_{k,\sigma,\alpha}^{\dagger} c_{k,-\sigma,\alpha} \right). \tag{2.2.28}
$$

Podemos fazer algumas definições, a fim de encontrar o Hamiltoniano de Kondo:

$$
\vec{s}_{\alpha} = \sum_{k,q} c^{\dagger}_{k,\mu,\alpha} \frac{\vec{\sigma}_{\mu,\nu}}{2} c_{q,\nu,\alpha} \tag{2.2.29}
$$

$$
\vec{S} = \langle m\mu | \frac{\vec{\sigma}_{\mu,\nu}}{2} | m\nu \rangle \tag{2.2.30}
$$

$$
J_{\alpha} = \frac{8V_{\alpha}^2}{E_{ex} - E_0},
$$
\n(2.2.31)

onde  $\vec{\sigma}_{\mu,\nu}$  são as matrizes de Pauli. Usando essas definições podemos reescrever a equação (2.2.28):

$$
\tilde{H} \simeq H_0 + \sum_{\alpha} J_{\alpha} \vec{s_{\alpha}} \cdot \vec{S},\tag{2.2.32}
$$

que representa um Hamiltoniano Kondo com a presença de canais. De forma que se  $E_{ex} > E_0$  o acoplamento  $J_{\alpha}$  adquire comportamento antiferromagnético, como no modelo de Kondo usual.

Uma vez que somos capazes de recuperar um Hamiltoniano do tipo Kondo à partir de uma transformação de Schrieffer-Wolff no nosso Hamiltoniano proposto, podemos confiar que temos um Hamiltoniano do tipo Anderson, mas agora com um grau de liberdade a mais, o canal  $\alpha = 1$  ou 2.

# Grupo de Renormalização

Nesta breve seção daremos uma introdução sobre as principais ideias por trás do Grupo de Renormalização Numérica (GRN) de Wilson. Não temos interesse em explicar cada detalhe por trás do método ou apresentar um código computacional, pois já existe muito material bom sobre o assunto como por exemplo [12, 23]. No entanto, achamos interessante ter algum conhecimento geral sobre os conceitos que ser˜ao utilizados ao longo deste trabalho.

### 3.1 Discretização Logarítmica

O m´etodo GRN pode ser aplicado a v´arios sistemas diferentes, principalmente sistemas da forma: uma impureza com um pequeno n´umero de graus de liberdade, acoplada a um banho de férmions ou bósons, geralmente com um espectro de excitação contínua [23].

A princípio não há restrições sobre a forma do Hamiltoniano que descreve a impureza, entretanto, o banho térmico deve ser constituído de bósons ou férmions não interagentes, caso contrário, os vários mapeamentos em que consiste o método não podem ser realizados. De modo geral, o método padrão do GRN prossegue conforme definido por um conjunto de etapas a serem seguidas [23]:

- 1. Divisão do espectro de energias do banho em um conjunto de intervalos logarítmicos.
- 2. Redução do espectro contínuo a um conjunto discreto de estados. Esta etapa também é conhecida como discretização logarítmica.
- 3. Mapeamento do modelo discreto em uma cadeia linear semi-infinita.
- 4. Diagonalização iterativa deste modelo de cadeia.
- 5. Análise das energias dos elementos de matriz do sistema de muitas partículas. Esta etapa permite extrair informações sobre pontos fixos, propriedades estáticas e dinâmicas do modelo de impurezas.

As especificidades dessas etapas não serão discutidas em detalhes. No entanto, a ideia geral por trás desse procedimento está na discretização logarítmica da banda de condução e na sua adequação, através de uma mudança de bases conveniente que transforme o Hamiltoniano em um Hamiltoniano iterativo.

O Hamiltoniano geral para um modelo de impureza tem a influência do banho fermiônico descrito pela chamada função de hibridização [23]:

$$
\Delta(\omega) = \pi \sum_{k} V_k^2 \delta(\omega - \epsilon_k)
$$
\n(3.1.1)

Essa função descreve os elétrons com energia  $\omega$  ( $\hbar = 1$ ) mudando de estados discretos localizados para estados contínuos da banda de condução (e também o processo inverso). Assim, se estivermos interessados apenas nas contribuições das impurezas para a física do modelo de Anderson, podemos reescrever o Hamiltoniano de várias maneiras, desde que as manipulações não alterem a forma de  $\Delta(\omega)$ .

A literatura comumente assume [23, 11] que esta função  $\Delta(\omega)$  está completamente dentro do intervalo  $[-D, D]$  (que define a largura da banda de condução) e portanto usa-se  $D = 1$ como a unidade de energia sem perda de generalidade.

A partir deste ponto a banda de condução acoplada à impureza sofre um processo denominado discretização logarítmica, no qual a partição da banda é descrita por um conjunto logarítmico de intervalos de largura  $\Lambda^{-n}$  com  $\Lambda$  sendo um parâmetro de ajuste do tamanho do seccionamento e o índice  $n = 1, 2, 3, \dots$  representando os setores, como mostrado na figura 5.

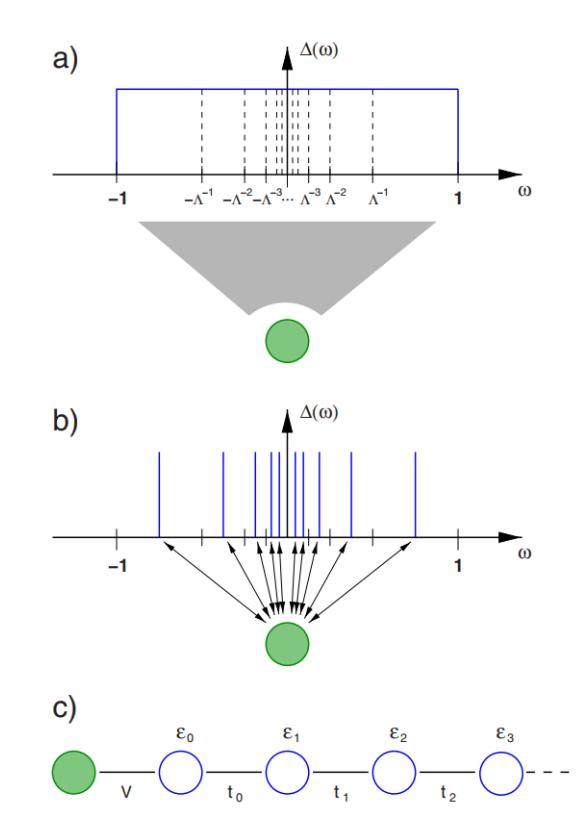

Figura 5: Representação dos passos 1 ao 3. Aqui a banda de condução é acoplada à impureza (verde) através de uma função de hibridização  $\Delta(\omega)$  [17]. (1) A banda de condução contínua é particionada logaritimicamente em fatias de comprimento Λ<sup>−n</sup>  $n = \ldots, -2, -1, 0, 1, 2, \ldots$  (2) Cada região de comprimento  $\Lambda^{-n}$  é aproximada por um único estado do sistema. (3) Cada região é então mapeada como um sítio de uma cadeia linear acoplada à impureza. (Imagem retirada da referência [17]).

O parâmetro Λ divide a banda de condução em fatias equivalentes (mas não do mesmo tamanho) na escala logarítmica considerando uma forma ordenada para os elétrons de condução, de modo que o acoplamento seja realizado da maior escala de energia para a menor escala de energia [11].

Essa etapa é muito importante, pois um seccionamento linear da banda de condução não comportaria corretamente a nova distribuição de estados, uma vez que, conforme diminuimos o tamanho de uma fatia linear, ainda h´a a possibilidade de termos componentes que contribuam com energias maiores do que as demais levando à uma possível divergência.

Temos também o problema apontado por Ralf Bula e colaboradores [23] de que podemos precisar de um número muito grande de "fatias" para representar adequadamente o particionamento da banda acoplada. Se o fator dessas escalas de energia ´e, por exemplo, da ordem de

10<sup>5</sup>, uma discretização linear exigiria intervalos de energia de tamanho no máximo 10<sup>−6</sup> para resolver adequadamente a menor escala no sistema. Em um sistema linear finito, a divisão da energia é aproximadamente proporcional ao inverso do tamanho do sistema, portanto, tal sistema exigiria  $10^6$  de tais seções (de igual tamanho) para ser adequadamente descrito, tornando a diagonalização deste sistema praticamente impossível [23]. A discretização logarítmica reduz esse problema no sentido de que a resolução de baixa energia agora depende exponencialmente do número de sítios no modelo discretizado.

### 3.2 O Hamiltoniano discretizado

Este trabalho segue o procedimento geral de discretização logarítimica da banda de condução acoplada e consequente definição de um Hamiltoniano escrito em termos de  $\Lambda$  e de um parâmetro real  $z$ , realizado em detalhes no capítulo 3 da referência [11].

E importante ressaltar que a obtenção deste Hamiltoniano segue os seguintes passos que são omitidos neste trabalho: divisão da banda acoplada em intervalos logarítmicos, redução do espectro que é contínuo em um espectro discreto de estados e o adequamento do Hamiltoniano em um Hamiltoniano que também é "particionado" por meio de uma adequação da base de operadores. N˜ao descreveremos esse processo, mas de acordo com [11], o Hamiltoniano do modelo de Anderson de dois canais é escrito como:

$$
H_N = \Lambda^{(N-1)/2} \{ \sum_{\alpha,\sigma,n=0}^{N-1} \epsilon_n (f_{n,\sigma,\alpha}^\dagger f_{n+1,\sigma,\alpha} + h.c.) + \sum_{\sigma,\alpha} V_\alpha (f_{-1,\sigma,\alpha}^\dagger f_{0,\sigma,\alpha} + h.c.) + E_0 \sum_{\sigma} |m,\sigma\rangle \langle m,\sigma| + E_{ex} \sum_{\alpha} (|m-1,\alpha\rangle \langle m-1,\alpha| + |m+1,\alpha\rangle \langle m+1,\alpha|) \}
$$
(3.2.1)

e para recuperar o Hamiltoniano original, basta tomarmos o limite,

$$
H = \lim_{N \to \infty} \frac{D(1 + \Lambda^{-1})}{2} \Lambda^{-(N-1)} H_N.
$$
 (3.2.2)

Segundo a mesma referência, a transformação padrão do GRN é dada pela expressão:

$$
H_N = \sqrt{\Lambda} H_{N-1} + \xi_{N-1} (f_{N-1,\sigma,\alpha}^\dagger f_{N,\sigma,\alpha} + f_{N,\sigma,\alpha}^\dagger f_{N-1,\sigma,\alpha}), \tag{3.2.3}
$$

onde ξ<sub>N−1</sub> = Λ<sup>(N−1)/2</sup>ε<sub>N−1</sub>, com ξ<sub>−1,α</sub> = Λ<sup>−1/2</sup> $V_\alpha$  e as somas sobre α e σ estão subentendidas.

Note que a expressão (3.2.3) depende sempre de uma etapa anterior pré-definida, sendo assim, considerando o primeiro Hamiltoniano a ser diagonalizado como  $H_0$ , precisamos definir um Hamiltoniano  $H_{-1}$ , o qual conhecemos bem toda a informação sobre seus autoestados e autovalores de energia e que será o ponto de partida do processo iterativo.

Este Hamiltoniano inicial é descrito por:

$$
H_{-1} = \sum_{\mathbf{k}\sigma,\alpha} e_{\mathbf{k}} c_{\mathbf{k},\sigma,\alpha}^{\dagger} c_{\mathbf{k},\sigma,\alpha} + E_0 \sum_{\sigma} |m,\sigma\rangle \langle m,\sigma|
$$
  
+  $E_{ex} \sum_{\alpha} (|m-1,\alpha\rangle \langle m-1,\alpha| + |m+1,\alpha\rangle \langle m+1,\alpha|),$  (3.2.4)

em acordo com a proposta de Cox.

Aqui, os autoestados de H<sub>−1</sub> são utilizados para construir a base de vetores onde o Hamiltoniano da próxima etapa pode ser diagonalizado. Uma vez que obtemos todas as informações sobre o Hamiltoniano  $H_0$  podemos repetir o processo para a próxima etapa, e assim suscetivamente até que seja atingido um valor  $N$  que corresponda à escala de energia desejada. Para encontrarmos esses vetores de base são utilizadas simetrias específicas do modelo definidas na seção  $3.4$  do trabalho  $[11]$ .

Apresentamos os vetores de base utilizados para a atualização do Hamiltoniano iterativo, os autoestados de  $H_{-1}$ , suas respectivas tabelas e o processo de obtenção de  $H_0$  nas seções 5.1 até 5.3, uma vez que parte de seu desenvolvimento é utilizado na obtenção da densidade espectral computacional do modelo de Anderson de dois canais.

#### 3.2.1 Diagonalização iterativa e invariantes

Durante o processo iterativo, o que estamos realizando é uma diagonalização do Hamiltoniano  $H_N$ , adicionando os estados da banda de condução discretizada, como discutido na figura 5.

O resultado desta diagonalização de  $H_N$  é um espectro de energias caracterizado por um conjunto de autovalores. Esse espectro de energia, em uma próxima etapa da diagonalização é usado para construir uma base para representação de  $H_{N+1}$ . Entretanto, se mantivermos todos os estados de uma etapa  $N$ , o sistema cresce muito rapidamente. No nosso sistema em questão, cada estado adquirido pode dar origem `a novos 16 estados, e desta forma se considerarmos N muito grande teremos um problema de processamento computacional.

A solução proposta no método descrito por Wilson [12] é a de eliminarmos todos os estados acima de um valor determinado de energia. Esta etapa é feita entre o processo de diagonalização e a criação da matriz que representa o hamiltoniano na próxima etapa do processo iterativo, como representado na figura 6.

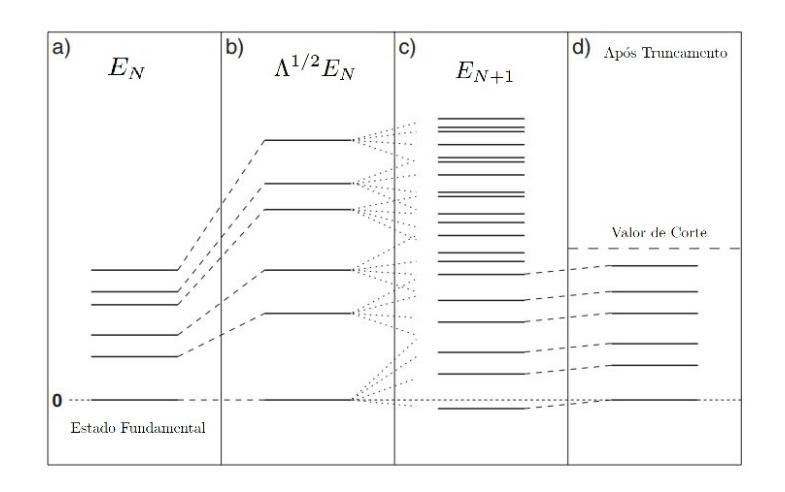

Figura 6: Representação do processo de truncamento do espectro  $E_N$ . (a) Determina-se o espectro  $E_N$  do sistema, com o estado fundamental sendo o estado de menor energia, de modo que, (b) temos um fator de escala  $\Lambda^{1/2}$  relacionando Hamiltonianos suscessivos. (c) O novo conjunto de valores que definem  $E_{N+1}$  é obtido através da diagonalização de  $H_{N+1}$ , que por sua vez foi criado à partir de uma base estabelecida à partir dos estados de  $H_N$ . (d) É estabelecido um valor de corte, removendo todos os estados com energias maiores do que o valor de corte, e o procedimento é repetido até um valor de  $N_{\text{final}}$ .

Mesmo com a definição de um valor de corte o número de elementos de matriz que devemos armazenar pode vir a crescer demais. Desta forma, atrav´es do teorema de Wigner-Eckart, armazenaremos apenas alguns elementos, denominados invariantes.

Seja um elemento de matriz qualquer de uma etapa N:

$$
\langle j'_1, j'_{1z}, j'_2, j'_{2z}, s', s'_z | f^{\dagger}_{N,\sigma,\alpha} | j_1, j_{1z}, j_2, j_{2z}, s, s_z \rangle_N, \qquad (3.2.5)
$$

definido em termos dos números quânticos  $j_1, j'_1, j_2, j'_2, s, s'$ . O teorema de Wigner-Eckart nos permite escrevê-lo em termos de coeficientes de Clebsch-Gordan e de um elemento invariante. Este elemento invariante n˜ao depende da componente z, sendo assim, pode acabar repetido em elementos com mesmos números quânticos  $j_1, j'_1, j_2, j'_2, s, s'$ . Vamos considerar, por exemplo, um elemento de matriz qualquer:

$$
\left\langle j_1' - \frac{1}{2}, j_1' - \frac{1}{2}, j_2', j_2', s' - \frac{1}{2}, s' - \frac{1}{2} \middle| f_{-1, \sigma, \alpha}^{\dagger} \middle| j_1 - \frac{1}{2}, j_1 - \frac{1}{2}, j_2, j_2, s + \frac{1}{2}, s - \frac{1}{2} \right\rangle_N. \tag{3.2.6}
$$

onde n˜ao nos importamos em especificar a a¸c˜ao do operador em quest˜ao. O teorema garante que podemos escrever a expressão:

$$
\left\langle j_1' - \frac{1}{2}, j_1' - \frac{1}{2}, j_2', j_2', s' - \frac{1}{2}, s' - \frac{1}{2} \middle| f_{-1, \sigma, \alpha}^{\dagger} \middle| j_1 - \frac{1}{2}, j_1 - \frac{1}{2}, j_2, j_2, s + \frac{1}{2}, s - \frac{1}{2} \right\rangle_{N-1} =
$$
\n
$$
\left\langle j_1 - \frac{1}{2}, j_1 - \frac{1}{2}; *, * \middle| j_1' - \frac{1}{2}, j_1' - \frac{1}{2} \right\rangle \cdot \left\langle j_2, j_2; *, * \middle| j_2', j_2' \right\rangle.
$$
\n
$$
\left\langle s + \frac{1}{2}, s - \frac{1}{2}; \frac{1}{2}, \sigma \middle| \middle| s' - \frac{1}{2}, s' - \frac{1}{2} \right\rangle \cdot \left\langle j_1' - \frac{1}{2}, j_2', s' - \frac{1}{2} \middle| f_{-1, \sigma, \alpha}^{\dagger} \middle| j_1 - \frac{1}{2}, j_2, s + \frac{1}{2} \right\rangle_{N-1}.
$$
\n(3.2.7)

Nesta expressão os símbolos \* representam a escolha da transformação do canal  $\alpha = 1$  ou  $\alpha = 2$ , que aqui aparecem como uma soma de momentos angulares. Note que o último termo da expressão (3.2.7) não depende dos seis componentes z da expressão (3.2.6), enquanto os demais elementos, que são coeficientes de Clebsch-Gordan, dependem. Estes elementos invariantes, como dito anteriormente, aparecem em v´arios elementos de matriz. Podemos assim, poupar armazenamento computacional ao armazenar os invariantes em uma classe dentro da rotina que seja capaz de gerar os demais elementos de matriz dentro de uma etapa, desde que tenhamos os índices "j", ao invés de armazenar os elementos de matriz em si.

Neste trabalho, geramos uma lista de invariantes genéricos que serão incorporados à rotina computacional do GRN e que sejam capazes de gerar os elementos de matriz apresentados adiante na seção 5.

## Densidade Espectral - Expressão Analítica

#### 4.1 Expressão Analítica

O c´alculo de uma express˜ao computacional para a densidade espectral parte de sua correspondente analítica.

Essa express˜ao para a densidade espectral pode ser encontrada pelo processo descrito na literatura [14, 15, 24] através de uma abordagem em funções de Green. Em teoria de muitos corpos, uma função de Green é utilizada para descrever um espalhamento devido a presença de uma força central, representando muitas vezes o propagador do campo.

Encontramos na literatura, mais específicamente na referência  $[24]$  (página 134), a expressão:

$$
G^{ret}(\mathbf{p}, \omega) = \frac{1}{Z} \sum_{n,m} \langle n | c_{\mathbf{p}, \sigma} | m \rangle \langle m | c_{\mathbf{p}, \sigma}^{\dagger} | n \rangle \frac{(e^{-\beta E_n} + e^{-\beta E_m})}{\omega + E_n - E_m + i\delta} \tag{4.1.1}
$$

que é a função de Green retardada na representação de Lehmann para uma partícula fermiônica, em um sistema interagente, com momento  $p$  e frequência  $\omega$ . Sendo esta expressão fundamental para a solução da equação de Schrödinger de muitos corpos. Na realidade estamos interessados em utilizar a parte imaginária da função de Green retardada para descrever propriedades físicas, uma vez que esta função de Green mantém a relação de causalidade do sistema. Sendo os polos da função de Green um contínuo de excitações com separações infinitesimais.

Em outras palavras, como estamos tratando de operadores ordenados temporalmente, a parte imaginária da função de Green retardada é a parte que mantém a relação de causa entre o tempo em que é introduzida uma perturbação no sistema e o tempo de resposta desta perturbação (essa discussão é feita em mais detalhes na seção 3.3 da referência [14]).

Utilizando assim, a definição matemática da densidade espectral apresentada nas referências [14, 24]:

$$
\rho(\mathbf{p}, \omega) = -2Im\left[G^{ret}(\mathbf{p}, \omega)\right]
$$
\n(4.1.2)

e utilizando a fórmula de Sokhotski-Plemelj[25]:

$$
\frac{1}{\omega + E_n - E_m + i\delta} = P \frac{1}{\omega + E_n - E_m} - i\pi \delta(\omega + E_n - E_m),\tag{4.1.3}
$$

podemos escrever a expressão para a densidade espectral para uma temperatura arbitrária:

$$
\rho(\mathbf{p},\omega) = -\frac{2\pi}{Z} \sum_{n,m} |\langle n| c_{p,\sigma} |m \rangle \langle m| c_{p,\sigma}^{\dagger} |n \rangle|^2 [e^{-\beta E_n} + e^{-\beta E_m}] \delta(\omega + E_n - E_m), \tag{4.1.4}
$$

que é uma quantidade positiva, uma vez que representa uma função de probabilidade (página 135 [24]). Aqui é importante avaliarmos a expressão em termos dos estados definidos  $|n\rangle$  e  $|m\rangle$ no limite de baixas temperaturas.

Dentro da expressão (4.1.4) temos uma função de partição, quepor sua vez é definida em termos das energias de cada estado do sistema

$$
Z = \sum_{i} e^{-\beta E_i} = e^{-\beta E_0} + e^{-\beta E_1} + e^{-\beta E_2} + \dots
$$
 (4.1.5)

Se considerarmos  $E_{\Omega} = E_0$  a energia do estado fundamental, podemos escrever:

$$
Z = \sum_{i} e^{-\beta E_i} = e^{-\beta E_{\Omega}} \left( 1 + e^{-\beta (E_1 - E_{\Omega})} + e^{-\beta (E_2 - E_{\Omega})} + \ldots \right)
$$
(4.1.6)

de modo que se tivermos estados degenerados na express˜ao (4.1.6) devem parecer termos multiplicativos  $n_i$  para representar o número de estados com a mesma energia  $E_i$ .

$$
Z = \sum_{i} e^{-\beta E_i} = e^{-\beta E_{\Omega}} \left( n_{\Omega} + n_1 e^{-\beta (E_1 - E_{\Omega})} + n_2 e^{-\beta (E_2 - E_{\Omega})} + \ldots \right)
$$
(4.1.7)

Vamos fazer agora uma consideração para o estado fundamental  $n = \Omega$  e vamos evidenciar o termo  $e^{-\beta E_n}$  na expressão  $(4.1.4)$ :

$$
\rho(p,\omega) = \frac{2\pi}{(n_{\Omega} + n_{1}e^{-\beta(E_{1} - E_{\Omega})} + n_{2}e^{-\beta(E_{2} - E_{\Omega})} + \dots)} \times \sum_{n,m} \left(\frac{e^{-\beta E_{n}}}{e^{-\beta E_{\Omega}}}\right) \langle n | c_{p,\sigma} | m \rangle \langle m | c_{p,\sigma}^{\dagger} | n \rangle \left(1 + e^{-\beta(E_{m} - E_{n})}\right) \delta\left(\omega + E_{n} - E_{m}\right). \tag{4.1.8}
$$

Observe que a expressão (4.1.8) tem um termo  $\left(\frac{e^{-\beta E_n}}{e^{-\beta E_n}}\right)$  $\left(\frac{e^{-\beta E_n}}{e^{-\beta E_\Omega}}\right)$  e que quando fazemos a consideração  $T \to 0$  para baixas temperaturas, o termo  $\beta = \frac{1}{k_B T} \to \infty$  e consequentemente só sobrevivem os termos em que  $n = \Omega$ . Desta forma, temos:

$$
\rho(p,\omega) = \frac{2\pi}{n_{\Omega}} \sum_{m} \langle \Omega | c_{p,\sigma} | m \rangle \langle m | c_{p,\sigma}^{\dagger} | \Omega \rangle \delta(\omega - [E_m - E_{\Omega}]), \qquad (4.1.9)
$$

e considerando o conjugado do operador atuando nos estados, temos:

$$
\rho(p,\omega) = \frac{2\pi}{n_{\Omega}} \sum_{m} \left| \langle m | c_{p,\sigma}^{\dagger} | \Omega \rangle \right|^{2} \delta\left(\omega - [E_{m} - E_{\Omega}]\right). \tag{4.1.10}
$$

De mesma forma, podemos considerar os estados  $n' = \Omega$  em (4.1.4) e realizar o mesmo procedimento (mas agora em termos dos elementos do ket):

$$
\rho(p,\omega) = \frac{2\pi}{n_{\Omega}} \sum_{n} |\langle n| c_{p,\sigma} |\Omega \rangle|^2 \delta(\omega + [E_n - E_{\Omega}]) \tag{4.1.11}
$$

Por uma questão de convenção consideraremos  $n_0 = n_\Omega$  como o número de estados fundamentais degenerados com energia  $E_{\Omega}$  e os estados  $n$  e  $n'$  vão ser representados pelo conjunto de estados finais possíveis f nas expressões  $(4.1.10)$  e  $(4.1.11)$ . Desta forma, vamos agrupar os resultados:

$$
\rho(p,\omega) = \begin{cases} \frac{2\pi}{n_{\Omega}} \sum_{f} |\langle f | c_{p,\sigma} | \Omega \rangle|^{2} \delta\left(\omega + [E_{f} - E_{\Omega}]\right) & \omega > 0\\ \frac{2\pi}{n_{\Omega}} \sum_{f} |\langle f | c_{p,\sigma}^{\dagger} | \Omega \rangle|^{2} \delta\left(\omega - [E_{f} - E_{\Omega}]\right) & \omega < 0 \end{cases}
$$
(4.1.12)

Aqui o estado fundamental  $|\Omega\rangle$  é um estado de N-partículas, enquanto o estado  $|f\rangle$  é um estado de  $(N+1)$  ou  $(N-1)$  partículas e os polos da função de Green são referentes às energias de excitação  $E_f - E_\Omega$ . O termo em colchetes representa as energias de excitação referente à criação de particulas ou buracos em um estado qualquer  $|f\rangle$ , de modo que o primeiro termo é correspondente à situação em que estamos medindo a energia  $\omega > 0$  de retirarmos um elétron de um estado da impureza, enquanto que  $\omega < 0$  é a energia referente a adicionar um elétron à impureza.

A equação (4.1.12) é uma expressão genérica para operadores fermiônicos. Como devemos considerar os elementos de matriz em cada etapa, e consequentemente o estado de menor energia de cada etapa  $N$  como estado fundamental para a contribuição do somatório, temos também um termo multiplicativo referente às degenerescências em cada etapa do processo. Expressões para a densidade espectral aparecem de forma semelhante na literatura para a descrição de outros sistemas fermiônicos como exemplo  $[16]$  (página 42), que apresenta a expressão:

$$
\rho(\epsilon) = \frac{2}{\pi \Gamma} \sum_{F} |\langle F| c_f |\Omega \rangle|^2 \, \delta(E_F - E_\Omega - \varepsilon) \tag{4.1.13}
$$

que também pode ser encontrada através da regra de ouro de Fermi, e sua adequação para em termos do parâmetro de discretização z do GRN:

$$
\rho^{z}(\epsilon) = \frac{2}{\pi \Gamma} \sum_{F} \frac{|\langle F | c_f | \Omega \rangle|^2}{\left| \frac{d\varepsilon}{dz} \right|},\tag{4.1.14}
$$

onde o parâmetro  $\Gamma$  representa a largura do nível de energia dos estados de impureza quando acoplada à elétrons de condução causada por degenerescências. O passo matemático para sair da equação  $(4.1.13)$  e encontrar a equação  $(4.1.14)$  é a propriedade da delta:

$$
\delta[f(x)] = \sum_{i} \frac{\delta(x - x_i)}{|f'(x_i)|}, \text{ se } f(x_i) = 0 \text{ e } f'(x_i) \neq 0. \tag{4.1.15}
$$

Utilizando dos mesmos passos realizados na referência [16], definimos a densidade espectral para o nosso modelo por uma equação semelhante:

$$
\rho^{z}(\varepsilon) = \frac{2\pi}{n_{\Omega}} \sum_{f} \left| \frac{\left| \langle f | f_{-1,\sigma,\alpha}^{\dagger} | \Omega \rangle \right|^{2}}{\left| \frac{d\left( E_{f}^{z} - E_{\Omega}^{z} \right)}{dz} \right|} \right|_{E_{f}^{z} - E_{\Omega}^{z} = \omega}, \qquad (4.1.16)
$$

onde  $n_{\Omega}$  cumpre uma função semelhante de Γ, e que utilizaremos como ponto de partida para encontrar os elementos de matriz adequados para o nosso problema.

### 4.2 Interpretação Física

As referências [14, 24] também apresentam a expressão da densidade espectral

$$
\rho^{(0)}(\mathbf{p},\omega) = 2\pi\delta(\omega - \varepsilon_{\mathbf{p}}),\tag{4.2.1}
$$

para o caso idealizado de elétrons livres sem interação. Interpretando a equação (4.2.1) em termos de um momento p e frequência  $\omega$  (e consequentemente energia E), o delta que aparece na expressão torna-a não-nula apenas quando  $\omega = \varepsilon_p$ . Em outras palavras, temos um pico para a densidade de probabilidade que ocorre apenas para um valor específico de momento p que possamos analisar, onde cada p possível é associado à apenas um valor de energia/frequência.

Entretanto, quando consideramos a expressão (4.1.12) para sistemas interagentes, o pico para cada valor de p sofre um alargamento e consequentemente surge uma banda de valores de energia/frequência associada à cada valor de **p**, como mostrado na figura 7.

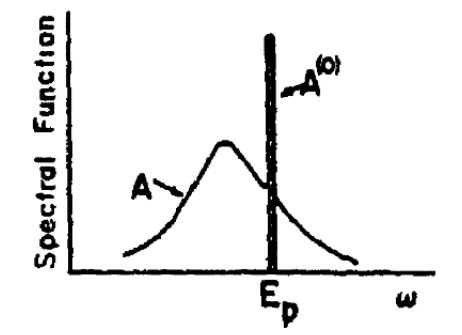

**Figura 7:** Para um sistema não-interagente a densidade espectral aparece como um pico estreito  $(A^{(0)} = \rho^{(0)})$ , relacionando apenas um valor de energia  $E_p$  com cada momento p. Entretanto, para um sistema interagente há um alargamento deste pico, em outras palavras surge uma incerteza em relação aos valores de  $E_p$ . (Referência [14] página 124.)

Isto ocorre porquê quando fazemos uma descrição inicial do sistema, estamos utilizando uma base de estados de partículas não-interagentes e sem hibridização entre os estados. Entretanto, quando passamos a considerar o sistema hibridizado, o Hamiltoniano do sistema possui estados onde os estados não-interagentes estão "misturados" e desta forma surge uma incerteza no momento, energia, ou em ambos, de modo que as variáveis  $p \in E$  devem ser tratadas agora como quantidades separadas ao calcularmos propriedades físicas do sistema.

Podemos então considerar a função espectral, ou densidade espectral, como uma espécie "distribuição de distribuições", uma vez que temos uma distribuição de probabilidades relacionada ao momento p do elétron e também uma distribuição de probabilidades relacionada à sua energia E, para cada valor de **p** possível. Podemos relacionar o número médio de ocupação de um estado qualquer  $|\nu\rangle$  com a densidade espectral dos estados de *single-particle* projetados no estado  $|\nu\rangle$  e ponderados pela ocupação na energia dada, como descrito na referência [24], página 136:

$$
\bar{n}_{\nu} = \langle c_{\nu}^{\dagger} c_{\nu} \rangle = \int_{-\infty}^{\infty} \frac{d\omega}{2\pi} A(\nu, \omega) n_{F}(\omega)
$$
\n(4.2.2)

 $E$  importante que saibamos calcular a densidade espectral, uma vez que ela mede como um certo estado se distribui pelos demais estados com energias diferentes. E importante notar ´ também que na equação (4.1.12) o termo  $|\bra{n} c_{\mathbf{p},\sigma} |\Omega\rangle|^2$  (e o seu conjugado) contém a amplitude do pico, em outras palavras, o quão forte o estado fundamental está conectado a um estado final qualquer por meio de um operador de muitos corpos  $c_{\mathbf{n},\sigma}$ .

### 4.3 Interpretação Experimental

Para se estudar a estrutura de n´ıveis localizados experimentalmente deve-se utilizar de uma técnica como por exemplo o XPS. Ao fotoemitir um elétron de um nível pertencente à hibridização banda-impureza e colocá-lo no contínuo (fora da banda de condução), uma corrente deve ser medida, e a sua dependência com a energia destes elétrons fornece dados sobre o sistema em estudo. Essa corrente medida é proporcional ao fluxo de elétrons (por unidade de fluxo do raio incidente, se usado XPS, um raio-x) que por sua vez para radiações fracas pode ser obtida pela regra de ouro de Fermi e que em unidades apropriadas define a densidade espectral.

Como dito anteriormente, a densidade espectral pode ser escrita como:

$$
\rho = \sum_{f} |\langle f| f_{-1,\sigma,\alpha} | \Omega \rangle|^2 \delta([E_f - E_{\Omega}] + E_c - \hbar \omega), \qquad (4.3.1)
$$

sendo o operador  $f_{-1,\sigma,\alpha}$  responsável por retirar um elétron do nível localizado. A radiação com energia  $\hbar\omega$  deixa o sistema banda-impureza, inicialmente em seu estado fundamental  $|\Omega\rangle$ com energia  $E_{\Omega}$ , levando esse sistema a um estado final  $|f\rangle$  com energia  $E_f$  mais um elétron no contínuo com energia  $E_c$  e o argumento da função  $\delta$  reflete a conservação de energia. Podemos definir também uma expressão para o operador conjugado que é referente ao processo de fotoabsorção.

Temos um limiar de fotoemissão definido pela quantidade  $E_c - E_{\Omega} \equiv \hbar \omega_T$ , abaixo da qual não há energia suficiente no raio-X para tirar um elétron de seu estado inicial e colocá-lo no continuo com energia  $E_c$ . Podemos reescrever o argumento da função delta como:

$$
[E_f - E_\Omega] + E_c - \hbar \omega = \varepsilon + E_f \tag{4.3.2}
$$

sendo  $\varepsilon \equiv \hbar \omega_T - \hbar \omega$  a energia deixada no sistema na forma de excitações do sistema bandaimpureza. Nos casos específicos em que a origem dos canais se deve a componentes de momentos angulares e baseado no conceito de regras de seleção, deve ser possivel pela escolha particular de fótons devidamente polarizados medir-se a corrente fotoemitida relativa a cada canal  $\alpha = 1$ ou 2. Deste modo podemos calcular a densidade espectral referente `a cada canal:

$$
\rho_{\alpha}(\varepsilon) = \sum_{f} |\langle f| f_{-1,\sigma,\alpha} | \Omega \rangle|^2 \delta(\varepsilon + E_f). \tag{4.3.3}
$$

E esperado também que a densidade espectral também dependa do valor da frequência do fóton interagente, mas como  $\varepsilon$  é da ordem de apenas alguns elétron-volts e  $\hbar\omega$  é esperado ser da ordem de  $KeV$ ,  $\omega$  deve se manter praticamente constante durante uma possível medida experimental e consequentemente não aparece no argumento de  $\rho_{\alpha}(\varepsilon)$ .

#### 4.3.1 Regras de Soma

O cálculo numérico da densidade espectral é complexo, por isso é bastante conveniente termos uma forma de testá-lo, mesmo que seja minimamente. Vamos mostrar que há uma regra de soma, integrando  $\rho(\omega)$  nos intervalos adequados, segundo a equação (4.1.12):

$$
\int_0^\infty \rho(\epsilon) d\epsilon = \sum_f \langle f | \sum_{\sigma} f_{-1,\sigma,\alpha} | \Omega \rangle \langle \Omega | \sum_{\mu} f_{-1,\mu,\alpha}^\dagger | f \rangle \tag{4.3.4}
$$

para
$$
\epsilon > 0
$$
e

$$
\int_{-\infty}^{0} \rho(\epsilon) d\epsilon = \sum_{f} \langle \Omega | \sum_{\sigma} f_{-1,\sigma,\alpha}^{\dagger} | f \rangle \langle f | \sum_{\mu} f_{-1,\mu,\alpha} | \Omega \rangle \tag{4.3.5}
$$

para  $\epsilon < 0$ . Podemos utilizar a completeza dos autoestados de  $|f\rangle$ , isto é,  $\sum_{f}|f\rangle\langle f|=1$ . Temos:

$$
\int_0^\infty \rho(\epsilon) d\epsilon = \langle \Omega | \sum_{\sigma} f_{-1,\sigma,\alpha}^{\dagger} f_{-1,\sigma,\alpha} | \Omega \rangle \equiv \langle n_{-1,\alpha} \rangle \tag{4.3.6}
$$

ao trocar a ordem de  $\langle f | \sum_{\sigma} f_{-1,\sigma,\alpha} | \Omega \rangle$  e  $\langle \Omega | \sum_{\mu} f_{-1,\mu,\alpha}^{\dagger} | f \rangle$  na equação (4.3.4), e

$$
\int_{-\infty}^{0} \rho(\epsilon) d\epsilon = \langle \Omega | \sum_{\sigma} f_{-1,\sigma,\alpha}^{\dagger} f_{-1,\sigma,\alpha} | \Omega \rangle \equiv \langle n_{-1,\alpha} \rangle, \qquad (4.3.7)
$$

que são o valor médio do operador número relacionado com cada canal  $\alpha$  no estado fundamental para cada intervalo de energia ( $\omega > 0$  ou  $\omega < 0$ ). Essa média é importante por si só, mas também pode servir para dar mais confiabilidade ao cálculo numérico da densidade espectral.

#### 4.3.2 Caso trivial  $V_\alpha = 0$

No caso  $V_{\alpha} = 0$  banda e impureza estão desacopladas e as determinações de  $\rho(\omega)$  e  $\langle n_{-1,\alpha} \rangle$ , embora triviais, podem ser intrutivas para o caso geral. Neste caso, como a radiação atua somente na impureza e estando a banda inerte, a parte do estado fundamental relevante é o da impureza.

Vamos realizar os cálculos considerando  $\omega > 0$ , mas o cálculo para o outro intervalo de energia é análogo. Aqui  $|\Omega\rangle$  e  $|f\rangle$  se referem a estados inicial e final da impureza. Temos duas possibilidades: A radiação encontra  $|\Omega\rangle$  em  $|m,\sigma\rangle$  ou  $|m+1,\alpha\rangle$ .

• caso  $|\Omega\rangle = |m, \sigma\rangle$ :

$$
\langle m, \sigma | n_{-1,\alpha} | m, \sigma \rangle = \langle m, \sigma | \sum_{\mu} f_{-1,\mu,\alpha}^{\dagger} f_{-1,\mu,\alpha} | m, \sigma \rangle = 1 \tag{4.3.8}
$$

• 
$$
\operatorname{caso} |\Omega\rangle = |m+1, \alpha\rangle
$$
:  
\n
$$
\langle m+1, \alpha | n_{-1, \alpha} | m+1, \alpha \rangle =
$$
\n
$$
\langle m+1, \alpha | \sum_{\mu} f_{-1, \mu, \alpha}^{\dagger} f_{-1, \mu, \alpha} | m+1, \alpha \rangle = \langle m+1, \alpha | \sum_{\mu} 4\mu^2 | m+1, \alpha \rangle = 2
$$
\n(4.3.9)

Que são os casos de ocupação única e ocupação dupla do estado. Ambos os resultados independem de  $\alpha$ . Podemos calcular também a densidade espectral para essa situação, teremos também dois casos:

• caso  $|\Omega\rangle = |m, \sigma\rangle$ :

$$
\langle f | \sum_{\mu} f_{-1,\mu,\alpha} | m, \sigma \rangle = \langle f | f_{-1,\uparrow,\alpha} + f_{-1,\downarrow,\alpha} | m, \sigma \rangle \tag{4.3.10}
$$

Se considerarmos que o estado  $|\Omega\rangle = |m,\sigma\rangle$  é degenerado, temos uma possibilidade para  $\sigma = \uparrow$  e uma para  $\sigma = \downarrow$ , e para cada um dos casos temos:

$$
\langle f | \sum_{\mu} f_{-1,\mu,\alpha} | m, \sigma \rangle = \langle f | | m-1, \bar{\alpha} \rangle = 1, \tag{4.3.11}
$$

com  $\sigma$  adequado. Entretanto a equação (4.1.12) considera também essa degenerescência no denominador da expressão. Note que o operador  $f_{-1,\mu,\alpha}$  destrói um elétron no estado e por isso o resultado acima. Assim, o único estado final que pode contribuir para a densidade espectral é  $|f\rangle = |m-1,\bar{\alpha}\rangle$  com energia  $E_{ex}$ . Portanto:

$$
\rho(\varepsilon) = \delta(\varepsilon - E_{ex}).\tag{4.3.12}
$$

Que é a contribuição para  $\omega > 0$ . De maneira análoga podemos calcular a contribuição para  $\omega < 0$ , que também nos dá um pico na forma de  $\delta(-[\epsilon - E_{ex}])$ .

• caso  $|\Omega\rangle = |m+1,\alpha\rangle$ :

$$
\langle f | \sum_{\mu} f_{-1,\mu,\alpha} | m+1, \alpha \rangle = \langle f | \sum_{\mu} 2\mu | m, -\mu \rangle = \langle f | | m, -1/2 \rangle - \langle f | | m, -1/2 \rangle \quad (4.3.13)
$$

de mesmo modo o operador  $f_{-1,\mu,\alpha}$  destrói um elétron no estado. Temos agora duas contribuições para a densidade espectral  $|f\rangle = |m, 1/2\rangle$  ou  $|f\rangle = |m, -1/2\rangle$ , ambas com energia  $E_0$ . Desta forma:

$$
\rho(\varepsilon) = 2\delta(\varepsilon - E_0). \tag{4.3.14}
$$

pelo mesmo raciocínio utilizado no item anterior. Devemos levar em conta a degenerescência do estado fundamental, entretanto, ela aparece no termo do denominador de (4.1.12) e tamb´em devido ao somatório  $(4.3.13)$ .

Note que para ambos os casos a integral em  $\varepsilon$  está de acordo com o resultado calculado diretamente. Com  $V_{\alpha} = 0$ , a situação é equivalente à  $V_1 = V_2$ , o que justifica que os resultados acima independam de  $\alpha$ .

#### 4.3.3 O que esperar para os casos  $V_{\alpha} \neq 0$  ?

Segundo os cálculos realizados na seção anterior, há a existência de um pico localizado em valores que correspondem às diferenças de energia  $E_{ex} - E_0$  para  $\omega > 0$  e  $E_0 - E_{ex}$  para  $\omega < 0$ , ambas com peso duplo devido às duas possibilidades de spin  $\sigma = 1/2$  ou  $-1/2$  para o estado  $|m, \sigma\rangle$ . Com a banda de condução acoplada à impureza via o termo de hibridização  $V_{\alpha}$  deverá ocorrer a flutuação dessas componentes de spin, que dará origem ao efeito Kondo.

No caso em que  $V_1 \neq V_2$ , a medida que a iteração procede para N grandes, ou baixas energias, o sistema vai para o ponto fixo de um canal, com as propriedades usuais do modelo de Anderson de um canal, ou seja, há a reprodução do regime de líquido de Fermi. Desta forma, esperamos obter o efeito Kondo usual com as curvas de densidade espectral analisadas na tese de doutorado [26]. .

Para  $V_1 = V_2$  esperamos também que haja o efeito Kondo, mas para um regime de não líquido de Fermi. As curvas de densidade espectral serão semelhantes às anteriores, mas terão diferentes expoentes nas leis de potência que regem o comportamento em baixas excitações da banda.

# Densidade Espectral - Expressão Computacional

# 5.1 Densidade Espectral - Atualização de  $\langle \; |f_{-1,\sigma,\alpha}^{\dagger}| \; \rangle$

Desejamos realizar o cálculo numérico da densidade espectral para o modelo de Anderson de dois canais, que como discutido anteriormente, pode ser obtido por meio da expressão

$$
\rho^{z}(\varepsilon) = \frac{2\pi}{n_{\Omega}} \sum_{f} \left| \frac{\left| \langle f | f_{-1,\sigma,\alpha}^{\dagger} | \Omega \rangle \right|^{2}}{\left| \frac{d\left(E_{f}^{z} - E_{\Omega}^{z}\right)}{dz} \right|} \right|_{E_{f}^{z} - E_{\Omega}^{z} = \omega}, \qquad (5.1.1)
$$

ajustada em termos dos procedimentos computacionais do GRN. Nesta expressão temos o estado fundamental em cada etapa do procedimento iterativo representado por |Ω⟩ sofrendo uma transição para um estado final  $|f\rangle$  possível, por meio do operador  $f_{-1,\sigma,\alpha}^{\dagger}$ , denominado operador de hibridização – o operador responsável pela mudança de estado da impureza – e que no modelo de Anderson de dois canais possui expressão:

$$
f_{-1,\sigma,\alpha}^{\dagger} = |m,\sigma\rangle\langle m-1,-\alpha| + (2\sigma)|m+1,\alpha\rangle\langle m,-\sigma|.
$$
 (5.1.2)

O primeiro passo para realizar o cálculo da expressão (5.1.1) consiste em compreendermos que durante o processo iterativo o operador  $f_{-1,\sigma,\alpha}^{\dagger}$  é incapaz de agir sobre os estados em iterações de ordem diferente de  $N = -1$ , enquanto que os estados do "bra-ket" estão sendo sempre atualizados. Como o procedimento do GRN realiza uma diagonalização iterativa, a cada etapa teremos um conjunto novo de autovetores diferentes dos calculados anteriormente e que surgem da renormalização do Hamiltoniano característico do sistema. Hamiltoniano este que é readequado a cada passo iterativo e numa primeira iteração (denominada  $N = -1$ ) possui a forma

$$
H_{-1} = \sqrt{\Lambda} \left\{ E_0 \sum_{\sigma} |m, \sigma\rangle \langle m, \sigma| + E_{\rm ex} \sum_{\alpha} (|m - 1, \alpha\rangle \langle m - 1, \alpha| + |m + 1, \alpha\rangle \langle m + 1, \alpha|) \right\}.
$$
\n(5.1.3)

Nesta etapa do processo somos capazes de calcular todos os elementos de matriz do sistema diretamente, uma vez que conhecemos (pela modelagem do sistema) todos os estados iniciais: excitados e fundamentais do sistema. A partir destes dados calculados, faremos uma "adequação numérica"do operador  $f_{-1,\sigma,\alpha}^{\dagger}$  em cada etapa do processo, em outras palavras, não sabemos exatamente como o operador  $f_{-1,\sigma,\alpha}^{\dagger}$  atua analiticamente em etapas subsequentes, mas sabemos

relacionar os elementos de matriz que são calculados numericamente com os seus devidos termos analíticos.

Discutiremos à seguir alguns detalhes do procedimento do GRN com a finalidade de justificar os cálculos realizados para a definição dos elementos de matriz que calculamos para a expressão  $(5.1.1).$ 

### 5.2 Iteração  $N = -1$

Da diagonalização do Hamiltoniano (5.1.3), encontramos os autoestados

$$
|m,\downarrow\rangle = |0,0;0,0;1/2,-1/2\rangle \tag{5.2.1}
$$

$$
|m,\uparrow\rangle = |0,0;0,0;1/2,1/2\rangle \tag{5.2.2}
$$

com energia  $\sqrt{\Lambda}E_0$ , que representam o estado fundamental do sistema na etapa  $N = -1$ , e o conjunto de estados excitados degenerados

$$
|m-1,2\rangle = |1/2,-1/2;0,0;0,0\rangle
$$
\n(5.2.3)

$$
-|m+1,1\rangle = |1/2,1/2;0,0;0,0\rangle \tag{5.2.4}
$$

e

$$
|m-1,1\rangle = |0,0;1/2,-1/2;0,0\rangle
$$
\n(5.2.5)

$$
-|m+1,2\rangle = |0,0;1/2,1/2;0,0\rangle, \qquad (5.2.6)
$$

com energia  $\sqrt{\Lambda}E_{\text{ex}}$ , todos calculados analiticamente.

Entretanto, para a próxima etapa, que denominamos ( $N = 0$ ), o Hamiltoniano (5.1.3) deve sofrer segundo a transformação do GRN, dada pela expressão:

$$
H_N = \sqrt{\Lambda} H_{N-1} + \sum_{\sigma,\alpha} \xi_{N-1} (f_{N-1,\sigma,\alpha}^{\dagger} f_{N,\sigma,\alpha} + f_{N,\sigma,\alpha}^{\dagger} f_{N,\sigma,\alpha})
$$
(5.2.7)

onde  $\xi_{N-1} = \Lambda^{(N-1)/2}$ . Consequentemente, para a primeira etapa de iteração, temos:

$$
H_0 = \sqrt{\Lambda}H_{-1} + \sum_{\sigma,\alpha} \xi_{-1} \left( f_{-1,\sigma,\alpha}^{\dagger} f_{0,\sigma,\alpha} + h.c. \right), \qquad (5.2.8)
$$

com  $\xi_{-1,\alpha} = \Lambda^{-1/2}V_{\alpha}$ . O Hamiltoniano (5.2.7) produz novos elementos de matriz e um novo conjunto de autovalores e autovetores característicos em cada iteração do processo, partindo de um ponto de partida conhecido, neste caso a etapa  $N-1$ . Note que como temos um processo iterativo, que ocorre sempre em termos de uma etapa anterior, o Hamiltoniano  $(5.2.8)$  é escrito em termos do Hamiltoniano (5.1.3). Aqui temos a contribuição de  $(5.1.3)$  que nos dá os termos diagonais do novo Hamiltoniano (5.2.8), ao passo que temos também um termo responsável pela geração dos elementos não-diagonais deste Hamiltoniano descrito em termos do operador  $f_{-1,\sigma,\alpha}^{\dagger}f_{0,\sigma,\alpha}+h.c..$ 

Se os elementos de matriz da expressão (5.1.1) não fossem escritos em termos do operador  $f_{-1,\sigma,\alpha}^{\dagger}$  poderiamos calcular a densidade espectral apenas com os elementos de matriz gerados diretamente do GRN, entretanto, o operador que aparece na equação da densidade espectral n˜ao se propaga para etapas superiores.

Desta forma, para encontrarmos estes novos elementos de matriz, devemos encontrar antes os seus invariantes correspondentes. Para a etapa  $N = -1$  estes invariantes são exatamente os mesmos utilizados para o processo de diagonalização iterativa, calculados no capítulo 3 da referência  $[11]$ :

$$
\left\langle \frac{1}{2}, \frac{1}{2}; 0, 0; 0, 0 \right| \middle| f_{-1,\uparrow,1}^{\dagger} \left| 0, 0; 0, 0; \frac{1}{2}, -\frac{1}{2} \right\rangle = \left\langle \frac{1}{2}, 0, 0 \right| \middle| f_{-1,\uparrow,1}^{\dagger} \left| 0, 0, \frac{1}{2} \right\rangle = \sqrt{2}
$$
 (5.2.9)

e

$$
\left\langle 0,0;\frac{1}{2},\frac{1}{2};0,0\,right| f_{-1,\downarrow,2}^{\dagger} \left\| 0,0;0,0;\frac{1}{2},\frac{1}{2} \right\rangle = \left\langle 0,\frac{1}{2},0\right| \left\| f_{-1,\downarrow,2}^{\dagger} \left\| 0,0,\frac{1}{2} \right\rangle = \sqrt{2}.
$$
 (5.2.10)

Uma vez que possuímos os invariantes de uma etapa, podemos gerar os elementos de matriz da etapa subsequente que utilizaremos na  $(5.1.1)$ . Uma vez que estes elementos de matriz são calculados e armazenados, calculamos também seus invariantes, descartamos os elementos de matriz e pulamos para a próxima etapa, repetindo o procedimento, até alcançarmos a etapa final do GRN. Na próxima seção discutiremos em detalhes este procedimento utilizando a etapa  $N = 0$  como exemplo.

### 5.3 Iteração  $N = 0$

Como vimos até agora, os autovetores (5.2.1), (5.2.2), (5.2.3), (5.2.4), (5.2.5) e (5.2.6), que por simplicidade escreveremos sem a componente  $z$  como  $\left\|0,0,\frac{1}{2}\right\|$  $\frac{1}{2}$ ,  $\left\|0, \frac{1}{2}\right\|$  $\frac{1}{2},0\big>$  e  $\|\frac{1}{2}$  $\frac{1}{2}$ , 0, 0 $\rangle$ , são autoestados do Hamiltoniano  $H_{-1}$  e funcionam como uma base de estados para descrição do sistema nessa etapa. Entretanto, para descrever o sistema em iterações superiores, precisamos utilizar os 16 procedimentos diferentes descritos na tabela 2, segundo a referência [11], e encontrar os vetores de base da etapa  $N = 0$ .

| tipo | combinação                                       | tipo | combinação                                 |
|------|--------------------------------------------------|------|--------------------------------------------|
| 1:   | $j'_1+\frac{1}{2}, j'_2+\frac{1}{2}, s'+0$       | 9:   | $j'_1+0, j'_2+0, s'+0$                     |
| 2:   | $j'_1 + \frac{1}{2}, j'_2 + 0, s' + \frac{1}{2}$ | 10:  | $j'_1+0, j'_2+0, s'-1$                     |
| 3:   | $j'_1+\frac{1}{2}, j'_2+0, s'-\frac{1}{2}$       | 11:  | $j'_1+0, j'_2-\frac{1}{2}, s'+\frac{1}{2}$ |
| 4 :  | $j'_1+\frac{1}{2}, j'_2-\frac{1}{2}, s'+0$       | 12:  | $j'_1+0, j'_2-\frac{1}{2}, s'-\frac{1}{2}$ |
| 5:   | $j'_1+0, j'_2+\frac{1}{2}, s'+\frac{1}{2}$       | 13:  | $j'_1-\frac{1}{2}, j'_2+\frac{1}{2}, s'+0$ |
| 6:   | $j'_1+0, j'_2+\frac{1}{2}, s'-\frac{1}{2}$       | 14:  | $j'_1-\frac{1}{2}, j'_2+0, s'+\frac{1}{2}$ |
| 7:   | $j'_1+0, j'_2+0, s'+1$                           | 15:  | $j'_1-\frac{1}{2}, j'_2+0, s'-\frac{1}{2}$ |
| 8:   | $j'_1+0, j'_2+0, s'+0$                           | 16:  | $j'_1-\frac{1}{2}, j'_2-\frac{1}{2}, s'+0$ |

**Tabela 2:** Tabela de tipos, aqui os tipos representam as 16 transformações possíveis nos números quânticos  $j'_1$ ,  $j'_2$  e  $s'$  dos autoestados da iteração  $N-1$ .

Utilizaremos aqui a nomenclatura "pai" para os estados de uma etapa anterior e "filhos" para os estados criados `a partir de um estado pai e de um dos procedimentos que chamamos de "tipo". Fazendo isto, geramos a tabela 3, retirada da referência [11]:

| $N=-1$                    | Filhos $(N = 0)$                                | $N=-1$                   | Filhos $(N = 0)$                                | $N=-1$                 | Filhos $(N = 0)$                               |
|---------------------------|-------------------------------------------------|--------------------------|-------------------------------------------------|------------------------|------------------------------------------------|
| $\ket{0,0,\frac{1}{2},1}$ | $\frac{1}{2}, \frac{1}{2},$<br>$\overline{2}$ , | $[0, \frac{1}{2}, 0, 1]$ | $[\frac{1}{2}, 1, 0, 1]$                        | $\frac{1}{2}, 0, 0, 1$ | $1, \frac{1}{2},'$                             |
|                           | $\left(\frac{1}{2},0,1,1\right)$                |                          | $\frac{1}{2}, \frac{1}{2}, \frac{1}{2},$<br>4/2 |                        | $\frac{1}{2}$ ,                                |
|                           | $\frac{1}{2}$ , 0, 0,                           |                          | $\frac{1}{2}, 0, 0,$                            |                        | $\frac{1}{2}$ ,<br>$\frac{1}{2}, \frac{1}{2},$ |
|                           | $[0, \frac{1}{2}, 1]$                           |                          | $\left[0, 1, \frac{1}{2}, \right]$              |                        | $rac{1}{2}$ ,                                  |
|                           | $\left[0, \frac{1}{2}, 0, \right]$              |                          | $ 0,\frac{1}{2},\frac{1}{2}\rangle$             |                        | $\frac{1}{2}, 0, 0, 3$                         |
|                           | $[0, 0, \frac{3}{2},$                           |                          | $\left 0,\frac{1}{2},0,2\right\rangle_8$        |                        | $\left 0,\frac{1}{2},0,3\right\rangle_{13}$    |
|                           | $(0, 0, \frac{1}{2},$                           |                          | $ 0,0,\frac{1}{2},3\rangle$                     |                        | $[0, 0, \frac{1}{2},$                          |
|                           | $(0, 0, \frac{1}{2}, 1)$                        |                          |                                                 |                        |                                                |

**Tabela 3:** Tabela 3.5 [11]: Utilizamos a notação  $|j_1,j_2,s,r\rangle_{tipo}$  com  $r$  sendo um índice de contagem para o caso de um estado possuir os mesmos números quânticos que outro estado na mesma iteração. Agrupamos tais estados em subespaços com números quânticos distintos antes de diagonalizar o Hamiltoniano nessa iteração.

Os novos vetores de base gerados pelos tipos devem ser agrupados em subespaços compostos por vetores com os mesmos números quânticos. É importante diferenciá-los uns dos outros, pois ´e relevante sabermos quais estados que deram origem a esses vetores e qual o tipo que os gerou, deste modo, utilizaremos a notação de pai-filho, além da notação de números quânticos  $|j_1, j_2, s, r\rangle_{tipo}.$  $\rm Podemos$  gerar uma tabela que representa os subespaços originários destes agrupamentos.

| Ordem           | Subespaço | Subespaço | Subespaço             | Subespaço | Subespaço            |
|-----------------|-----------|-----------|-----------------------|-----------|----------------------|
| $4 \times 4$    |           |           |                       |           |                      |
| $3 \times 3$    | -5.       | $\Omega$  | റു                    |           |                      |
| $2 \times 2$    | $\Omega$  | .9.9      |                       |           |                      |
| $^{\prime}$ X i |           |           | $[0, 0, \frac{3}{2}]$ |           | $\frac{1}{2}$ , 1, 0 |

Tabela 4: Tabela 3.6 [11]: Subespaços gerados para cada conjunto de vetores de base com mesmos números quânticos, a ordem do subespaço está relacionada com quantos autovetores foram gerados pelo mesmo estado pai.

Uma vez agrupados, devemos gerar os elementos de matriz  $_0^{tipo}$   $\langle j_1, j_2, s |$   $H_0 | j'_1, j'_2, s' \rangle_0^{tipo'}$  $_0^{tipo}$  , que serão representados pela notação  $_0$   $\langle tipo | H_0 | tipo' \rangle_0$  para a etapa  $N=0$ . Estes elementos de matriz já são calculados na rotina do GRN, entretanto, vamos apresentar aqui o procedimento de cálculo para ilustrar o procedimento geral. Note que os elementos  $_0^{tipo}$   $\langle j_1, j_2, s | f_{-1,\sigma,\alpha}^\dagger | j'_1, j'_2, s' \rangle_0^{tipo'}$ 0 são os elementos que precisamos para calcular para a densidade espectral.

#### 5.3.1 Cálculo dos Elementos de matriz para o subespaço  $\left|0,\frac{1}{2}\right\rangle$  $\left| \frac{1}{2},0\right\rangle _{0}$

Calcularemos agora, como parte do exemplo, os elementos de matriz advindos do subespaço  $\left|0,\frac{1}{2}\right|$  $\frac{1}{2}$ , 0 $\rangle_0$  de dimensão 3 × 3. Para isso, vamos utilizar a expressão (5.2.8), que nos permite escrever os elementos de matriz

$$
H_{11} = \langle 6 | H_0 | 6 \rangle_0 \tag{5.3.1}
$$

$$
H_{22} = \langle 8 | H_0 | 8 \rangle_0 \tag{5.3.2}
$$

$$
H_{33} = \langle 13 | H_0 | 13 \rangle_0 \tag{5.3.3}
$$

$$
H_{12} = H_{21} = \langle 6 | H_0 | 8 \rangle_0 = \langle 8 | H_0 | 6 \rangle_0 \tag{5.3.4}
$$

$$
H_{13} = H_{31} = \langle 6 | H_0 | 13 \rangle_0 = \langle 13 | H_0 | 6 \rangle_0 \tag{5.3.5}
$$

$$
H_{32} = H_{23} = \langle 13 | H_0 | 8 \rangle_0 = \langle 8 | H_0 | 13 \rangle_0 \tag{5.3.6}
$$

na forma

$$
\sqrt{\Lambda} \langle A | \left\{ E_0 \sum_{\sigma} |m, \sigma \rangle \langle m, \sigma | + E_{\text{ex}} \sum_{\alpha} (|m - 1, \alpha \rangle \langle m - 1, \alpha | + |m + 1, \alpha \rangle \langle m + 1, \alpha |) \right\} | A \rangle
$$
\n(5.3.7)

para os elementos diagonais, e

$$
\sqrt{\Lambda} \langle B | \sum_{\alpha,\sigma} \sqrt{2} V_{\alpha} \left( f_{-1,\sigma,\alpha}^{\dagger} f_{0,\sigma,\alpha} + h.c. \right) | A \rangle \tag{5.3.8}
$$

para os elementos não-diagonais, com  $A \neq B$ . Considerando o subespaço  $\left|0, \frac{1}{2}\right|$  $\frac{1}{2}$ , 0 $\rangle_0$ , relacionamos cada um dos autovetores deste subespaço com o seu respectivo pai:

$$
\left|0, \frac{1}{2}, 0\right\rangle_0 = \begin{cases} \left|0, \frac{1}{2}, 0\right\rangle_0^6 = \left|6\right\rangle_0 & \text{Pai:} \left|0, 0, \frac{1}{2}\right\rangle_{-1} \\ \left|0, \frac{1}{2}, 0\right\rangle_0^8 = \left|8\right\rangle_0 & \text{Pai:} \left|0, \frac{1}{2}, 0\right\rangle_{-1} \\ \left|0, \frac{1}{2}, 0\right\rangle_0^{13} = \left|13\right\rangle_0 & \text{Pai:} \left|\frac{1}{2}, 0, 0\right\rangle_{-1} \end{cases},\tag{5.3.9}
$$

que utilizaremos juntamente com as relações dos Apêndices A e B da referência [11] para calcular os elementos de matriz. Cada um destes autovetores será combinado com os demais autovetores do mesmo subespaço para calcular os elementos de matriz deste subespaço.

Do Apêndice A da referência [11] temos os vetores de base genérico que representam os tipos que vamos utilizar neste exemplo. Para o tipo 6:

$$
|6\rangle =
$$
  
 
$$
-\sqrt{\frac{1}{2s+2}} \left(-1\right)^N \left| j_1, j_1, j_2 - \frac{1}{2}, j_2 - \frac{1}{2}, s + \frac{1}{2}, s - \frac{1}{2}; \uparrow, \uparrow \downarrow \right\rangle
$$
  
 
$$
+\sqrt{\frac{2s+1}{2s+2}} \left(-1\right)^N \left| j_1, j_1, j_2 - \frac{1}{2}, j_2 - \frac{1}{2}, s + \frac{1}{2}, s + \frac{1}{2}; \downarrow, \uparrow \downarrow \right\rangle
$$
 (5.3.10)

Utilizando os números quânticos do subespaço,  $j_1 = 0, j_2 = 0, s = \frac{1}{2}$  $\frac{1}{2}$ , podemos escrever:

$$
|6\rangle_0 = -\sqrt{\frac{1}{2}} \, (-1)^0 \left| 0, 0, 0, 0, \frac{1}{2}, -\frac{1}{2}; \uparrow, \uparrow \downarrow \right\rangle + \sqrt{\frac{1}{2}} \, (-1)^0 \left| 0, 0, 0, 0, \frac{1}{2}, \frac{1}{2}; \downarrow, \uparrow \downarrow \right\rangle. \tag{5.3.11}
$$

onde  $\ket{6}_0$  representa o elemento do subespaço  $\ket{0, \frac{1}{2}}$  $\frac{1}{2}$ , 0)<sub>0</sub> gerado a partir do estado  $\left|0,0,\frac{1}{2}\right|$  $\frac{1}{2}\big\rangle_{-1}$  e do tipo 6 da tabela 2. Este elemento pode ser separado em um subespaço referente aos spins adicionados no sistema na iteração  $N = 0$  (setas) e referente aos números quânticos  $j_1, j_2$  e s da etapa  $N = -1$ :

$$
|6\rangle_0 = -\sqrt{\frac{1}{2}} \left\{ \left| 0, 0, 0, \frac{1}{2}, -\frac{1}{2} \right\rangle \otimes | \uparrow, \uparrow \downarrow \rangle \right\} + \sqrt{\frac{1}{2}} \left\{ \left| 0, 0, 0, 0, \frac{1}{2}, \frac{1}{2} \right\rangle \otimes | \downarrow, \uparrow \downarrow \rangle \right\}
$$
(5.3.12)

onde os vetores  $\left[0,0;0,0;\frac{1}{2},-\frac{1}{2}\right]$  $\left\langle \frac{1}{2} \right\rangle = |m,\downarrow\rangle \text{ e } |0,0;0,0;\frac{1}{2},\frac{1}{2}|$  $\ket{\frac{1}{2}} = |m,\uparrow\rangle$  são os mesmos definidos na iteração  $N = -1$  (equações (5.2.1) e (5.2.2)).

Para calcular o elemento diagonal  $\langle 6|H_0|6 \rangle_0$ , utilizamos a expressão  $(5.3.7)$ , que nos dá:

$$
{}_{0}\langle 6|H_{0}|6\rangle_{0} = \sqrt{\Lambda} \times
$$
  

$$
{}_{0}\langle 6| \left(E_{0} \sum_{\sigma} |m,\sigma\rangle\langle m,\sigma| + E_{\rm ex} \sum_{\alpha} |m-1,\alpha\rangle\langle m-1,\alpha| + |m+1,\alpha\rangle\langle m+1,\alpha| \right) |6\rangle_{0}.
$$
  
(5.3.13)

Note que os vetores  $\left[0,0;0,0;\frac{1}{2},-\frac{1}{2}\right]$  $\ket{\frac{1}{2}} = \ket{m,\downarrow}$  e  $\ket{0,0;0,0;\frac{1}{2},\frac{1}{2}}$  $\frac{1}{2}$  $\rangle = |m, \uparrow \rangle$  não combinam com a parte do Hamiltoniano  $H_{-1}$  que acompanha o valor  $E_{\text{ex}}$  na expressão (5.3.13). Deste modo:

$$
{}_{0}\langle 6|H_{0}|6\rangle_{0} =
$$
\n
$$
= \sqrt{\Lambda}E_{0} \left\{ {}_{0}\langle 6| |m, \downarrow \rangle \langle m, \downarrow | + |m, \uparrow \rangle \langle m, \uparrow | |6\rangle_{0} \right\}
$$
\n
$$
= \sqrt{\Lambda}E_{0} \left( \left( -\sqrt{\frac{1}{2}} \right)^{2} \langle \uparrow, \uparrow, \downarrow | | \uparrow, \uparrow, \downarrow \rangle \langle m, \downarrow | |m, \downarrow \rangle \langle m, \downarrow | |m, \downarrow \rangle \right)
$$
\n
$$
+ \left( \sqrt{\frac{1}{2}} \right)^{2} \langle \downarrow, \uparrow, \downarrow | | \downarrow, \uparrow, \downarrow \rangle \langle m, \uparrow | |m, \uparrow \rangle \langle m, \uparrow | |m, \uparrow \rangle \right)
$$
\n
$$
= \sqrt{\Lambda}E_{0} \left( \frac{1}{2} + \frac{1}{2} \right) = \sqrt{\Lambda}E_{0}
$$
\n
$$
{}_{0}\langle 6|H_{0}|6\rangle_{0} = \sqrt{\Lambda} {}_{0}\langle 6|H_{-1}|6\rangle_{0} = \sqrt{\Lambda}E_{0}
$$
\n(5.3.15)

Realizamos o mesmo procedimento para encontrar os elementos diagonais de |8⟩ e |13⟩. Para o tipo 8:

$$
|8\rangle = \frac{1}{\sqrt{2}} (|j_1, j_1, j_2, j_2, s, s; \uparrow, \downarrow\rangle - |j_1, j_1, j_2, j_2, s, s; \downarrow, \uparrow\rangle)
$$
(5.3.16)

que substituindo os números quânticos, nos dá:

$$
|8\rangle_0 = \frac{1}{\sqrt{2}} \left( |0, 0, \frac{1}{2}, \frac{1}{2}, 0, 0; \uparrow, \downarrow \rangle - |0, 0, \frac{1}{2}, \frac{1}{2}, 0, 0; \downarrow, \uparrow \rangle \right)
$$
  
=  $-\frac{1}{\sqrt{2}} (|m+1, 2\rangle \otimes |\uparrow, \downarrow\rangle - |m+1, 2\rangle \otimes |\downarrow, \uparrow\rangle)$  (5.3.17)

com o elemento diagonal

$$
{}_{0}\langle 8|H_{0}|8\rangle_{0} = \sqrt{\Lambda} \times
$$
  

$$
{}_{0}\langle 8| \left(E_{0} \sum_{\sigma} |m, \sigma\rangle\langle m, \sigma| + E_{\rm ex} \sum_{\alpha} |m-1, \alpha\rangle\langle m-1, \alpha| + |m+1, \alpha\rangle\langle m+1, \alpha| \right) |8\rangle_{0}
$$
  
(5.3.18)

que desta vez, não combina com os elementos que acompanham o termo  $E_0$ . Desta forma:

$$
{}_{0}\langle 8|H_{0}|8\rangle_{0} =
$$
\n
$$
= \sqrt{\Lambda}E_{\text{ex}}\left\{ {}_{0}\langle 8| |m-1,1\rangle\langle m-1,1| |8\rangle_{0} + {}_{0}\langle 8| |m+1,1\rangle\langle m+1,1| |8\rangle_{0} \right\}
$$
\n
$$
+{}_{0}\langle 8| |m-1,2\rangle\langle m-1,2| |8\rangle_{0} + {}_{0}\langle 8| |m+1,2\rangle\langle m+1,2| |8\rangle_{0} \right\}
$$
\n(5.3.19)

e aqui, devido à expressão (5.3.17), podemos observar que  $|8\rangle_{0}$  combina apenas com o termo

$$
|m+1,2\rangle \langle m+1,2|, \text{ de onde:}
$$
  
\n
$$
0 \langle 8|H_0|8 \rangle_0 =
$$
  
\n
$$
= \sqrt{\Lambda}E_{\text{ex}} \left(-\frac{1}{\sqrt{2}}\right)^2 \{ (\langle m+1,2| \otimes \langle \uparrow, \downarrow | - \langle m+1,2| \otimes \langle \downarrow, \uparrow |)
$$
  
\n
$$
(|m-1,2\rangle \langle m-1,2| + |m+1,2\rangle \langle m+1,2|) (|m+1,2\rangle \otimes |\uparrow, \downarrow\rangle - |m+1,2\rangle \otimes |\downarrow, \uparrow\rangle \}
$$
  
\n
$$
= \sqrt{\Lambda} \frac{1}{2} E_{\text{ex}} \{ \langle m+1,2| |m+1,2\rangle \langle m+1,2| |m+1,2\rangle \otimes \langle \uparrow, \downarrow | \uparrow, \downarrow \rangle \}
$$
  
\n
$$
+ \langle m+1,2| |m+1,2\rangle \langle m+1,2| |m+1,2\rangle \otimes \langle \downarrow, \uparrow | \downarrow, \uparrow \rangle \}
$$
  
\n
$$
= \sqrt{\Lambda} E_{\text{ex}}.
$$
  
\n(5.3.20)

Calculamos assim o elemento de matriz:

$$
_{0}\left\langle 8\right|H_{0}\left|8\right\rangle _{0}=\sqrt{\Lambda}_{0}\left\langle 8\right|H_{-1}\left|8\right\rangle _{0}=\sqrt{\Lambda}E_{\text{ex}}
$$
\n(5.3.21)

Para o tipo 13 temos:

$$
|13\rangle =
$$
  
\n
$$
-\frac{1}{\sqrt{2j_1+2}}\left|j_1+\frac{1}{2}, j_1-\frac{1}{2}, j_2-\frac{1}{2}, j_2-\frac{1}{2}, s, s; \uparrow\downarrow, \uparrow\downarrow\right\rangle
$$
  
\n
$$
+\sqrt{\frac{2j_1+1}{2j_1+2}}\left|j_1+\frac{1}{2}, j_1+\frac{1}{2}, j_2-\frac{1}{2}, j_2-\frac{1}{2}, s, s; 0, \uparrow\downarrow\right\rangle.
$$
\n(5.3.22)

Substituindo os valores de $j_1,\,j_2$ e $s$ do subespaço:

$$
|13\rangle_0 = -\frac{1}{\sqrt{2}} \left| \frac{1}{2}, -\frac{1}{2}, 0, 0, 0, 0; \uparrow \downarrow, \uparrow \downarrow \right\rangle + \frac{1}{\sqrt{2}} \left| \frac{1}{2}, \frac{1}{2}, 0, 0, 0, 0; 0, \uparrow \downarrow \right\rangle
$$
  
=  $\left( -\frac{1}{\sqrt{2}} |m - 1, 2\rangle \otimes |\uparrow \downarrow, \uparrow \downarrow \rangle \right) + \left( -|m + 1, 1\rangle \otimes \frac{1}{\sqrt{2}} |0, \uparrow \downarrow \rangle \right)$  (5.3.23)

e de forma an´aloga aos outros elementos diagonais:

$$
_{0}\langle13|H_{0}|13\rangle_{0} = \sqrt{\Lambda}_{0}\langle13|H_{-1}|13\rangle_{0}
$$
\n
$$
= \sqrt{\Lambda}E_{\text{ex}}\left\{ \left(-\frac{1}{\sqrt{2}}\right)^{2}\langle m-1,2| |m-1,2\rangle\langle m-1,2| |m-1,2\rangle\otimes\langle\uparrow\downarrow,\uparrow\downarrow| |\uparrow\downarrow,\uparrow\downarrow\rangle \right.
$$
\n
$$
+ \left(\frac{1}{\sqrt{2}}\right)^{2}\langle m+1,1| |m+1,1\rangle\langle m+1,1| |m+1,1\rangle\otimes\langle0,\uparrow\downarrow| |0,\uparrow\downarrow\rangle \right\}
$$
\n
$$
= \sqrt{\Lambda}E_{\text{ex}}\left(\frac{1}{2} + \frac{1}{2}\right) = \sqrt{\Lambda}E_{\text{ex}}
$$
\n
$$
m
$$
\n(5.3.24)

com

$$
_{0}\left\langle 13|H_{0}|13\right\rangle _{0}=\sqrt{\Lambda}_{0}\left\langle 13|H_{-1}|13\right\rangle _{0}=\sqrt{\Lambda}E_{\text{ex}}
$$
\n(5.3.25)

Já para os elementos não-diagonais, temos elementos na forma:

$$
\langle B|H_0|A\rangle = \langle B|\sum_{\alpha,\sigma}\sqrt{2}V_{\alpha}\left(f_{-1,\sigma,\alpha}^{\dagger}f_{0,\sigma,\alpha}+h.c.\right)|A\rangle, \qquad (5.3.26)
$$

com  $A \neq B$ . Note que aparece um elemento de matriz do tipo:

$$
\langle B|f_{-1,\sigma,\alpha}^{\dagger}f_{0,\sigma,\alpha}|A\rangle\tag{5.3.27}
$$

que calculamos segundo o Apêndice B da Tese Ref. [11]. Do Apêndice temos as relações entre tipos genéricas  $\langle B| H_N |A \rangle$ :

$$
\langle 6|H_N|8\rangle = \langle 8|H_N|6\rangle = -\frac{(-1)^N}{\sqrt{2}} \langle j_1, j_2, s \| f_{N-1,\sigma,\alpha}^{\dagger} \| j_1, j_2 - 1/2, s + 1/2 \rangle, \tag{5.3.28}
$$

$$
\langle 6|H_N | 13 \rangle = \langle 13|H_N | 6 \rangle = \sqrt{\frac{2j_2 + 2}{2j_2 + 1}} \left\langle j_1 + \frac{1}{2}, j_2 - \frac{1}{2}, s \middle\| f_{N-1, \sigma, \alpha}^{\dagger} \middle\| j_1, j_2 - \frac{1}{2}, s + \frac{1}{2} \right\rangle, \tag{5.3.29}
$$

e

$$
\langle 13 | H_N | 8 \rangle = \langle 8 | H_N | 13 \rangle = 0, \tag{5.3.30}
$$

e que utilizando os números quânticos do subespaço  $\left|0,\frac{1}{2}\right\rangle$  $\left(\frac{1}{2},0\right)_0$  nos permite escrever:

$$
{}_0\langle 6|H_0|8\rangle_0 = {}_0\langle 8|H_0|6\rangle_0 = -\frac{(-1)^0}{\sqrt{2}}\sqrt{2}V_2\left\langle 0, \frac{1}{2}, 0\middle\| f_{-1,\sigma,2}^\dagger\middle\| 0, 0, \frac{1}{2} \right\rangle_{-1},\tag{5.3.31}
$$

$$
{}_0\langle 6|H_0|13\rangle_0 = \ {}_0\langle 13|H_0|6\rangle_0 = \sqrt{2}\sqrt{2}V_1 \left\langle \frac{1}{2}, 0, 0 \right| \left| f_{-1,\sigma,1}^{\dagger} \right| \left| 0, 0, \frac{1}{2} \right\rangle_{-1}, \tag{5.3.32}
$$

$$
_{0}\langle 13|H_{0}|8\rangle_{0} = |_{0}\langle 8|H_{0}|13\rangle_{0} = 0, \qquad (5.3.33)
$$

com os invariantes:

$$
\left\langle 0, \frac{1}{2}, 0 \middle\| f_{-1, \uparrow, 2}^{\dagger} \middle\| 0, 0, \frac{1}{2} \right\rangle_{-1} = \sqrt{2}
$$
\n(5.3.34)

$$
\left\langle \frac{1}{2}, 0, 0 \middle\| f_{-1, \downarrow, 1}^{\dagger} \middle\| 0, 0, \frac{1}{2} \right\rangle_{-1} = \sqrt{2}
$$
\n(5.3.35)

conhecidos da etapa  $N = -1$  e que nos permitem assim calcular os elementos de matriz:

$$
_0 \langle 6 | H_0 | 8 \rangle_0 = \ _0 \langle 8 | H_0 | 6 \rangle_0 = -\sqrt{2} V_2 \sqrt{\Lambda}
$$
 (5.3.36)

$$
_{0}\left\langle 6\right|H_{0}\left|13\right\rangle _{0}=\ _{0}\left\langle 13\right|H_{0}\left|6\right\rangle _{0}=\sqrt{8}V_{1}\sqrt{\Lambda}
$$
\n(5.3.37)

$$
_{0}\left\langle 13|H_{0}|8\right\rangle _{0} = \ _{0}\left\langle 8|H_{0}|13\right\rangle_{0} = 0
$$
\n(5.3.38)

Uma vez calculados os elementos de matriz para a etapa atual, podemos construir a matriz:

$$
H_0 = \sqrt{\Lambda} \begin{pmatrix} E_0 & -\sqrt{2}V_2 & \sqrt{8}V_1 \\ -\sqrt{2}V_2 & E_{\text{ex}} & 0 \\ \sqrt{8}V_1 & 0 & E_{\text{ex}} \end{pmatrix}
$$
(5.3.39)

e que devemos agora diagonalizar para encontrar os seus autovalores e autovetores e consequentemente repetir o processo para as próximas iterações.

Este processo todo já é realizado na rotina do GRN, seguindo a tese de doutorado [11]. Entretanto, adicionamos agora mais um passo: Calcularemos os elementos  $\langle f | f_{-1,\sigma,\alpha}^\dagger| \Omega \rangle$  de matriz

a cada iteração, onde  $|\Omega\rangle$  é o estado fundamental da iteração em questão e  $|f\rangle$  é qualquer um dos estados finais possíveis para a evolução do sistema impureza-banda. E de extrema importância ressaltar que apesar de estarmos calculando elementos de matriz semelhantes neste exemplo, estes elementos de matriz possuem um operador " $f_{N-1,\sigma,\alpha}^{\dagger}f_{N,\sigma,\alpha}$ ", enquanto na equação (5.1.1) para a densidade espectral, que é o que desejamos, o operador é sempre " $f_{-1,\sigma,\alpha}^{\dagger}$ " independente da etapa, mas os elementos do bra e do ket mudam, sendo assim devemos atualiz´a-lo juntamente aos invariantes  $\langle j_1, j_2, s, R \Vert f_{-1, \sigma, \alpha}^{\dagger} \Vert j'_1, j'_2, s', R' \rangle_N$ em cada etapa do processo.

### $\textbf{5.3.2} \quad \textbf{Atualização de } \langle \; |f_{-1,\sigma,\alpha}^{\dagger}| \; \rangle \; \textbf{para a etapa } \, N=0$

Como discutido anteriormente, para calcular os elementos de matriz  $\langle f | f_{-1,\sigma,\alpha}^{\dagger} | \Omega \rangle$  em etapas posteriores à primeira, devemos recorrer à um processo de atualização para a ação do operador, uma vez que o mesmo não é capaz de atuar nos estados do sistema em etapas superiores a  $N = -1$ . Este processo que chamaremos de atualização de  $\langle |f_{-1,\sigma,\alpha}^{\dagger}| \rangle$ , apesar do nome sugerir, não é um processo analítico e incorporaremos na rotina de cálculo do programa.

Para a discussão da etapa  $N = 0$  vamos considerar todos os elementos de matriz gerados pelos subespaços descritos na tabela 4. É importante comentar que apesar dos números quânticos serem iguais, esses estados não são degenerados. As matrizes apresentadas a seguir são obtidas da mesma forma que a matriz  $(5.3.39)$  foi obtida no exemplo anterior, de modo que os índices  $\left|0, 0, \frac{1}{2}\right|$  $\frac{1}{2}$ ,  $\left|0,\frac{1}{2}\right\rangle$  $\left(\frac{1}{2},0\right),\ldots$  servem para discriminar a qual subespaço da tabela 4 o elemento de matriz  $H_0$  pertence. Temos assim os elementos de matriz obtidos na etapa  $N = 0$ :

$$
H_0^{\left|0,0,\frac{1}{2}\right>} = \sqrt{\Lambda} \begin{pmatrix} E_0 & 0 & \sqrt{2}V_2 & \sqrt{2}V_1 \\ 0 & E_0 & \sqrt{6}V_2 & -\sqrt{6}V_1 \\ \sqrt{2}V_2 & \sqrt{6}V_2 & E_{\text{ex}} & 0 \\ \sqrt{2}V_1 & -\sqrt{6}V_1 & 0 & E_{\text{ex}} \end{pmatrix}
$$
(5.3.40)

$$
H_0^{[0,\frac{1}{2},0)} = \sqrt{\Lambda} \begin{pmatrix} E_0 & -\sqrt{2}V_2 & \sqrt{8}V_1 \\ -\sqrt{2}V_2 & E_{\text{ex}} & 0 \\ \sqrt{8}V_1 & 0 & E_{\text{ex}} \end{pmatrix}
$$
(5.3.41)

$$
H_0^{\left|\frac{1}{2},0,0\right\rangle} = \sqrt{\Lambda} \begin{pmatrix} E_0 & \sqrt{8}V_2 & -\sqrt{8}V_1 \\ \sqrt{8}V_2 & E_{\text{ex}} & 0 \\ -\sqrt{8}V_1 & 0 & E_{\text{ex}} \end{pmatrix}
$$
(5.3.42)

$$
H_0^{\left|\frac{1}{2},\frac{1}{2},\frac{1}{2}\right\}} = \sqrt{\Lambda} \begin{pmatrix} E_0 & \sqrt{2}V_2 & \sqrt{2}V_1 \\ \sqrt{2}V_2 & E_{\text{ex}} & 0 \\ \sqrt{2}V_1 & 0 & E_{\text{ex}} \end{pmatrix}
$$
(5.3.43)

$$
H_0^{\left|\frac{1}{2},0,1\right\rangle} = \sqrt{\Lambda} \begin{pmatrix} E_0 & -\sqrt{2}V_1 \\ -\sqrt{2}V_1 & E_{\text{ex}} \end{pmatrix}
$$
 (5.3.44)

$$
H_0^{\left|0,\frac{1}{2},1\right\rangle} = \sqrt{\Lambda} \begin{pmatrix} E_0 & \sqrt{2}V_2 \\ \sqrt{2}V_2 & E_{\text{ex}} \end{pmatrix}
$$
 (5.3.45)

e os autovalores  $H_0^{\left|1,0,\frac{1}{2}\right\rangle} = H_0^{\left|1,\frac{1}{2},0\right\rangle} = H_0^{\left|0,1,\frac{1}{2}\right\rangle} = H_0^{\left|\frac{1}{2},1,0\right\rangle} =$ √  $\overline{\Lambda}E_{\mathrm{ex}}$  e  $H_0^{\left|0,0,\frac{3}{2}\right>}$  = √  $\Lambda E_0$  que não precisam ser diagonalizados (por serem advindos de um subespaço  $1 \times 1$ ). A diagonalização analítica destes subespaços nos dá autovalores e autovetores caracterizados em termos dos parâmetros  $\Lambda$ ,  $V_1$  e  $V_2$  que são ajustados no *input* da rotina, entretanto para a discussão desta sessão vamos considerá-los como "coeficientes mudos". Escrevemos desta forma, um conjunto

de autovetores que surgem da diagonalização de cada um destes subespaços, e que aqui estão escritos com coeficientes numéricos genéricos:

$$
H_0^{\left|0,0,\frac{1}{2}\right\}}: \mathbf{v}_1^{\left|0,0,\frac{1}{2}\right\}} = \left(\begin{array}{c} a_{11} \\ a_{12} \\ a_{13} \\ a_{14} \end{array}\right), \mathbf{v}_2^{\left|0,0,\frac{1}{2}\right\}} = \left(\begin{array}{c} a_{21} \\ a_{22} \\ a_{23} \\ a_{24} \end{array}\right), \mathbf{v}_3^{\left|0,0,\frac{1}{2}\right\}} = \left(\begin{array}{c} a_{31} \\ a_{32} \\ a_{33} \\ a_{34} \end{array}\right), \mathbf{v}_4^{\left|0,0,\frac{1}{2}\right\}} = \left(\begin{array}{c} a_{41} \\ a_{42} \\ a_{43} \\ a_{44} \end{array}\right), \tag{5.3.46}
$$

$$
H_0^{|0,\frac{1}{2},0\rangle}: \mathbf{v}_1^{|0,\frac{1}{2},0\rangle} = \begin{pmatrix} b_{11} \\ b_{12} \\ b_{13} \end{pmatrix}, \mathbf{v}_2^{|0,\frac{1}{2},0\rangle} = \begin{pmatrix} b_{21} \\ b_{22} \\ b_{23} \end{pmatrix}, \mathbf{v}_3^{|0,\frac{1}{2},0\rangle} = \begin{pmatrix} b_{31} \\ b_{32} \\ b_{33} \end{pmatrix}, \quad (5.3.47)
$$

$$
H_0^{\left|\frac{1}{2},0,0\right\rangle}: \boldsymbol{v}_1^{\left|\frac{1}{2},0,0\right\rangle} = \begin{pmatrix} c_{11} \\ c_{12} \\ c_{13} \end{pmatrix}, \boldsymbol{v}_2^{\left|\frac{1}{2},0,0\right\rangle} = \begin{pmatrix} c_{21} \\ c_{22} \\ c_{23} \end{pmatrix}, \boldsymbol{v}_3^{\left|\frac{1}{2},0,0\right\rangle} = \begin{pmatrix} c_{31} \\ c_{32} \\ c_{33} \end{pmatrix}, \qquad (5.3.48)
$$

$$
H_0^{\left|\frac{1}{2},\frac{1}{2},\frac{1}{2}\right\rangle}: \mathbf{v}_1^{\left|\frac{1}{2},\frac{1}{2},\frac{1}{2}\right\rangle} = \begin{pmatrix} d_{11} \\ d_{12} \\ d_{13} \end{pmatrix}, \mathbf{v}_2^{\left|\frac{1}{2},\frac{1}{2},\frac{1}{2}\right\rangle} = \begin{pmatrix} d_{21} \\ d_{22} \\ d_{23} \end{pmatrix}, \mathbf{v}_3^{\left|\frac{1}{2},\frac{1}{2},\frac{1}{2}\right\rangle} = \begin{pmatrix} d_{31} \\ d_{32} \\ d_{33} \end{pmatrix}, \qquad (5.3.49)
$$

$$
H_0^{\left|\frac{1}{2},0,1\right\rangle}: \mathbf{v}_1^{\left|\frac{1}{2},0,1\right\rangle} = \left(\begin{array}{c} e_{11} \\ e_{12} \end{array}\right), \mathbf{v}_2^{\left|\frac{1}{2},0,1\right\rangle} = \left(\begin{array}{c} e_{21} \\ e_{22} \end{array}\right),\tag{5.3.50}
$$

$$
H_0^{\left|0,\frac{1}{2},1\right\rangle}: \mathbf{v}_1^{\left|0,\frac{1}{2},1\right\rangle} = \left(\begin{array}{c} f_{11} \\ f_{12} \end{array}\right), \mathbf{v}_2^{\left|0,\frac{1}{2},1\right\rangle} = \left(\begin{array}{c} f_{21} \\ f_{22} \end{array}\right),\tag{5.3.51}
$$

e os autovetores unitários:

$$
v_1^{|1,0,\frac{1}{2}\rangle} = g_{11},\tag{5.3.52}
$$

$$
\mathbf{v}_1^{\left|1,\frac{1}{2},0\right\rangle} = h_{11},\tag{5.3.53}
$$

$$
v_1^{|0,1,\frac{1}{2}\rangle} = i_{11},\tag{5.3.54}
$$

$$
v_1^{\left(\frac{1}{2},1,0\right)} = j_{11},\tag{5.3.55}
$$

$$
v_1^{|0,0,\frac{3}{2}\rangle} = k_{11}.\tag{5.3.56}
$$

Para o cálculo dos elementos  $\langle f | f_{-1,\sigma,\alpha}^{\dagger} | \Omega \rangle$ , e consequentemente para o cálculo dos invariantes de  $f_{-1,\sigma,\alpha}^{\dagger}$  nessa nova etapa, iremos fazer combinações dos elementos

$$
\langle j_1, j_2, s, R \vert \, f_{-1, \sigma, \alpha}^{\dagger} \vert j_1', j_2', s', R' \rangle_{N=0}
$$
\n
$$
(5.3.57)
$$

com o índice R representando um dos autovetores do subespaço em questão (note que na equação (5.3.57) só temos um índice "0" no  $bra-ket$ , isso se dá porque ambos os elementos estão necessáriamente na mesma etapa). Por exemplo, se estivermos falando do espaço  $4 \times 4 \left[0, \frac{1}{2}\right]$  $\frac{1}{2}, 0 \rangle_0,$ então  $R = 1, 2, 3$  e o índice  $R = 3$  se refere ao autovetor  $v_3^{\left|0, \frac{1}{2}, 0\right>}$  $3^{10,20}$ . De mesma forma, o índice R' representa os autovetores de outro subespaço que estaremos combinando com o elemento do bra.

Considerando o estado  $|\Omega\rangle$  sendo representado pelo subespaço  $4 \times 4$   $|0,0,\frac{1}{2}\rangle$  $\frac{1}{2}\rangle_0$ , podemos calcular um dos elementos de matriz de  $(5.1.1)$  na etapa  $N = 0$  através da combinação dos subespaços  $\left[0,0,\frac{1}{2}\right]$  $\ket{\frac{1}{2},1}_0$  e  $\ket{0,\frac{1}{2}}$  $\frac{1}{2}$ , 0, 1 $\rangle_0$ , por exemplo.

Desta forma podemos escrever a expressão:

$$
\left\langle 0, \frac{1}{2}, 0, 1 \middle| f_{-1, \sigma, \alpha}^{\dagger} \middle| 0, 0, \frac{1}{2}, 1 \right\rangle_0, \tag{5.3.58}
$$

que devemos escrever em termos dos tipos que geraram os vetores deste subespaço. Utilizando a tabela 3, escrevemos:

$$
\left\langle 0, \frac{1}{2}, 0, 1 \middle| f_{-1, \sigma, \alpha}^{\dagger} \middle| 0, 0, \frac{1}{2}, 1 \right\rangle_{0} =
$$
\n
$$
= (b_{11}^{*} \left\langle 6 \middle| + b_{12}^{*} \left\langle 8 \middle| + b_{13}^{*} \left\langle 13 \middle| \right\rangle f_{-1, \sigma, \alpha}^{\dagger} \left( a_{11} \middle| 8 \right\rangle + a_{12} \left| 9 \right\rangle + a_{13} \left| 11 \right\rangle + a_{14} \left| 14 \right\rangle \right)
$$
\n(5.3.59)

Note que os estados estão escritos em termos dos vetores de base definidos para a iteração  $N = 0$ . Expandindo a expressão acima

$$
\left\langle 0, \frac{1}{2}, 0, 1 \middle| f_{-1,\sigma,\alpha}^{\dagger} \middle| 0, 0, \frac{1}{2}, 1 \right\rangle_{0} =
$$
\n
$$
= b_{11}^{*} a_{11} \left\langle 6 \middle| f_{-1}^{\dagger} \middle| 8 \right\rangle_{0} + b_{11}^{*} a_{12} \left\langle 6 \middle| f_{-1}^{\dagger} \middle| 9 \right\rangle_{0} + b_{11}^{*} a_{13} \left\langle 6 \middle| f_{-1}^{\dagger} \middle| 11 \right\rangle_{0} + b_{11}^{*} a_{14} \left\langle 6 \middle| f_{-1}^{\dagger} \middle| 14 \right\rangle_{0}
$$
\n
$$
+ b_{12}^{*} a_{11} \left\langle 8 \middle| f_{-1}^{\dagger} \middle| 8 \right\rangle_{0} + b_{12}^{*} a_{12} \left\langle 8 \middle| f_{-1}^{\dagger} \middle| 9 \right\rangle_{0} + b_{12}^{*} a_{13} \left\langle 8 \middle| f_{-1}^{\dagger} \middle| 11 \right\rangle_{0} + b_{12}^{*} a_{14} \left\langle 8 \middle| f_{-1}^{\dagger} \middle| 14 \right\rangle_{0}
$$
\n
$$
+ b_{13}^{*} a_{11} \left\langle 13 \middle| f_{-1}^{\dagger} \middle| 8 \right\rangle_{0} + b_{13}^{*} a_{12} \left\langle 13 \middle| f_{-1}^{\dagger} \middle| 9 \right\rangle_{0} + b_{13}^{*} a_{13} \left\langle 13 \middle| f_{-1}^{\dagger} \middle| 11 \right\rangle_{0} + b_{13}^{*} a_{14} \left\langle 13 \middle| f_{-1}^{\dagger} \middle| 14 \right\rangle_{0}
$$
\n(5.3.60)

em termos do operador

$$
f_{-1,\sigma,\alpha}^{\dagger} = |m,\sigma\rangle\langle m-1,-\alpha| + (2\sigma)|m+1,\alpha\rangle\langle m,-\sigma|
$$
 (5.3.61)

e dos pais (na iteração  $N = -1$ ) que geraram cada filho (na iteração  $N = 0$ ), isto é:

$$
{}_{0}\langle 6| \rightarrow \langle 0, 0, 1/2, 1|_{-1}\n{}_{0}\langle 8| \rightarrow \langle 0, 1/2, 0, 1|_{-1}\n{}_{0}\langle 13| \rightarrow \langle 1/2, 0, 0, 1|_{-1}\n|8\rangle_{0} \rightarrow |0, 0, 1/2, 1\rangle_{-1},\n|9\rangle_{0} \rightarrow |0, 0, 1/2, 1\rangle_{-1}\n|11\rangle_{0} \rightarrow |0, 1/2, 0, 1\rangle_{-1}\n|14\rangle_{0} \rightarrow |1/2, 0, 0, 1\rangle_{-1}
$$
\n(5.3.62)

temos agora uma expressão em termos dos elementos de matriz da iteração  $N = -1$ :

$$
\left\langle 0, \frac{1}{2}, 0, 1 \middle| f_{-1,\sigma,\alpha}^{\dagger} \middle| 0, 0, \frac{1}{2}, 1 \right\rangle_{0} =
$$
\n
$$
= b_{11}^{*} a_{11} \left\langle 0, 0, \frac{1}{2}, 1 \middle| f_{-1,\sigma,\alpha}^{\dagger} \middle| 0, 0, \frac{1}{2}, 1 \right\rangle_{-1} + b_{11}^{*} a_{12} \left\langle 0, 0, \frac{1}{2}, 1 \middle| f_{-1,\sigma,\alpha}^{\dagger} \middle| 0, 0, \frac{1}{2}, 1 \right\rangle_{-1} + b_{11}^{*} a_{13} \left\langle 0, 0, \frac{1}{2}, 1 \middle| f_{-1,\sigma,\alpha}^{\dagger} \middle| 0, \frac{1}{2}, 0, 1 \right\rangle_{-1} + b_{11}^{*} a_{14} \left\langle 0, 0, \frac{1}{2}, 1 \middle| f_{-1,\sigma,\alpha}^{\dagger} \middle| \frac{1}{2}, 0, 0, 1 \right\rangle_{-1} + b_{12}^{*} a_{11} \left\langle 0, \frac{1}{2}, 0, 1 \middle| f_{-1,\sigma,\alpha}^{\dagger} \middle| 0, 0, \frac{1}{2}, 1 \right\rangle_{-1} + b_{12}^{*} a_{12} \left\langle 0, \frac{1}{2}, 0, 1 \middle| f_{-1,\sigma,\alpha}^{\dagger} \middle| 0, 0, \frac{1}{2}, 1 \right\rangle_{-1} + b_{12}^{*} a_{13} \left\langle 0, \frac{1}{2}, 0, 1 \middle| f_{-1,\sigma,\alpha}^{\dagger} \middle| 0, \frac{1}{2}, 0, 1 \right\rangle_{-1} + b_{12}^{*} a_{14} \left\langle 0, \frac{1}{2}, 0, 1 \middle| f_{-1,\sigma,\alpha}^{\dagger} \middle| 0, 0, \frac{1}{2}, 1 \right\rangle_{-1} + b_{13}^{*} a_{11} \left\langle \frac{1}{2}, 0, 0, 1 \middle| f_{-1,\sigma,\alpha}^{\dagger} \middle| 0, 0, \frac{1}{2}, 1 \right\rangle_{-1} + b_{1
$$

e aqui, como temos apenas o operador  $f_{-1,\sigma,\alpha}^{\dagger}$ , os estados em que  $j_1=j'_1$  e  $j_2=j'_2\pm\frac{1}{2}$  $\frac{1}{2}$  ou  $j_2 = j'_2$ e  $j_1 = j'_1 \pm \frac{1}{2}$  $\frac{1}{2}$  são os únicos que se combinam, pois o operador atua apenas em um dos canais. Por este critério, todos os demais elementos de matriz devem ser nulos. Sendo assim,

$$
\left\langle 0, \frac{1}{2}, 0, 1 \middle| f_{-1,\sigma,\alpha}^{\dagger} \middle| 0, 0, \frac{1}{2}, 1 \right\rangle_{0} =
$$
\n
$$
= b_{11}^{*} a_{13} \left\langle 0, 0, \frac{1}{2}, 1 \middle| f_{-1,\sigma,\alpha}^{\dagger} \middle| 0, \frac{1}{2}, 0, 1 \right\rangle_{-1} + b_{11}^{*} a_{14} \left\langle 0, 0, \frac{1}{2}, 1 \middle| f_{-1,\sigma,\alpha}^{\dagger} \middle| \frac{1}{2}, 0, 0, 1 \right\rangle_{-1} + b_{12}^{*} a_{11} \left\langle 0, \frac{1}{2}, 0, 1 \middle| f_{-1,\sigma,\alpha}^{\dagger} \middle| 0, 0, \frac{1}{2}, 1 \right\rangle_{-1} + b_{12}^{*} a_{12} \left\langle 0, \frac{1}{2}, 0, 1 \middle| f_{-1,\sigma,\alpha}^{\dagger} \middle| 0, 0, \frac{1}{2}, 1 \right\rangle_{-1} + b_{13}^{*} a_{11} \left\langle \frac{1}{2}, 0, 0, 1 \middle| f_{-1,\sigma,\alpha}^{\dagger} \middle| 0, 0, \frac{1}{2}, 1 \right\rangle_{-1} + b_{13}^{*} a_{12} \left\langle 1, \frac{1}{2}, 0, 0, 1 \middle| f_{-1,\sigma,\alpha}^{\dagger} \middle| 0, 0, \frac{1}{2}, 1 \right\rangle_{-1}.
$$
\n(5.3.64)

Agora devemos abrir o operador  $f_{-1,\sigma,\alpha}^{\dagger}$  dado pela relação (5.1.2) e escrever os estados da iteração  $N = -1$  em termos dos vetores de base dessa iteração, dados pelas relações (5.2.1), (5.2.2), (5.2.3), (5.2.4), (5.2.5) e (5.2.6), de modo a escrever os elementos de matriz

$$
\left\langle 0,0,\frac{1}{2},1 \middle| f_{-1,\downarrow,2}^{\dagger} \left| 0,\frac{1}{2},0,1 \right\rangle_{-1} = \left\langle m,\downarrow \right| |m,\downarrow\rangle \left\langle m-1,1 \right| |m-1,1\rangle = 1 \qquad (5.3.65)
$$

$$
\left\langle 0, 0, \frac{1}{2}, 1 \middle| f_{-1, \uparrow, 1}^{\dagger} \middle| \frac{1}{2}, 0, 0, 1 \right\rangle_{-1} = \left\langle m, \uparrow \right| |m, \uparrow\rangle \left\langle m - 1, 2 \middle| |m - 1, 2 \right\rangle = 1 \tag{5.3.66}
$$

$$
\left\langle 0, \frac{1}{2}, 0, 1 \middle| f_{-1, \downarrow, 2}^{\dagger} \left| 0, 0, \frac{1}{2}, 1 \right\rangle_{-1} = -\left( 2 \times -\frac{1}{2} \right) \left\langle m+1, 2 \middle| \left| m+1, 2 \right\rangle \left\langle m, \uparrow \right| \left| m, \uparrow \right\rangle = 1 \quad (5.3.67)
$$

$$
\left\langle 0, \frac{1}{2}, 0, 1 \middle| f_{-1, \downarrow, 2}^{\dagger} \middle| 0, 0, \frac{1}{2}, 1 \right\rangle_{-1} = -\left( 2 \times -\frac{1}{2} \right) \left\langle m+1, 2 \middle| \left| m+1, 2 \right\rangle \left\langle m, \uparrow \right| \left| m, \uparrow \right\rangle = 1 \quad (5.3.68)
$$

$$
\left\langle \frac{1}{2}, 0, 0, 1 \right| f_{-1,\uparrow,1}^{\dagger} \left| 0, 0, \frac{1}{2}, 1 \right\rangle_{-1} = -\left( 2 \times \frac{1}{2} \right) \left\langle m+1, 1 \right| |m+1, 1 \rangle \left\langle m, \downarrow \right| |m, \downarrow \rangle = -1 \quad (5.3.69)
$$

$$
\left\langle \frac{1}{2}, 0, 0, 1 \right| f_{-1,\uparrow,1}^{\dagger} \left| 0, 0, \frac{1}{2}, 1 \right\rangle_{-1} = -\left( 2 \times \frac{1}{2} \right) \left\langle m+1, 1 \right| |m+1, 1 \rangle \left\langle m, \downarrow \right| |m, \downarrow \rangle = -1 \quad (5.3.70)
$$

e aqui o que define os parâmetros  $\sigma$  e  $\alpha$  do operador  $f_{-1,\sigma,\alpha}^{\dagger}$  é a existência do invariante da iteração  $N = -1$  e a possibilidade de combinação dentre as opções do autovetor pai. Deste modo, a equação  $(5.3.64)$  se reduz à forma

$$
\left\langle 0, \frac{1}{2}, 0, 1 \middle| f_{-1,\sigma,\alpha}^{\dagger} \left| 0, 0, \frac{1}{2}, 1 \right\rangle_0 = b_{11}^* a_{13} + b_{11}^* a_{14} + b_{12}^* a_{11} + b_{12}^* a_{12} - b_{13}^* a_{11} - b_{13}^* a_{12} \right\rangle, \tag{5.3.71}
$$

escrita em termos dos coeficientes da diagonalização dos subespaços. Para as demais combinações  $\langle 0, \frac{1}{2} \rangle$  $\frac{1}{2}$ , 0, R  $f_{-}^{\dagger}$  $\binom{+}{-1}$   $\left|0,0,\frac{1}{2}\right|$  $\frac{1}{2},R'\big>_0$  destes subespaços basta mudarmos os coeficientes  $a_{ik}$  e  $b_{jl}$ em  $(5.3.71)$  de modo que  $i = R'$  e  $j = R$  representam qual o autovetor do subespaço está sendo utilizado.

Alternativamente, iremos realizar o mesmo procedimento em função dos invariantes calculados na iteração anterior. Este procedimento é mais interessante do ponto de vista do procedimento computacional, uma vez que todos os elementos da etapa  $N = 0$  estarão escritos em função dos invariantes, elementos de matriz e coeficientes de Clebsch-Gordan calculados na etapa anterior. Desta forma, ao invés de guardarmos na memória do computador todos os elementos de matriz, que crescem muito rápido em número, guardaremos a informação de índices do subespaço e os invariantes que podem se repetir dentre elementos de matriz diferentes.

Partindo da equação (5.3.64) iremos utilizar o teorema de Wigner-Eckart para relacionar os elementos de matriz com os invariantes e os coeficientes de Clebsch-Gordan adequados. Sendo assim:

$$
\left\langle 0, \frac{1}{2}, 0 \middle| f_{-1, \downarrow, 2}^{\dagger} \middle| 0, 0, \frac{1}{2} \right\rangle_{-1} = \left\langle 0, 0, \frac{1}{2} \middle| f_{-1, \downarrow, 2} \middle| 0, \frac{1}{2}, 0 \right\rangle_{-1} =
$$
\n
$$
= \left\langle \frac{1}{2}, \frac{1}{2}; \frac{1}{2}, -\frac{1}{2} \middle| 0, 0 \right\rangle \left\langle 0, 0; \frac{1}{2}, \frac{1}{2} \middle| \left| \frac{1}{2}, \frac{1}{2} \right\rangle \left\langle 0, \frac{1}{2}, 0 \middle| f_{-1, \downarrow, 2}^{\dagger} \middle| 0, 0, \frac{1}{2} \right\rangle - 1.
$$
\n
$$
(5.3.72)
$$

Calculando os coeficientes de Clebsch-Gordan:

$$
\left\langle \frac{1}{2}, \frac{1}{2}, \frac{1}{2}, -\frac{1}{2} \right| |0, 0\rangle = \frac{1}{\sqrt{2}} \tag{5.3.73}
$$

$$
\left\langle 0, 0; \frac{1}{2}, \frac{1}{2} \right| \left| \frac{1}{2}, \frac{1}{2} \right\rangle = 1
$$
\n(5.3.74)

e o invariante é o mesmo apresentado em  $(5.2.10)$ . Podemos escrever, desta forma:

$$
\left\langle 0, 0, \frac{1}{2} \right| f_{-1, \downarrow, 2}^{\dagger} \left| 0, \frac{1}{2}, 0 \right\rangle_{-1} = 1 \right]. \tag{5.3.75}
$$

De modo análogo

$$
\left\langle \frac{1}{2}, 0, 0 \middle| f_{-1,\uparrow,1}^{\dagger} \middle| 0, 0, \frac{1}{2} \right\rangle_{-1} = \left\langle 0, 0, \frac{1}{2} \middle| f_{-1,\uparrow,1} \middle| \frac{1}{2}, 0, 0 \right\rangle_{-1} =
$$
\n
$$
\left\langle \frac{1}{2}, \frac{1}{2}; \frac{1}{2}, -\frac{1}{2} \middle| 0, 0 \right\rangle \left\langle 0, 0; \frac{1}{2}, -\frac{1}{2} \middle| \frac{1}{2}, -\frac{1}{2} \right\rangle \left\langle \frac{1}{2}, 0, 0 \middle| f_{-1,\uparrow,1}^{\dagger} \middle| 0, 0, \frac{1}{2} \right\rangle_{-1}
$$
\n
$$
(5.3.76)
$$

com os coeficientes de Clebsch-Gordan:

$$
\left\langle \frac{1}{2}, \frac{1}{2}; \frac{1}{2}, -\frac{1}{2} \right| |0, 0\rangle = \frac{1}{\sqrt{2}} \tag{5.3.77}
$$

$$
\left\langle 0, 0; \frac{1}{2}, -\frac{1}{2} \right| \left| \frac{1}{2}, -\frac{1}{2} \right\rangle = 1
$$
\n(5.3.78)

e invariante (5.2.9), que nos permite escrever o elemento de matriz:

$$
\left| \left\langle 0, 0, \frac{1}{2} \right| f_{-1,\uparrow,1}^{\dagger} \left| \frac{1}{2}, 0, 0 \right\rangle_{-1} = 1 \right|.
$$
 (5.3.79)

Realizando o mesmo processo para os demais elementos de matriz da combinação do subespaço, temos:

$$
\left\langle 0, \frac{1}{2}, 0 \middle| f_{-1, \downarrow, 2}^{\dagger} \middle| 0, 0, \frac{1}{2} \right\rangle_{-1} = 1 \tag{5.3.80}
$$

e

$$
\left\langle \frac{1}{2}, 0, 0 \middle| f_{-1, \uparrow, 1}^{\dagger} \middle| 0, 0, \frac{1}{2} \right\rangle_{-1} = -1, \tag{5.3.81}
$$

que substituindo na expressão (5.3.64), nos permite escrever

$$
\left\langle 0, \frac{1}{2}, 0, 1 \right| f_{-1,\sigma,\alpha}^{\dagger} \left| 0, 0, \frac{1}{2}, 1 \right\rangle_0 = b_{11}^* a_{13} + b_{11}^* a_{14} + b_{12}^* a_{11} + b_{12}^* a_{12} - b_{13}^* a_{11} - b_{13}^* a_{12}, \quad (5.3.82)
$$

que é o mesmo resultado calculado anteriormente pela aplicação direta do operador  $f_{-}^{\dagger}$ :⊺<br>−1 ·

Sendo assim, não é necessário que façamos o cálculo analítico: uma vez que sabemos os coeficientes de Clebsch-Gordan da combinação dos subespaços e os invariantes relacionados com os estados pais, somos capazes de calcular os elementos de matriz  $\langle f | f_{-1,\sigma,\alpha}^{\dagger} | \Omega \rangle$  em qualquer etapa do processo do GRN.

### 5.4 Invariantes para iteração  $N = 0$

Devemos agora calcular o invariante para os elementos de matriz calculados na iteração  $N = 0$ , utilizando ainda como exemplo o resultado (5.3.71), utilizamos o teorema de Wigner-Eckart. Para podermos calcular os coeficientes de Clebsch-Gordan no teorema de Wigner-Eckart precisamos consider a parte em  $z$  igual à parte principal. Seja

$$
\langle j_1, j_2, s, R | f_{-1,\sigma,\alpha}^{\dagger} | j'_1, j'_2, s, R' \rangle \equiv \langle j_1, j_{1z}; j_2, j_{2z}; s, s_z; R | f_{-1,\sigma,\alpha}^{\dagger} | j'_1, j'_1 z; j'_2, j'_2 z; s, s_z; R' \rangle, (5.4.1)
$$

utilizando os números quânticos dos subespaços ( $j_{1z} = j_1 = 0$ ,  $j_{2z} = j_2 = 1/2$ ,  $s_z = s = 0$ ,  $j'_{1z} = j'_{1} = 0, j'_{2z} = j'_{2} = 0, s'_{z} = s' = 1/2$ , podemos escrever:

$$
\left\langle 0, \frac{1}{2}, 0, 1 \middle| f_{-1, \sigma, \alpha}^{\dagger} \middle| 0, 0, \frac{1}{2}, 1 \right\rangle_{0} = \left\langle 0, 0; \frac{1}{2}, \frac{1}{2}; 0, 0; 1 \middle| f_{-1, \sigma, \alpha}^{\dagger} \middle| 0, 0; 0, 0, 0; \frac{1}{2}, \frac{1}{2}; 1 \right\rangle_{0}
$$
  
=  $\left\langle 0, 0; \frac{1}{2}, \frac{1}{2} \middle| \left| \frac{1}{2}, \frac{1}{2} \right\rangle \left\langle \frac{1}{2}, \frac{1}{2}, \frac{1}{2}, -\frac{1}{2} \middle| 0, 0 \right\rangle \left\langle 0, \frac{1}{2}, 0, 1 \middle| f_{-1, \sigma, \alpha}^{\dagger} \middle| 0, 0, \frac{1}{2}, 1 \right\rangle_{0}.$  (5.4.2)

Como calculamos este elemento de matriz anteriormente, podemos substituir o resultado  $(5.3.71)$  no membro direito da equação  $(5.4.2)$ , que nos permite escrever

$$
\left\langle 0, \frac{1}{2}, 0, 1 \middle\| f_{-1,\sigma,\alpha}^{\dagger} \right\| 0, 0, \frac{1}{2}, 1 \right\rangle_{0} = \frac{b_{11}^{*} a_{13} + b_{11}^{*} a_{14} + b_{12}^{*} a_{11} + b_{12}^{*} a_{12} - b_{13}^{*} a_{11} - b_{13}^{*} a_{12}}{\left\langle 0, 0, \frac{1}{2}, \frac{1}{2} \middle\| \frac{1}{2}, \frac{1}{2} \right\rangle \left\langle \frac{1}{2}, \frac{1}{2}; \frac{1}{2}, -\frac{1}{2} \middle\| \left| 0, 0 \right\rangle} \right\}
$$
(5.4.3)

e calculando os coeficientes de Clebsch-Gordan

$$
\left\langle 0, 0; \frac{1}{2}, \frac{1}{2} \right| \left| \frac{1}{2}, \frac{1}{2} \right\rangle = 1
$$
\n(5.4.4)

$$
\left\langle \frac{1}{2}, \frac{1}{2}; \frac{1}{2}, -\frac{1}{2} \right| |0, 0\rangle = \frac{1}{\sqrt{2}} \tag{5.4.5}
$$

calculamos assim o invariante:

$$
\left\langle 0, \frac{1}{2}, 0, 1 \middle\| f_{-1,\sigma,\alpha}^{\dagger} \middle\| 0, 0, \frac{1}{2}, 1 \right\rangle_{0} = \sqrt{2} \left( b_{11}^{*} a_{13} + b_{11}^{*} a_{14} + b_{12}^{*} a_{11} + b_{12}^{*} a_{12} - b_{13}^{*} a_{11} - b_{13}^{*} a_{12} \right), \tag{5.4.6}
$$

cujo processo pode ser repetido analogamente para todas combinações de subespaços possíveis.

Também é importante ressaltar cada combinação de subespaços tem uma combinação de autovetores escritos na mesma base para os mesmos pais, por exemplo na combinação do subespaço  $4 \times 4 \left[0, 0, \frac{1}{2}\right]$  $\frac{1}{2}$  com o subespaço  $3 \times 3$   $\left|0, \frac{1}{2}\right\rangle$  $\frac{1}{2}$ , 0 $\rangle$ , temos 4 diferentes autovetores para o primeiro subespa¸co e 3 autovetores para o segundo, entretanto, todos esses autovetores de um mesmo subespaço podem ser escritos em termos dos seus vetores de base, que são iguais, exceto por um coeficiente que vem da diagonalização e que pode diferir. Isto faz com que os invariantes tenham uma mesma forma, mas valores numéricos diferentes na combinação de autovetores diferentes de um mesmo subespaço.

Exemplo:

$$
\left\langle 0, \frac{1}{2}, 0, 1 \right| \left| f_{-1, \sigma, \alpha}^{\dagger} \right| 0, 0, \frac{1}{2}, 2 \right\rangle_0 = \sqrt{2} \left( b_{11}^* a_{23} + b_{11}^* a_{24} + b_{12}^* a_{21} + b_{12}^* a_{22} - b_{13}^* a_{21} - b_{13}^* a_{22} \right) \tag{5.4.7}
$$

que vem da combinação dos mesmos subespaços, mas com autovetor diferente para o subespaço  $4 \times 4$ .

Podemos realizar um processo semelhante para os demais subespaços, de onde temos um conjunto de invariantes:

$$
\left\langle 0, \frac{1}{2}, 0, 1 \middle\| f_{-1, \sigma, \alpha}^{\dagger} \middle\| 0, 0, \frac{1}{2}, 1 \right\rangle_0 = \sqrt{2} \left( b_{11}^* a_{13} + b_{11}^* a_{14} + b_{12}^* a_{11} + b_{12}^* a_{12} - b_{13}^* a_{11} - b_{13}^* a_{12} \right) \tag{5.4.8}
$$

e

$$
\left\langle \frac{1}{2}, 0, 0, 1 \middle\| f_{-1, \sigma, \alpha}^{\dagger} \middle\| 0, 0, \frac{1}{2}, 1 \right\rangle_{0} = \sqrt{2} \left( c_{11}^{*} a_{13} + c_{11}^{*} a_{14} + c_{12}^{*} a_{11} + c_{12}^{*} a_{12} - c_{13}^{*} a_{11} - c_{13}^{*} a_{12} \right) \tag{5.4.9}
$$

$$
\frac{\cdots}{\left\langle 1,0,\frac{1}{2},1\right| \left|f_{-1,\sigma,\alpha}^{\dagger}\right| 0,0,\frac{1}{2},1} \right\rangle_{0} = -(e_{11}^{*}a_{11} + e_{11}^{*}a_{12})
$$
\n(5.4.10)

onde a combinação de elementos com  $R \in \mathbb{R}^{\prime}$  dentro de um mesmo subespaço possui uma forma semelhante às apresentadas acima, apenas com coeficientes diferentes.

Por fim, é importante descrever os elementos de matriz que surgem da combinação dos subespaços de uma maneira compacta, que podemos fazer através de um somatório do tipo:

$$
\langle j'_1, j'_2, s', R' | f_{-1, \sigma, \alpha}^{\dagger} | j_1, j_2, s, R \rangle_N = \sum_{i=1}^P \sum_{j=1}^Q a_{R'i} b_{Rj} \langle t_i | f_{-1, \sigma, \alpha}^{\dagger} | t_j \rangle_N, \tag{5.4.11}
$$

onde os índices  $P$  e  $Q$  do somatório descrevem o tamanho do subespaço com elementos  $|j'_1,j'_2,s',R'\rangle_N$ e  $|j_1, j_2, s, R\rangle_N$ , respectivamente,  $R$  e  $R'$  discriminam qual o autovetor do subespaço estamos combinando e os coeficientes  $a_{R'i}$  e  $b_{Rj}$  são os autovalores que compõem o autovetor em questão. De modo que no exemplo apresentado anteriormente os coeficientes  $a_{R'i}$  e  $b_{Rj}$  são dados pelos autovalores  $(5.3.46), \ldots, (5.3.56)$ 

#### 5.4.1 Exemplo  $N = 1$

Vamos considerar agora uma etapa posterior  $N = 1$ . Nesta etapa não podemos mais calcular os elementos diretamente, uma vez que agora perdemos a informação de como o operador  $f_{-1,\sigma,\alpha}^{\dagger}$  atua nos estados  $|\rangle_1$ . Na etapa anterior fomos capazes de realizar esse procedimento porque apesar de não sabermos como este mesmo operador atua nos estados  $\left|\right\rangle_0,$  somos capazes de escrevê-los em termos dos estados pais  $|\rangle_{-1}$  através de seus tipos. Entretanto, veremos que somos capazes de escrever os elementos  $\langle j'_1, j'_2, s', R' | f_{-1,\sigma,\alpha}^\dagger | j_1, j_2, s, R \rangle_1$  em termos dos elementos de matriz  $\langle j'_1, j'_2, s', R' | f_{-1,\sigma,\alpha}^\dagger | j_1, j_2, s, R \rangle_0$  que calculamos anteriormente, e que esse processo pode ser realizado em loop até uma iteração qualquer N.

Vamos escrever os elementos de matriz na maneira compacta (5.4.11), explicitando que tudo isso ocorre na etapa  $N = 1$ :

$$
\langle j'_1, j'_2, s', R' | f^{\dagger}_{-1, \sigma, \alpha} | j_1, j_2, s, R \rangle_1 = \sum_{i=1}^{P} \sum_{j=1}^{Q} a_{R'i} b_{Rj} \langle t_i | f^{\dagger}_{-1, \sigma, \alpha} | t_j \rangle_1.
$$
 (5.4.12)

Estes elementos de matriz, como vimos no exemplo anterior podem ser escritos em termos de seus tipos, multiplicados por coeficientes numéricos que surgem da diagonalização de  $H_1$ . Deste modo, a definição destes elementos de matriz se torna uma combinação dos tipos. Vamos considerar o exemplo:

$$
\left\langle \frac{1}{2}, 0, 1, 1 \right| f_{-1, \sigma, \alpha}^{\dagger} \left| 0, 0, \frac{1}{2}, 2 \right\rangle_{1}
$$
 (5.4.13)

que surge de uma combinação de um subespaço  $18 \times 18$  com um subespaço  $22 \times 22$ , segundo a referência [27], de modo que a combinação de dois elementos destes subespaços pode ser escrita em termos dos tipos que formaram cada um destes elementos:

$$
\left\langle \frac{1}{2}, 0, 1, 1 \middle| f_{-1, \sigma, \alpha}^{\dagger} \middle| 0, 0, \frac{1}{2}, 2 \right\rangle_{1} = \sum_{i=1}^{18} \sum_{j=1}^{22} a_{i} b_{j} \left\langle t_{i} \middle| f_{-1, \sigma, \alpha}^{\dagger} \middle| t_{j} \right\rangle_{1} = \dots + a_{i} b_{j} \left\langle 14 \middle| f_{-1, \sigma, \alpha}^{\dagger} \middle| 8 \right\rangle_{1} + \dots
$$
\n(5.4.14)

Note que não explicitamos todos os elementos  $\bra{t_i} f_{-1,\sigma,\alpha}^{\dagger} \ket{t_j}_1$  por brevidade, mas a expressão escrita em (5.4.12) possui uma quantidade maior de termos, e que nem todos os termos no membro direito de (5.4.14) possuem valores diferentes de zero, apenas aqueles cujos pais provenientes da iteração N=0 combinam entre si. Para o exemplo acima, podemos escrever o elemento explicitado na equação (5.4.14) em termos dos seus estados pais

$$
\left\langle \frac{1}{2}, 0, 1, 1 \middle| f_{-1, \sigma, \alpha}^{\dagger} \middle| 0, 0, \frac{1}{2}, 2 \right\rangle_{1} = \dots + a_{i} b_{j} \left\langle 14 \middle| f_{-1, \sigma, \alpha}^{\dagger} \middle| 8 \right\rangle_{1} + \dots = \dots + a_{i} b_{j} \left\langle 1, 0, \frac{1}{2}, 1 \middle| f_{-1, \sigma, \alpha}^{\dagger} \middle| 0, 0, \frac{1}{2}, 2 \right\rangle_{0} + \dots
$$
\n(5.4.15)

e os sub-índices 0 e 1 descrevem de qual iteração cada estado é referente.

E importante deixar explicito aqui que estes elementos são encontrados por meio do processo computacional, entretanto, armazenar todos os elementos a cada iteração é problemático. Note que na etapa  $N=-1$  tínhamos 6 elementos de matriz  $\bra{f}f_{-1,\sigma,\alpha}^{\dagger}\ket{\Omega}_{-1}$  para calcular e na etapa N=0 temos 72 elementos  $\bra{f}f_{-1,\sigma,\alpha}^{\dagger}\ket{\Omega}_0$ . É fácil notar que conforme o número de estados cresce (e que ele cresce numa razão 16) o número de elementos de matriz cresce igualmente rápido. Sendo assim, escrevemos estes elementos de matriz em termos dos invariantes, que muitas vezes aparecem repetidamente em elementos de matriz diferentes. Podemos perceber que através do teorema de Wigner-Eckart, os termos da direita na expressão (5.4.14) podem ser escritos em termos de seus invariantes

$$
\left\langle \frac{1}{2}, 0, 1, 1 \middle| f_{-1, \sigma, \alpha}^{\dagger} \right| 0, 0, \frac{1}{2}, 2 \left\rangle_{1} = \dots + a_{i} b_{j} \left\langle 1, 0, \frac{1}{2}, 1 \middle| f_{-1, \sigma, \alpha}^{\dagger} \right| 0, 0, \frac{1}{2}, 2 \right\rangle_{0} + \dots
$$
\n
$$
\underset{\text{Wigner-Eckart}}{\equiv} \dots + a_{i} b_{j} \left\langle 0, 0, 1, 1 \middle| 1, 1 \right\rangle \left\langle 1, 0, \frac{1}{2}, 1 \middle| f_{-1, \sigma, \alpha}^{\dagger} \right| 0, 0, \frac{1}{2}, 2 \right\rangle_{0} + \dots
$$
\n
$$
(5.4.16)
$$

e um invariante semelhante a este que aparece já foi calculado previamente e aparece na express˜ao (5.4.10) apenas com coeficientes diferentes

$$
\left\langle 1, 0, \frac{1}{2}, 1 \middle\| f_{-1, \sigma, \alpha}^{\dagger} \middle\| 0, 0, \frac{1}{2}, 2 \right\rangle_0 = -(e_{11}^* a_{21} + e_{11}^* a_{22}) \tag{5.4.17}
$$

Fazendo isso para todos os termos do lado direito da expressão (5.4.16) encontramos um número que representa um dos elementos de  $(5.1.1)$  na iteração  $N = 1$  e que não utilizaremos apenas para o c´alculo da densidade espectral em si, mas tamb´em para escrever os invariantes que serão utilizados na iteração  $N = 2$ .

Uma vez obtido o resultado numérico de  $(5.4.16)$  (que não realizaremos aqui por questao de brevidade) podemos utilizar novamente o teorema de Wigner-Eckart, mas agora no termo da esquerda, que nos permitrá calcular o invariante

$$
\left\langle \frac{1}{2}, 0, 1, 1 \middle\| f_{-1,\sigma,\alpha}^{\dagger} \middle\| 0, 0, \frac{1}{2}, 2 \right\rangle_{1} = \frac{\left\langle \frac{1}{2}, 0, 1, 1 \middle\| f_{-1,\sigma,\alpha}^{\dagger} \middle\| 0, 0, \frac{1}{2}, 2 \right\rangle_{1}}{\left\langle 0, 0, \frac{1}{2}, \frac{1}{2} \middle\| \frac{1}{2}, \frac{1}{2} \right\rangle \left\langle \frac{1}{2}, \frac{1}{2}; \frac{1}{2}, \frac{1}{2} \middle\| 1, 1 \right\rangle} \tag{5.4.18}
$$

E importante apontar novamente que somos capazes de calcular por meio deste procedi- ´ mento os elementos de matriz  $\langle f | f_{-1,\sigma,\alpha}^{\dagger} | \Omega \rangle_1$  que temos interesse para utilizar na expressão (5.1.1) e os invariantes  $\langle \| f_{-1,\sigma,\alpha}^{\dagger} \| \rangle_1$  que utilizamos para calcular elementos de matriz na etapa seguinte. Esse procedimento pode ser realizado até um  $N$  qualquer definido como *input* do programa computacional.

Esta rotina é apenas uma parte do cálculo da expressão  $(5.1.1)$ , mas a ênfase que damos aqui é a de que não podemos fazer o cálculo direto dos elementos de matriz que dependem do operador  $f_{-1,\sigma,\alpha}^{\dagger}$  em etapas superiores à  $N = -1$ , pois perdemos a informação de como este

operador atua sobre os estados. Entretanto, como mostramos nas seções anteriores, podemos calcular os elementos de matriz e os invariantes  $\langle \| f_{-1,\sigma,\alpha}^\dagger \| \rangle_N$  para qualquer etapa subsequente em termos dos elementos calculados na etapa imediatamente anterior. Estamos realizando uma atualização dos elementos  $\langle\|\,f_{-1,\sigma,\alpha}^{\dagger}\,\|\rangle_{N}$  e dos elementos  $\langle\|\,f_{-1,\sigma,\alpha}^{\dagger}\,\|\rangle_{N}$  sem a necessidade de utilizarmos o operador  $f_{-1,\sigma,\alpha}^{\dagger}$  explicitamente.

## Resultados e Conclusão

Apresentaremos neste capítulo os resultados principais do trabalho. Segundo o que foi exposto no capítulo 5 é necessário o cálculo de diversos elementos matriz para que possamos calcular posteriormente a densidade espectral. Estes elementos de matriz são compostos pelos elementos de suas etapas anteriores como descrito na equação  $(5.4.11)$  por meio dos índices que caracterizam seus estados pais.

Dentro de uma etapa qualquer N, para calcular cada combinação de elementos dos subespaços, seria necessário o cálculo de inúmeros elementos de matriz e consequentemente seu armazenamento dada uma etapa imeditamente anterior, mas como discutido anteriormente, iremos armazenar apenas seus invariantes.

Para isso devemos adicioná-los à rotina computacional por meio de uma lista de invariantes genéricos que dependem explicitamente apenas dos índices "j"e "s" dos pais e da informação dos subespaços em questão. De modo que o procedimento computacional "chame" uma classe na qual estarão armazenados estes invariantes genéricos e através da indicação dos parâmetros relevantes sejam criados os elementos de matriz a serem utilizados nessa mesma etapa do algoritmo.

Nesta seção apresentaremos um exemplo de como gerar tais invariantes e no apêndice A escreveremos os 158 elementos invariantes calculados.

### 6.1 Cálculo dos Elementos de Matriz Genéricos

Consideramos aqui o cálculo de elementos de matriz genéricos advindos das combinações  $\langle tipo'| f_{-1,\sigma,\alpha}^{\dagger}| tipo \rangle_N$  presentes no procedimento descrito no capítulo anterior. Realizamos este cálculo genérico, ou seja sem fixarmos nenhum valor para  $j_1, \, j_2, \, s, \, j'_1, \, j'_2$  e  $s'$  previamente. Deste modo, podemos calcular qualquer elemento de matriz gerado pela ação do operador  $f_{-1,\sigma,\alpha}^{\dagger}$  em uma iteração qualquer, como descrito anteriormente pela equação 5.4.11, necessitando apenas da informação dos números quânticos e dos invariantes já calculados em uma etapa anterior.

Vamos considerar o exemplo da combinação  $\langle 4 | f_{-1,\sigma,\alpha}^{\dagger} | 1 \rangle_N$ , note que aqui não estamos discriminando qual o subespaço que gerou cada um dos tipos, pois nos importaremos apenas com o resultado do elemento de matriz. Para gerar um elemento de matriz espec´ıfico utilizaremos o resultado encontrado aqui aliado à coeficientes que surgem na diagonalização dos elementos de matriz na etapa logo anterior assim como descrito no processo com o qual calculamos a equação 5.4.10.

Para o nosso exemplo em mãos, vamos considerar primeiramente os vetores de base que formam os tipos:

$$
|1\rangle = \left|j_1 - \frac{1}{2}, j_1 - \frac{1}{2}, j_2 - \frac{1}{2}, j_2 - \frac{1}{2}, s, s; \uparrow\downarrow, \uparrow\downarrow \right\rangle
$$
 (6.1.1)

$$
|4\rangle = -\sqrt{\frac{1}{2j_2+2}} \left| j_1 - \frac{1}{2}, j_1 - \frac{1}{2}, j_2 + \frac{1}{2}, j_2 - \frac{1}{2}, s, s; \uparrow\downarrow, \uparrow\downarrow \right\rangle + \sqrt{\frac{2j_2+1}{2j_2+2}} (-1)^N \left| j_1 - \frac{1}{2}, j_1 - \frac{1}{2}, j_2 + \frac{1}{2}, j_2 + \frac{1}{2}, s, s; \uparrow\downarrow, \oslash \right\rangle
$$
(6.1.2)

e combinando-os escrevemos a expressão:

$$
\langle 4|f_{-1,\sigma,\alpha}^{\dagger}|1\rangle_{N} = -\sqrt{\frac{1}{2j'_{2}+2}}\left\langle j'_{1} - \frac{1}{2}, j'_{1} - \frac{1}{2}, j'_{2} + \frac{1}{2}, j'_{2} - \frac{1}{2}, s', s'\right| f_{-1,\sigma,\alpha}^{\dagger}|j_{1} - \frac{1}{2}, j_{1} - \frac{1}{2}, j_{2} - \frac{1}{2}, j_{2} - \frac{1}{2}, s, s \right\rangle_{N-1}
$$
\n(6.1.3)

 $\acute{E}$  importante ressaltar que essa expressão surge ao combinarmos os vetores de base e separarmos a parte de spin (setas) da parte dos coeficientes. Esse procedimento ´e realizado da seguinte forma: consideramos que a parte das setas é correspondente aos spins adicionados ao sistema via etapa N, enquanto a parte de coeficientes é referente à etapa  $N-1$ , contamos todos os operadores que agem na mesma etapa da parte de setas que estejam `a esquerda ou `a direita de ↑↓, ↑↓ (neste exemplo, ambas as partes de spin s˜ao iguais) e multiplicamos por (−1) para cada operador que temos que "pular", escrevendo a parte de coeficientes multiplicada por um elemento  $\langle \vert \, \vert \rangle_N$ .

Para a combinação dos tipos acima, vão aparecer dois elementos multiplicando a parte de coeficientes:  $\langle \uparrow \downarrow, \uparrow \downarrow | \uparrow \downarrow, \uparrow \downarrow \rangle_N$  e  $\langle \uparrow \downarrow, \uparrow \downarrow | \uparrow \downarrow, \oslash \rangle_N$ , o primeiro é igual à 1 e o segundo é igual à zero, desta forma, só ficamos com a combinação dos primeiros termos de cada tipo. Quanto aos (−1) advindos dos operadores, n˜ao temos nenhum, uma vez que o nosso operador entre as partes de setas é  $f_{-1,\sigma,\alpha}^{\dagger}$  e que age apenas na etapa  $N = -1$ .

Realizaremos este mesmo processo sempre que estivermos combinando tipo com tipo por meio de um operador  $f_{-1,\sigma,\alpha}^{\dagger}$  – combinaremos apenas as partes em que os spins da etapa  $N$  são iguais.

Utilizaremos agora o teorema de Wigner-Eckart na expressão 6.1.3, que nos permite escrever:

$$
\langle 4|f_{-1,\sigma,\alpha}^{\dagger}|1\rangle_{N} =
$$
  
 
$$
-\sqrt{\frac{1}{2j_{2}^{\prime}+2}}\left\langle j_{1}-\frac{1}{2},j_{1}-\frac{1}{2};*,*\left|j_{1}^{\prime}-\frac{1}{2},j_{1}^{\prime}-\frac{1}{2}\right\rangle\left\langle j_{2}-\frac{1}{2},j_{2}-\frac{1}{2};*,*\left|j_{2}^{\prime}+\frac{1}{2},j_{2}^{\prime}-\frac{1}{2}\right\rangle\right\langle s,s;\frac{1}{2},\sigma_{z}\left||s^{\prime},s^{\prime}\right\rangle\left\langle j_{1}^{\prime}-\frac{1}{2},j_{2}^{\prime}+\frac{1}{2},s^{\prime}\right\|f_{-1,\sigma,\alpha}^{\dagger}\left\|j_{1}-\frac{1}{2},j_{2}-\frac{1}{2},s\right\rangle_{N-1} (6.1.4)
$$

Aqui o símbolo  $*$  representa a soma de spin  $1/2$  em um dos canais que surge devido a ação do operador  $f_{-1,\sigma,\alpha}^{\dagger}$ , e que representamos genéricamente, uma vez que esta soma depende da definição de um valor para  $\alpha$  e para  $\sigma$ . Se  $\alpha = 1$ , fazemos a soma no coeficiente respectivo, enquanto somamos zero no coeficiente referente ao outro canal. Caso  $\alpha = 2$ , realizamos o mesmo procedimento, mas agora no outro coeficiente. Por exemplo, para  $\alpha = 1$  e  $\sigma = \frac{1}{2}$  $\frac{1}{2}$ , temos:

$$
\langle 4|f_{-1,\uparrow,1}^{\dagger}|1\rangle_{N} =
$$
  
 
$$
-\sqrt{\frac{1}{2j_{2}^{\prime}+2}}\left\langle j_{1}-\frac{1}{2}, j_{1}-\frac{1}{2}; \frac{1}{2}, \frac{1}{2}\right| |j_{1}^{\prime}-\frac{1}{2}, j_{1}^{\prime}-\frac{1}{2}\right\rangle \left\langle j_{2}-\frac{1}{2}, j_{2}-\frac{1}{2}; 0, 0\right| |j_{2}^{\prime}+\frac{1}{2}, j_{2}^{\prime}-\frac{1}{2}\right\rangle
$$
  
 
$$
\left\langle s, s; \frac{1}{2}, \frac{1}{2}\right| |s^{\prime}, s^{\prime}\rangle \left\langle j_{1}^{\prime}-\frac{1}{2}, j_{2}^{\prime}+\frac{1}{2}, s^{\prime}\right| |f_{-1,\uparrow,1}^{\dagger}||j_{1}-\frac{1}{2}, j_{2}-\frac{1}{2}, s\right\rangle_{N-1}, \quad (6.1.5)
$$

onde devemos calcular cada um dos coeficientes de Clebsch-Gordan para determinar o elemento de matriz.

Podemos calcular a coletânea de coeficientes para diversos valores de  $\alpha$  e  $\sigma$ , simplesmente variando seus valores e calculando os coeficientes de Clebsch-Gordan correspondentes, entretanto, vários desses valores são iguais a zero. Não temos uma maneira prévia de definir quais os elementos são nulos ou não. Sendo assim, vamos partir do princípio que o elemento do "bra" $(j_{bra}$ ou  $s_{bra}$ ) é possível pela soma de momento angular (dada pelo coeficiente de Clebsch-Gordan) do elemento do "ket" $(j_{ket}$  ou  $s_{ket}$  com  $\frac{1}{2}$ . Para o nosso exemplo, temos:

$$
j_{1bra} = j_{1ket} + \frac{1}{2} \rightarrow \left(j'_1 - \frac{1}{2}\right) = \left(j_1 - \frac{1}{2}\right) + \frac{1}{2} \rightarrow j'_1 = j_1 + \frac{1}{2}
$$
(6.1.6)

 $\acute{e}$  importante ressaltar que quando fazemos a transformação em um canal o outro canal não pode sofrer transformação, desta forma:

$$
j_{2bra} = j_{2ket} \rightarrow \left( j_2' + \frac{1}{2} \right) = \left( j_2 - \frac{1}{2} \right) \rightarrow j_2' = j_2 - 1 \tag{6.1.7}
$$

podemos escrever também:

$$
j_{1bra} = j_{1ket} - \frac{1}{2} \rightarrow \left(j'_1 - \frac{1}{2}\right) = \left(j_1 - \frac{1}{2}\right) - \frac{1}{2} \rightarrow j'_1 = j_1 - \frac{1}{2}
$$
(6.1.8)

e

$$
j_{2bra} = j_{2ket} \rightarrow \left( j_2' + \frac{1}{2} \right) = \left( j_2 - \frac{1}{2} \right) \rightarrow j_2' = j_2 - 1 \tag{6.1.9}
$$

variando o canal 2, temos:

$$
j_{1bra} = j_{1ket} \rightarrow \left( j_1' - \frac{1}{2} \right) = \left( j_1 - \frac{1}{2} \right) \rightarrow j_1' = j_1 \tag{6.1.10}
$$

e

$$
j_{2bra} = j_{2ket} + \frac{1}{2} \rightarrow \left(j'_2 + \frac{1}{2}\right) = \left(j_2 - \frac{1}{2}\right) + \frac{1}{2} \rightarrow j'_2 = j_2 - \frac{1}{2}
$$
(6.1.11)

e também os números quânticos

$$
j_{1bra} = j_{1ket} \rightarrow \left( j_1' - \frac{1}{2} \right) = \left( j_1 - \frac{1}{2} \right) \rightarrow j_1' = j_1 \tag{6.1.12}
$$

e

$$
j_{2bra} = j_{2ket} - \frac{1}{2} \rightarrow j'_2 = j_2 - \frac{3}{2}
$$
 (6.1.13)

temos também as condições para s:

$$
s_{bra} = s_{ket} + \frac{1}{2} \rightarrow s' = s + \frac{1}{2}
$$
 (6.1.14)

$$
s_{bra} = s_{ket} + \frac{1}{2} \rightarrow s' = s + \frac{1}{2}
$$
 (6.1.15)

Com esses conjuntos de condições para os números quânticos "j"e "s", podemos calcular os coeficientes em 6.1.4. Temos assim, para  $j'_1 = j_1 + \frac{1}{2}$  $\frac{1}{2}$  e  $j'_2 = j_2 - 1$  o coeficiente

$$
\left\langle j_1 - \frac{1}{2}, j_1 - \frac{1}{2}; \frac{1}{2}, \frac{1}{2} \right| \left| j_1' - \frac{1}{2}, j_1' - \frac{1}{2} \right\rangle = \left\langle j_1 - \frac{1}{2}, j_1 - \frac{1}{2}; \frac{1}{2}, \frac{1}{2} \right| |j_1, j_1\rangle
$$
(6.1.16)

que tem valor numérico

$$
\sqrt{\frac{j_{1ket} + j_{1braz} + \frac{1}{2}}{2j_{1ket} + 1}} = \sqrt{\frac{(j_1 - \frac{1}{2}) + (j_1' - \frac{1}{2}) + \frac{1}{2}}{2(j_1 - \frac{1}{2}) + 1}} = 1
$$
\n(6.1.17)

e o canal 2 não sofre transformação, sendo assim, seu coeficiente é igual à 1.

Para o segundo conjunto de coeficientes,  $j'_1 = j_1 - \frac{1}{2}$  $\frac{1}{2}$  e  $j'_2 = j_2 - 1$ , temos:

$$
\left\langle j_1 - \frac{1}{2}, j_1 - \frac{1}{2}; \frac{1}{2}, \frac{1}{2} \middle| \left| j_1' - \frac{1}{2}, j_1' - \frac{1}{2} \right| \right\rangle = \left\langle j_1 - \frac{1}{2}, j_1 - \frac{1}{2}; \frac{1}{2}, \frac{1}{2} \middle| \left| j_1 - 1, j_1 - 1 \right\rangle, \tag{6.1.18}
$$

e aqui entra um outro detalhe: Ao calcularmos os coeficientes de Clebsch-Gordan, devemos nos atentar à duas condições de existência. De modo que para um coeficiente qualquer descrito por

$$
\langle J_1, m_1; J_2, m_2 | \, | J, m \rangle \tag{6.1.19}
$$

esse coeficiente é não-nulo, se as condições

$$
m_1 + m_2 = m \tag{6.1.20}
$$

e

$$
|J_1 - J_2| \le J \le J_1 + J_2. \tag{6.1.21}
$$

forem respeitadas.

Note que

$$
\left\langle j_1 - \frac{1}{2}, j_1 - \frac{1}{2}; \frac{1}{2}, \frac{1}{2} \middle| j_1 - 1, j_1 - 1 \right\rangle \tag{6.1.22}
$$

não respeita a primeira condição 6.1.20, onde  $m_1 + m_2 = m \rightarrow (j_1 - \frac{1}{2})$  $(\frac{1}{2}) + \frac{1}{2} = j_1 \neq j_1 - 1$ , e portanto seu resultado é zero.

Apesar de não realizarmos explicitamente essa checagem para o primeiro coeficiente do canal 1 deste exemplo, é fácil ver que ambas as condições são respeitadas. Entretanto, para o outro coeficiente do canal 1 e para ambos os coeficientes do canal 2 não é isso que ocorre. Note que

$$
\left\langle j_2 - \frac{1}{2}, j_2 - \frac{1}{2}; \frac{1}{2}, \frac{1}{2} \middle| |j_2, j_2 - 1 \right\rangle \tag{6.1.23}
$$

também tem a violação da primeira condição, uma vez que  $m_1 + m_2 = m \rightarrow (j_2 - \frac{1}{2})$  $(\frac{1}{2}) + \frac{1}{2} =$  $j_2 \neq j_2 - 1$ , e que para o outro coeficiente:

$$
\left\langle j_2 - \frac{1}{2}, j_2 - \frac{1}{2}; \frac{1}{2}, \frac{1}{2} \middle| j_2 - 1, j_2 - 2 \right\rangle \tag{6.1.24}
$$

também há a violação da primeira condição de existência, uma vez que  $m_1 + m_2 = m \rightarrow$  $(j_2-\frac{1}{2})$  $(\frac{1}{2}) + \frac{1}{2} = j_2 \neq j_2 - 2$ . Desta forma, ambos os coeficientes de Clebsch-Gordan devem ser nulos. temos, desta forma, os coeficientes em "j"são:

$$
\left\langle j_1 - \frac{1}{2}, j_1 - \frac{1}{2}; \frac{1}{2}, \frac{1}{2} \middle| j_1, j_1 \right\rangle = 1
$$
\n(6.1.25)

para  $j'_1 = j_1 + \frac{1}{2}$  $\frac{1}{2}$  e  $j'_2 = j_2 - 1$ ,

$$
\left\langle j_1 - \frac{1}{2}, j_1 - \frac{1}{2}; \frac{1}{2}, \frac{1}{2} \right| |j_1 - 1, j_1 - 1\rangle = 0
$$
\n(6.1.26)

para  $j'_1 = j_1 - \frac{1}{2}$  $\frac{1}{2}$  e  $j'_2 = j_2 - 1$ ,

$$
\left\langle j_2 - \frac{1}{2}, j_2 - \frac{1}{2}; \frac{1}{2}, \frac{1}{2} \middle| |j_2, j_2 - 1 \rangle = 0 \right\rangle
$$
 (6.1.27)

para  $j'_1 = j_1$ , e  $j'_2 = j_2 - \frac{1}{2}$  $\frac{1}{2}$ , e

$$
\left\langle j_2 - \frac{1}{2}, j_2 - \frac{1}{2}; \frac{1}{2}, \frac{1}{2} \right| |j_2 - 1, j_2 - 2\rangle = 0
$$
\n(6.1.28)

para  $j'_1 = j_1$ , e  $j'_2 = j_2 - \frac{3}{2}$  $\frac{3}{2}$ .

Para os coeficientes em s, o procedimento é o mesmo, entretanto, temos um número quântico variável  $\sigma_z$  e que pode assumir valores  $\sigma_z = \uparrow = \frac{1}{2}$  $\frac{1}{2}$  ou  $\sigma_z = \downarrow = -\frac{1}{2}$  $\frac{1}{2}$ . Desta forma, temos as possibilidades:

$$
\left\langle s, s; \frac{1}{2}, \frac{1}{2} \right| \left| s + \frac{1}{2}, s + \frac{1}{2} \right\rangle = \sqrt{\frac{s_{ket} + s_{braz} + \frac{1}{2}}{2s_{ket} + 1}} = \sqrt{\frac{s + \left(s + \frac{1}{2}\right) + \frac{1}{2}}{2s + 1}} = 1 \tag{6.1.29}
$$

para  $s' = s + \frac{1}{2}$  $\frac{1}{2}$  e  $\sigma = \frac{1}{2}$  $\frac{1}{2}$ .

$$
\left\langle s, s; \frac{1}{2}, -\frac{1}{2} \right| \left| s + \frac{1}{2}, s + \frac{1}{2} \right\rangle = 0
$$
\n(6.1.30)

para  $s' = s + \frac{1}{2}$  $\frac{1}{2}$  e  $\sigma = -\frac{1}{2}$  $\frac{1}{2}$ , pois a condição de existência  $m = m_1 + m_2 \rightarrow s - \frac{1}{2}$  $\frac{1}{2} \neq s + \frac{1}{2}$  $rac{1}{2}$  é violada.

$$
\left\langle s, s; \frac{1}{2}, \frac{1}{2} \right| \left| s - \frac{1}{2}, s - \frac{1}{2} \right\rangle = 0
$$
\n(6.1.31)

para  $s' = s - \frac{1}{2}$  $\frac{1}{2}$  e  $\sigma = \frac{1}{2}$  $\frac{1}{2}$ , pois a condição  $m_1 + m_2 = m \rightarrow s + \frac{1}{2}$  $\frac{1}{2} \neq s - \frac{1}{2}$  $\frac{1}{2}$ , também é violada. E por fim:

$$
\left\langle s, s; \frac{1}{2}, -\frac{1}{2} \middle| s - \frac{1}{2}, s - \frac{1}{2} \right\rangle = \sqrt{\frac{s_{ket} + s_{braz} + \frac{1}{2}}{2s_{ket} + 1}} = \sqrt{\frac{s + \left(s - \frac{1}{2}\right) + \frac{1}{2}}{2s + 1}} = \sqrt{\frac{2s}{2s + 1}} \quad (6.1.32)
$$

para  $s' = s - \frac{1}{2}$  $\frac{1}{2}$  e  $\sigma = -\frac{1}{2}$  $\frac{1}{2}$ .

Podemos ver que surge uma restrição sobre os elementos de 6.1.4 dada pelos coeficientes de Clebsch-Gordan genéricos, onde temos valores nulos para os elementos de matriz que possuem números quânticos  $\alpha = 2, s' = s + \frac{1}{2}$  $\frac{1}{2}$  com  $\sigma = -\frac{1}{2}$  $\frac{1}{2}$  e  $s' = s - \frac{1}{2}$  $\frac{1}{2}$  com  $\sigma = \frac{1}{2}$  $rac{1}{2}$ .

Portanto os elementos de matriz não-nulos advindos da combinação entre os tipos  $_N \langle 4|$  e  $|1\rangle_N$ são descritos pelo conjunto de números quânticos $j_1'=j_1+\frac{1}{2}$  $\frac{1}{2}$ ,  $j'_2 = j_2 - 1$ ,  $s' = s + \frac{1}{2}$  $\frac{1}{2}, \sigma = \frac{1}{2}$  $e j'_1 = j_1 + \frac{1}{2}, j'_2 = j_2 - 1, s' = s + \frac{1}{2}, \sigma = \frac{1}{2}$ . Calcularemos a seguir os elementos de matriz  $\frac{1}{2}, j'_2 = j_2 - 1, s' = s + \frac{1}{2}$  $\frac{1}{2}, \sigma = \frac{1}{2}$  $\frac{1}{2}$ . Calcularemos a seguir os elementos de matriz genéricos para esses valores.

### 6.1.1  $\,$  Cálculo dos elementos de matriz  $\,\langle 4|\, f_{-1,\sigma,\alpha}^\dagger\, |1\rangle_N$

Como discutido anteriormente para o cálculo do elemento de matriz  $\langle 4 | f_{-1,\sigma,\alpha}^{\dagger} | 1 \rangle_N$ , chegamos a restrições sobre o conjunto de números quânticos permitidos para gerar este elemento. Apresentaremos nesta seção o método de cálculo para estes elementos de matriz possíveis.

Partindo de 6.1.4 e substituindo os valores permitidos, temos os seguintes elementos de matriz possíveis:

$$
\langle 4|f_{-1,\uparrow,1}^{\dagger}|1\rangle_{N} = -\sqrt{\frac{1}{2j_{2}^{\prime}+2}}\left\langle j_{1} - \frac{1}{2}, j_{1} - \frac{1}{2}; \frac{1}{2}, \frac{1}{2} \right| \left| j_{1}^{\prime} - \frac{1}{2}, j_{1}^{\prime} - \frac{1}{2} \right\rangle
$$

$$
\left\langle s, s; \frac{1}{2}, \frac{1}{2} \right| |s^{\prime}, s^{\prime}\rangle \left\langle j_{1}^{\prime} - \frac{1}{2}, j_{2}^{\prime} + \frac{1}{2}, s^{\prime} \right| \left| f_{-1,\uparrow,1}^{\dagger} \right| \left| j_{1} - \frac{1}{2}, j_{2} - \frac{1}{2}, s \right\rangle_{N-1} \quad (6.1.33)
$$

que é igual à

$$
\langle 4|f_{-1,\uparrow,1}^{\dagger}|1\rangle_N = -\sqrt{\frac{1}{2j_2}} \left\langle j_1 - \frac{1}{2}, j_1 - \frac{1}{2}; \frac{1}{2}, \frac{1}{2} |j_1, j_1\rangle \left\langle s, s; \frac{1}{2}, \frac{1}{2} | s + \frac{1}{2}, s + \frac{1}{2} \right\rangle
$$

$$
\left\langle j_1, j_2 - \frac{1}{2}, s + \frac{1}{2} | f_{-1,\uparrow,1}^{\dagger} | j_1 - \frac{1}{2}, j_2 - \frac{1}{2}, s \right\rangle_{N-1} \tag{6.1.34}
$$

com os números quânticos  $j'_1 = j_1 + \frac{1}{2}$  $\frac{1}{2}, j'_2 = j_2 - 1, s' = s + \frac{1}{2}$  $\frac{1}{2}$  e  $\sigma = \frac{1}{2}$  $\frac{1}{2}$ .

De forma semelhante, temos:

$$
\langle 4|f_{-1,\downarrow,1}^{\dagger}|1\rangle_{N} = -\sqrt{\frac{1}{2j_{2}}}\left\langle j_{1} - \frac{1}{2}, j_{1} - \frac{1}{2}; \frac{1}{2}, \frac{1}{2}\right| |j_{1}, j_{1}\rangle \left\langle s, s; \frac{1}{2}, -\frac{1}{2}\right| \left|s - \frac{1}{2}, s - \frac{1}{2}\right\rangle
$$

$$
\left\langle j_{1}, j_{2} - \frac{1}{2}, s - \frac{1}{2}\right| \left|f_{-1,\downarrow,1}^{\dagger}\right| |j_{1} - \frac{1}{2}, j_{2} - \frac{1}{2}, s\right\rangle_{N-1} \quad (6.1.35)
$$

quando  $j'_1 = j_1 + \frac{1}{2}$  $\frac{1}{2}$ ,  $j'_2 = j_2 - 1$ ,  $s' = s + \frac{1}{2}$  $\frac{1}{2}$  e  $\sigma = -\frac{1}{2}$  $\frac{1}{2}$ .

Para desenvolvermos estes elementos de matriz, substituiremos os coeficientes de Clebsch-Gordan calculados anteriormente  $6.1.29 \times 6.1.32$  nas expressões acima simplificando os resultados. Temos assim:

$$
\langle 4|f_{-1,\uparrow,1}^{\dagger}|1\rangle_{N} = -\sqrt{\frac{1}{2j_{2}^{\prime}+2}}\left\langle j_{1}^{\prime}-\frac{1}{2},j_{2}^{\prime}+\frac{1}{2},s^{\prime}\right\|f_{-1,\uparrow,1}^{\dagger}\left\|j_{1}-\frac{1}{2},j_{2}-\frac{1}{2},s\right\rangle_{N-1} \tag{6.1.36}
$$

e

$$
\langle 4|f_{-1,\downarrow,1}^{\dagger}|1\rangle_{N} = -\sqrt{\frac{1}{2j_{2}^{\prime}+2}}\sqrt{\frac{2s}{2s+1}}\left\langle j_{1}^{\prime}-\frac{1}{2},j_{2}^{\prime}+\frac{1}{2},s^{\prime}\right\|f_{-1,\downarrow,1}^{\dagger}\left\|j_{1}-\frac{1}{2},j_{2}-\frac{1}{2},s\right\rangle_{N-1}.
$$
\n(6.1.37)

Devemos agora escrever os números quânticos "linha"em termos de sua relação com os números quânticos "sem-linha" que foi imposta anteriormente. Para este exemplo o primeiro termo tem as relações  $j'_1 = j_1 + \frac{1}{2}$  $\frac{1}{2}$ ,  $j'_2 = j_2 - 1$ ,  $s' = s + \frac{1}{2}$  $\frac{1}{2}$  e o segundo  $j'_1 = j_1 + \frac{1}{2}$  $\frac{1}{2}$ ,  $j'_2 = j_2 - 1$ ,  $s' = s + \frac{1}{2}$  $\frac{1}{2}$  (o número quântico  $\sigma$  não é mais relevante nesse passo do desenvolvimento) que nos permite escrever as relações na forma:

$$
\langle 4|f_{-1,\uparrow,1}^{\dagger}|1\rangle_{N} = -\sqrt{\frac{1}{2j_{2}}}\left\langle j_{1},j_{2}-\frac{1}{2},s+\frac{1}{2}\right\|f_{-1,\uparrow,1}^{\dagger}\left\|j_{1}-\frac{1}{2},j_{2}-\frac{1}{2},s\right\rangle_{N-1} \tag{6.1.38}
$$

e

$$
\langle 4|f_{-1,\downarrow,1}^{\dagger}|1\rangle_{N} = -\sqrt{\frac{1}{2j_{2}}}\sqrt{\frac{2s}{2s+1}}\left\langle j_{1},j_{2}-\frac{1}{2},s-\frac{1}{2}\right||f_{-1,\downarrow,1}^{\dagger}\left||j_{1}-\frac{1}{2},j_{2}-\frac{1}{2},s\right\rangle_{N-1}.\tag{6.1.39}
$$

Não há nenhuma simplificação algébrica necessária aqui, uma vez que os coeficientes de Clebsch-Gordan e os demais coeficientes advindos dos vetores de base est˜ao escritos agora em termos de números quânticos diferentes.

Por fim, para estabelecer um padrão, escrevemos estes elementos deixando o "ket"na forma  $\left\| j_{1},j_{2},s\right\rangle _{N-1}.$  Isto é possível porquê os números que aparecem no "bra"e no "ket"não importam realmente, apenas a relação que é estabelecida entre eles. Sendo assim, realizaremos o processo que chamamos de translação, que é a translação da relação entre os coeficientes do bra e do ket, com o fim de deixar o "ket"na forma desejada. Note que quando fazemos a imposição dessa nova condição de translação, os coeficientes das expressões 6.1.38 e 6.1.39 também sofrem uma modificação. Temos agora:

$$
\langle 4|f_{-1,\uparrow,1}^{\dagger}|1\rangle_N = -\sqrt{\frac{1}{2j_2+1}}\left\langle j_1 + \frac{1}{2}, j_2, s + \frac{1}{2} \middle\| f_{-1,\uparrow,1}^{\dagger}\|j_1, j_2, s\right\rangle_{N-1} \tag{6.1.40}
$$

para o primeiro termo, e

$$
\langle 4|f_{-1,\downarrow,1}^{\dagger}|1\rangle_{N} = -\sqrt{\frac{1}{2j_{2}+1}}\sqrt{\frac{2s}{2s+1}}\left\langle j_{1} + \frac{1}{2}, j_{2}, s - \frac{1}{2} \middle\| f_{-1,\downarrow,1}^{\dagger}\|j_{1}, j_{2}, s\right\rangle_{N-1} \tag{6.1.41}
$$

para o segundo.

Este processo foi realizado para as demais combinações  $\langle tipo'| f_{-1,\sigma,\alpha}^{\dagger} | tipo \rangle_N$ , considerando todos os vetores de base do apêndice A da referência [11], com a finalidade de incorporar as relações na rotina computacional. Os resultados deste cálculo permitiram a formação de uma tabela de combinações genérica para o processo iterativo, levando sempre em consideração o operador  $f_{-1,\sigma,\alpha}^{\dagger}$  que apresentamos no apêndice A deste trabalho.

 $\dot{E}$  importante apontar que apesar de ser um procedimento que parece simples, o cálculo dos elementos genéricos, seus coeficientes de clebsch-Gordan e as relações entre os índices do "bra" e do "ket" requerem cuidado para serem calculados, e que após seu cálculo foram realizadas inúmeras checagens destes valores, uma vez que não podemos considerar elementos que não obedecem as rela¸c˜oes indicadas anteriormente.

#### 6.1.2 Conclusão

Neste trabalho calculamos os elementos de matriz necessários para o cálculo da densidade espectral segundo a rotina do Grupo de Renormalização Numérica (GRN). Partimos de uma generalização encontrada na literatura, nas referências  $[14, 15, 24]$  e adequamos à expressão computacional

$$
\rho^{z}(\varepsilon) = \frac{2\pi}{n_{\Omega}} \sum_{f} \left| \frac{\left| \langle f | f_{-1,\sigma,\alpha}^{\dagger} | \Omega \rangle \right|^{2}}{\left| \frac{d\left(E_{f}^{z} - E_{\Omega}^{z}\right)}{dz} \right|} \right|_{E_{f}^{z} - E_{\Omega}^{z} = \omega}, \qquad (6.1.42)
$$

que por sua vez requer que calculemos elementos de matriz dinamicamente na rotina do GRN.

Calculamos estes elementos e produzimos a tabela de elementos de matriz genéricos apresentada no apêndice A. Esta tabela de elementos de matriz representa uma forma de calculá-los em cada etapa do GRN. Entretanto, ainda falta calcular o denominador da expressão (6.1.42) para o cálculo da densidade espectral, que não é uma tarefa tão simples assim como verificamos. Uma vez que calculamos os elementos de matriz e o denominador da expressão  $(6.1.42)$ dinamicamente, poderemos realizar uma composição no algoritmo já desenvolvido no trabalho [11] e calcular a densidade espectral do modelo de Anderson de dois canais.

## Apêndice A - Lista de Invariantes

 $\overline{\langle 1|f^{\dagger}}$  $\left\langle \vec{j}'_{1} = j_{1} + \frac{1}{2} \right\rangle$  $\frac{1}{2}$   $j'_2 = j_2$   $s' = s + \frac{1}{2}$  $\frac{1}{2}$   $\sigma = +\frac{1}{2}$  $\overline{\langle 1|f^\dagger}$  $\left\langle \dot{\mathbf{1}}_{-1,\uparrow,1}\left| 1\right\rangle _{N}=\left\langle j_{1}+\frac{1}{2}\right\rangle$  $\frac{1}{2}, j_2, s + \frac{1}{2}$  $\frac{1}{2}$   $\left| \int_{-}^{1} f$  $\mathbb{P}^1_{-1,\uparrow,1}$   $\|j_1,j_2,s\rangle_{N-1}$  $\overline{\langle 1|f^{\dagger}}$  $\binom{1}{-1,\uparrow,2} |1\rangle_N \, | \, j'_1 = j_1 \, | \, j'_2 = j_2 + \frac{1}{2}$  $\frac{1}{2}$  |  $s' = s + \frac{1}{2}$  $\frac{1}{2}$  |  $\sigma = +\frac{1}{2}$  $\overline{\langle 1|f^\dagger}$  $\langle \dot{1}_{-1,\uparrow,2} | 1 \rangle_N = \langle j_1, j_2 + \frac{1}{2} \rangle$  $\frac{1}{2}, s + \frac{1}{2}$  $\frac{1}{2}$ ||  $f^{\dagger}$  $\mathbb{P}^1_{-1,\uparrow,2}\left\|j_1,j_2,s\right\rangle_{N-1}$  $\overline{\langle 1|f^{\dagger}}$  $j'_{1} = j_{1} + \frac{1}{2}$  $\frac{1}{2} | j'_2 = j_2 | s' = s - \frac{1}{2}$  $\frac{1}{2}$   $\sigma = -\frac{1}{2}$ 2  $\langle 1 | f_{-}^{\dagger}$  $\sum_{-1,\downarrow,1}^{\dagger} \ket{1}_N = \sqrt{\frac{2s}{2s+1}} \bra{j_1 + \frac{1}{2}}$  $\frac{1}{2}, j_2, s - \frac{1}{2}$  $\frac{1}{2}$ ||  $f_-$ <sup>+</sup>  $\mathbb{P}^1_{-1,\uparrow,1}$   $\|j_1,j_2,s\rangle_{N-1}$  $\overline{\langle 1|f^{\dagger}}$  $\left\langle \begin{array}{l} j'_1 = j_1 \ j'_1 = j_1 \end{array} \right| j'_2 = j_2 + \frac{1}{2}$  $\frac{1}{2}$   $s' = s - \frac{1}{2}$  $\frac{1}{2}$   $\sigma = -\frac{1}{2}$ 2  $\langle 1 | f_{-}^{\dagger}$  $\left\langle \dot{\Gamma}_{-1,\downarrow,2}\left|1\right\rangle _{N}=\sqrt{\frac{2s}{2s+1}}\left\langle j_{1},j_{2}+\frac{1}{2}\right\rangle$  $\frac{1}{2}, s - \frac{1}{2}$  $\frac{1}{2}$ ||  $f_-$ <sup>+</sup>  ${}^{\mathbb{P}^1}_{-1,\downarrow,2} \| j_1, j_2, s \rangle_{N-1}$  $\overline{\langle 4|f^{\dagger}}$  $\left\langle \vec{j}'_{1} = j_{1} + \frac{1}{2} \right\rangle$  $\frac{1}{2}$   $j'_2 = j_2$   $s' = s + \frac{1}{2}$  $\frac{1}{2}$   $\sigma = \frac{1}{2}$ 2  $\langle 4| f_{-}^{\dagger}$  $\left\langle \dot{\gamma}_{-1,\uparrow,1}\left|1\right\rangle _{N}=-\sqrt{\frac{1}{2j_{2}+1}}\left\langle j_{1}+\frac{1}{2}\right\rangle$  $\frac{1}{2}, j_2, s + \frac{1}{2}$  $\frac{1}{2}$ ||  $f_-$ <sup>+</sup>  $\ket{y_1,j_2,s}_{N-1}$  $\overline{\langle 4|f^{\dagger}}$  $\left\langle j'_{1} \atop -1,j_{+}1 \right\rangle_{N} \, \left| \, j'_{1} = j_{1} + \frac{1}{2} \right|$  $\frac{1}{2}$   $j'_2 = j_2$   $s' = s - \frac{1}{2}$  $\frac{1}{2}$   $\sigma = -\frac{1}{2}$ 2  $\langle 4| f_{-}^{\dagger}$  $\left\langle \dot{\Gamma}_{-1,\downarrow,1} | 1 \right\rangle_N = -\sqrt{\frac{1}{2j_2+1}} \sqrt{\frac{2s}{2s+1}} \left\langle j_1 + \frac{1}{2s} \right\rangle$  $\frac{1}{2}, j_2, s - \frac{1}{2}$  $\frac{1}{2}$ ||  $f^{\dagger}$  $\mathbb{P}^1_{-1,\downarrow,1}$   $\|j_1,j_2,s\rangle_{N-1}$  $\sqrt{13|f|}$  $\binom{1}{-1,\uparrow,2}|1\rangle_N$   $j'_1 = j_1 - 1$   $j'_2 = j_2 + \frac{1}{2}$  $\frac{1}{2}$   $s' = s + \frac{1}{2}$  $\frac{1}{2}$   $\sigma = \frac{1}{2}$ 2  $\langle 13| f_{-}^{\dagger}$  $\ket{\dot{\tau}_{-1,\uparrow,2}}\ket{1}_N = -\sqrt{\frac{1}{2j_1+1}}\bra{j_1,j_2+\frac{1}{2}}$  $\frac{1}{2}, s + \frac{1}{2}$  $\frac{1}{2}$ ||  $f_ {}^{\mathbb{C}^{\mathsf{T}}}_{-1,\uparrow,2}\left\Vert j_{1},j_{2},s\right\rangle _{N-1}$  $\sqrt{13|f|}$  $\binom{1}{-1,\downarrow,2}|1\rangle_N$   $j'_1 = j_1 - 1$   $j'_2 = j_2 + \frac{1}{2}$  $\frac{1}{2}$   $s' = s - \frac{1}{2}$  $\frac{1}{2}$   $\sigma = -\frac{1}{2}$ 2  $\langle 13| f_{-}^{\dagger}$  $\sum_{-1, \downarrow, 2}^{\dagger} \ket{1}_N = -\sqrt{\frac{1}{2j_1 + 1}} \sqrt{\frac{2s}{2s+1}} \left\langle j_1, j_2 + \frac{1}{2s} \right\rangle$  $\frac{1}{2}, s - \frac{1}{2}$  $\frac{1}{2}$ ||  $f_-$ <sup>+</sup>  $\ket{a_{-1,\downarrow,2}}\ket{\ket{j_1,j_2,s}_{N-1}}$  $\sqrt{16/f^{\dagger}}$  $\left\langle \dot{\mathbf{f}}_{-1,\uparrow,1}\left| 1\right\rangle _{N}\ \right|\ j_{1}'=j_{1}-\frac{1}{2}$  $\frac{1}{2}$   $j'_2 = j_2 - 1$   $s' = s + \frac{1}{2}$  $\frac{1}{2}$   $\sigma = \frac{1}{2}$ 2  $\langle 16| f_{-}^{\dagger}$  $\ket{\psi^{\dagger}_{-1,\uparrow,1}}\ket{1}_N = \sqrt{\frac{1}{2j_2+1}}\sqrt{\frac{1}{2j_1+2}}\left\langle j_1 + \frac{1}{2}\right\rangle$  $\frac{1}{2}, j_2, s + \frac{1}{2}$  $\frac{1}{2}$ ||  $f^{\dagger}$  $\mathbb{P}^1_{-1,\uparrow,1}$   $\|j_1,j_2,s\rangle_{N-1}$  $\sqrt{16|f|}$  $\left\langle j'_{-1,\downarrow,1}\left| 1\right\rangle _{N}\ \right|\ j'_{1}=j_{1}-\frac{1}{2}$  $\frac{1}{2}$   $j'_2 = j_2 - 1$   $s' = s - \frac{1}{2}$  $\frac{1}{2}$   $\sigma = -\frac{1}{2}$ 2  $\bra{16} f^{\dagger}$  $\left\langle \dot{\gamma}_{-1,\downarrow,1}\left|1\right\rangle _{N}=\sqrt{\frac{1}{2j_{2}+1}}\sqrt{\frac{1}{2j_{1}+2}}\sqrt{\frac{2s}{2s+1}}\left\langle j_{1}+\frac{1}{2}\right\rangle$  $\frac{1}{2}, j_2, s - \frac{1}{2}$  $\frac{1}{2}$ ||  $f_ {}^{\mathbb{P}^1_{-1,\downarrow,1}} \| j_1, j_2, s \rangle_{N-1}$  $\sqrt{2|f|}$  $j'_{1} = j_{1} - \frac{1}{2}$  $\frac{1}{2}$   $j'_2 = j_2$   $s' = s + \frac{1}{2}$  $\frac{1}{2}$   $\sigma = +\frac{1}{2}$  $\overline{\langle 2|f^{\dagger}}$  $\bra{\cdot\atop{-1,\uparrow,1}}^{\dagger}\ket{2}_N=\big< j_1+\tfrac{1}{2}$  $\frac{1}{2}, j_2, s + \frac{1}{2}$  $\frac{1}{2}$ ||  $f^{\dagger}$  $\mathbb{P}^1_{-1,\uparrow,1}$   $\|j_1,j_2,s\rangle_{N-1}$  $\sqrt{2|f|}$  $\int_{-1, \uparrow, 2}^{\uparrow} |2\rangle_N \, | j'_1 = j_1 | j'_2 = j_2 + \frac{1}{2}$  $\frac{1}{2}$   $s' = s + \frac{1}{2}$  $\frac{1}{2}$   $\sigma = +\frac{1}{2}$  $\overline{\langle 2|f^{\dagger}}$  $\langle \dot{f}_{-1,\uparrow,2} | 2 \rangle_N = \langle j_1, j_2 + \frac{1}{2} \rangle$  $\frac{1}{2}, s + \frac{1}{2}$  $\frac{1}{2}$   $\left| \int_{-}^{1} f$  $\mathbb{P}^1_{-1,\uparrow,2}\left\|j_1,j_2,s\right\rangle_{N-1}$ 

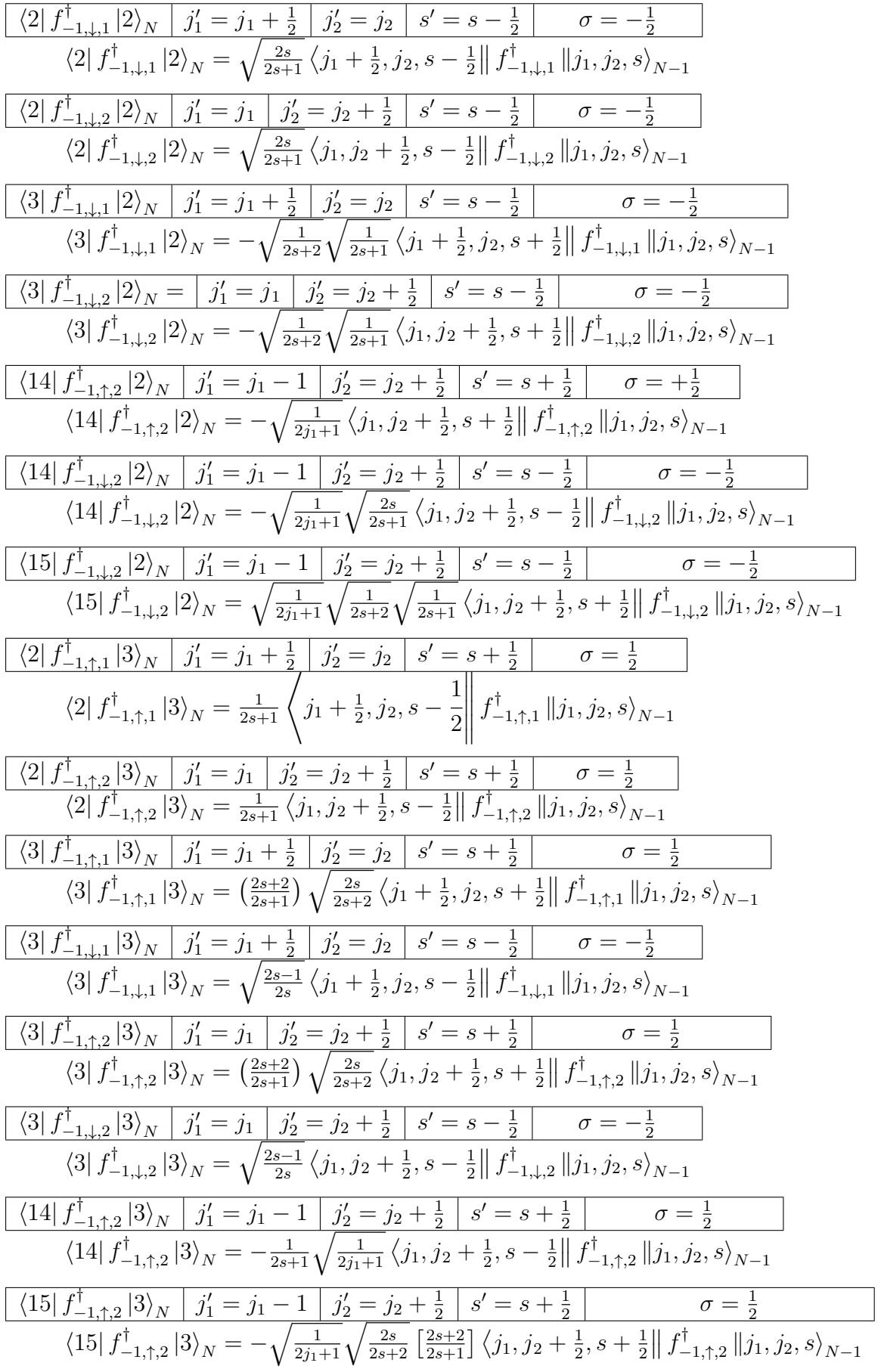

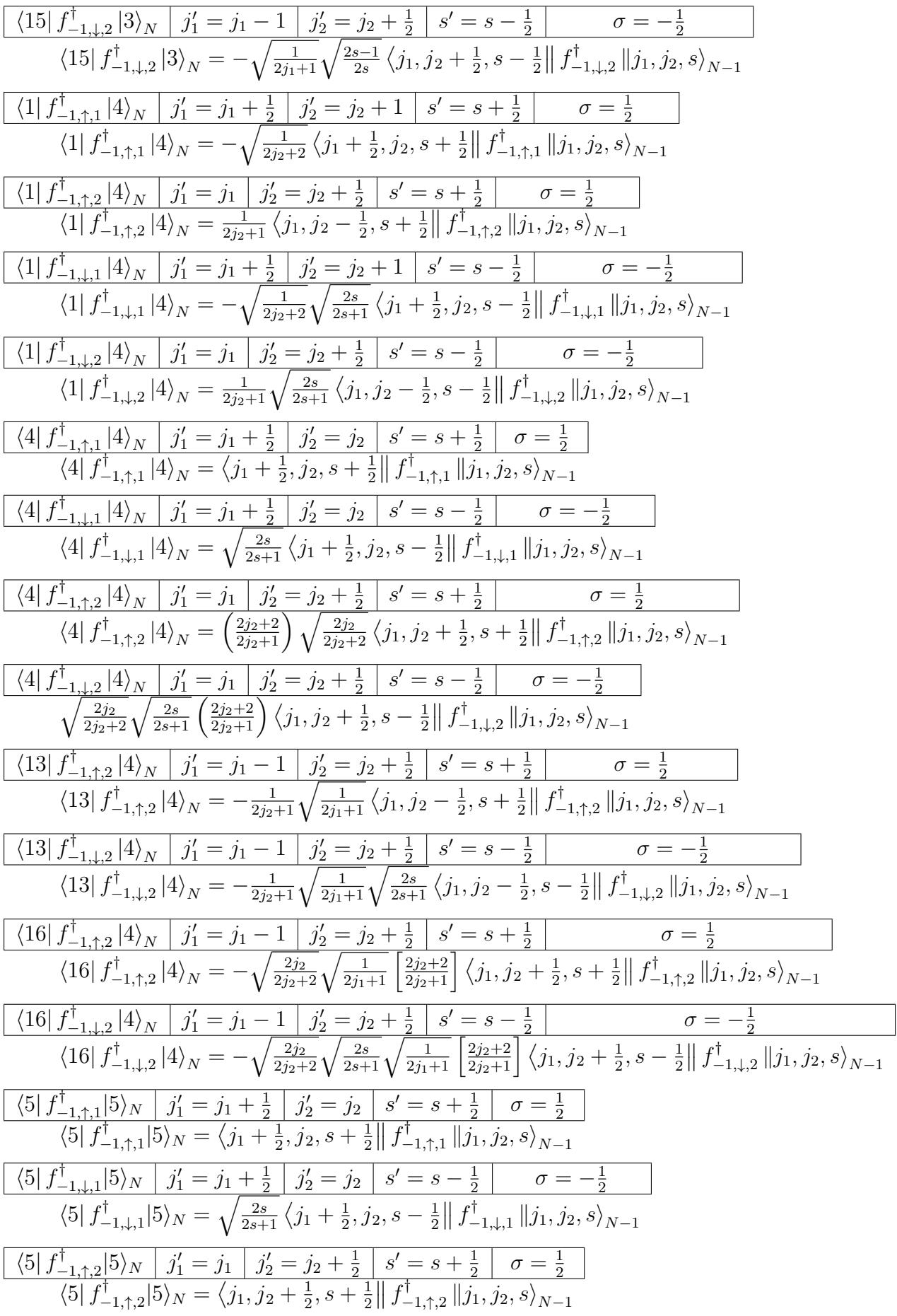

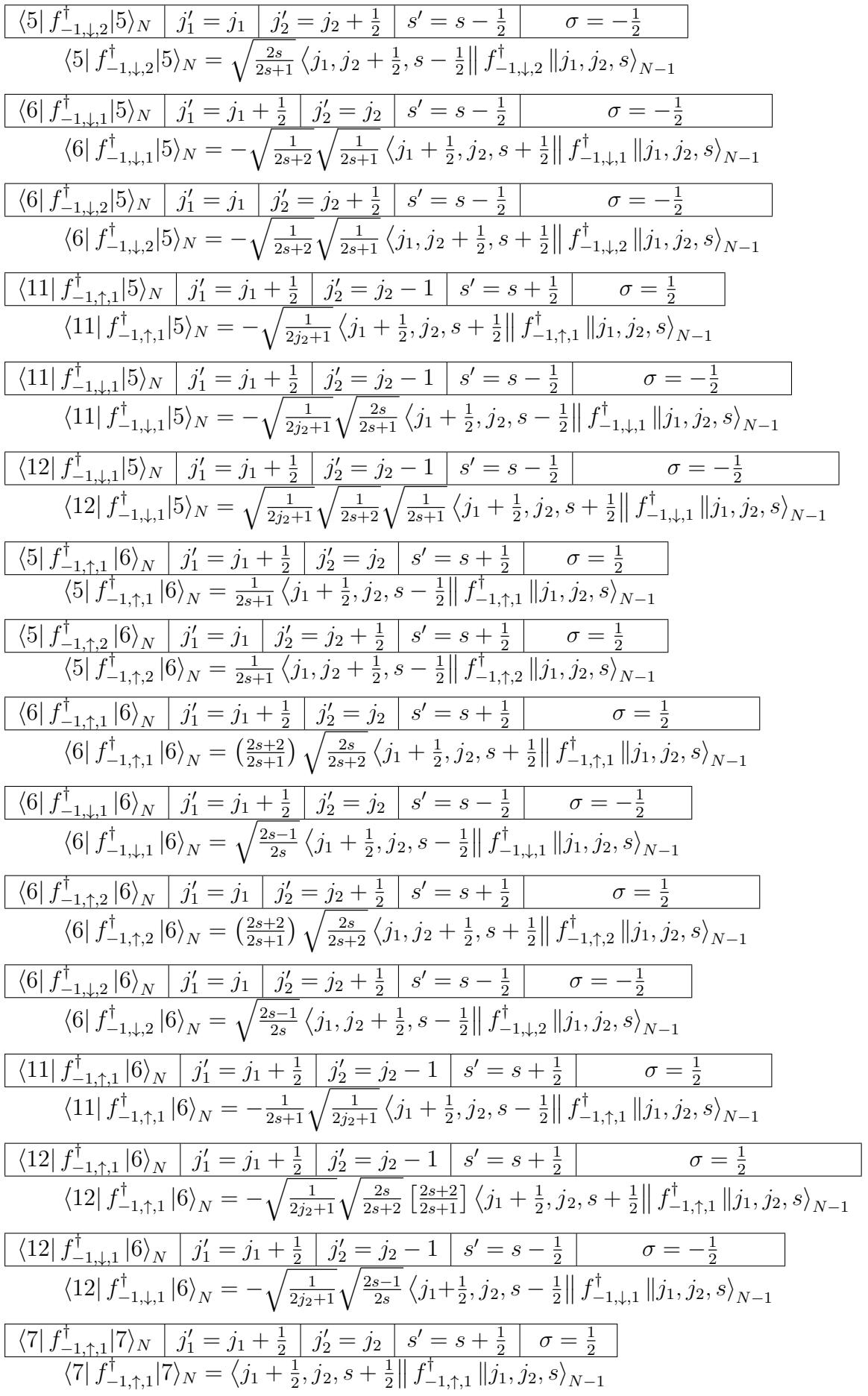

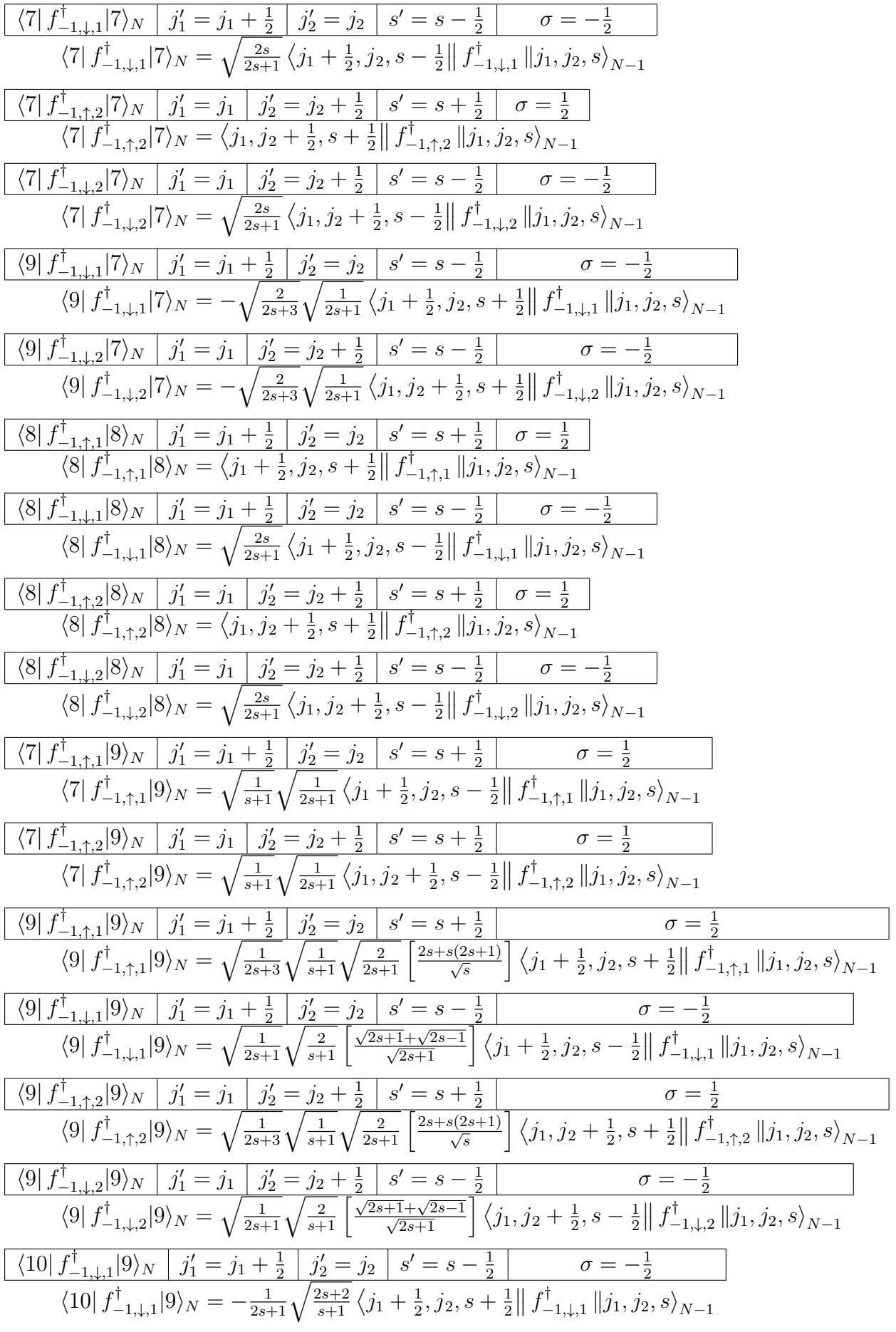

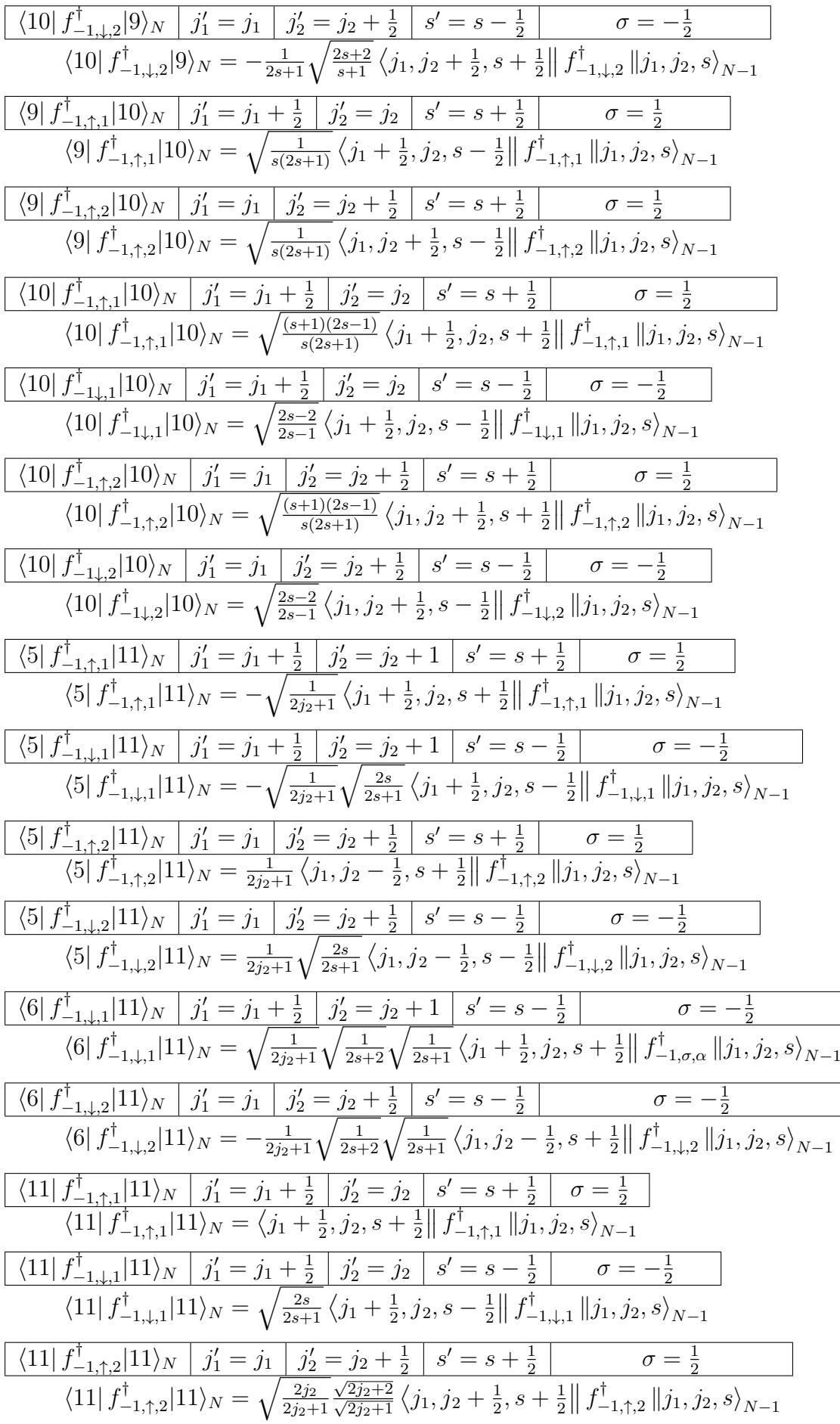

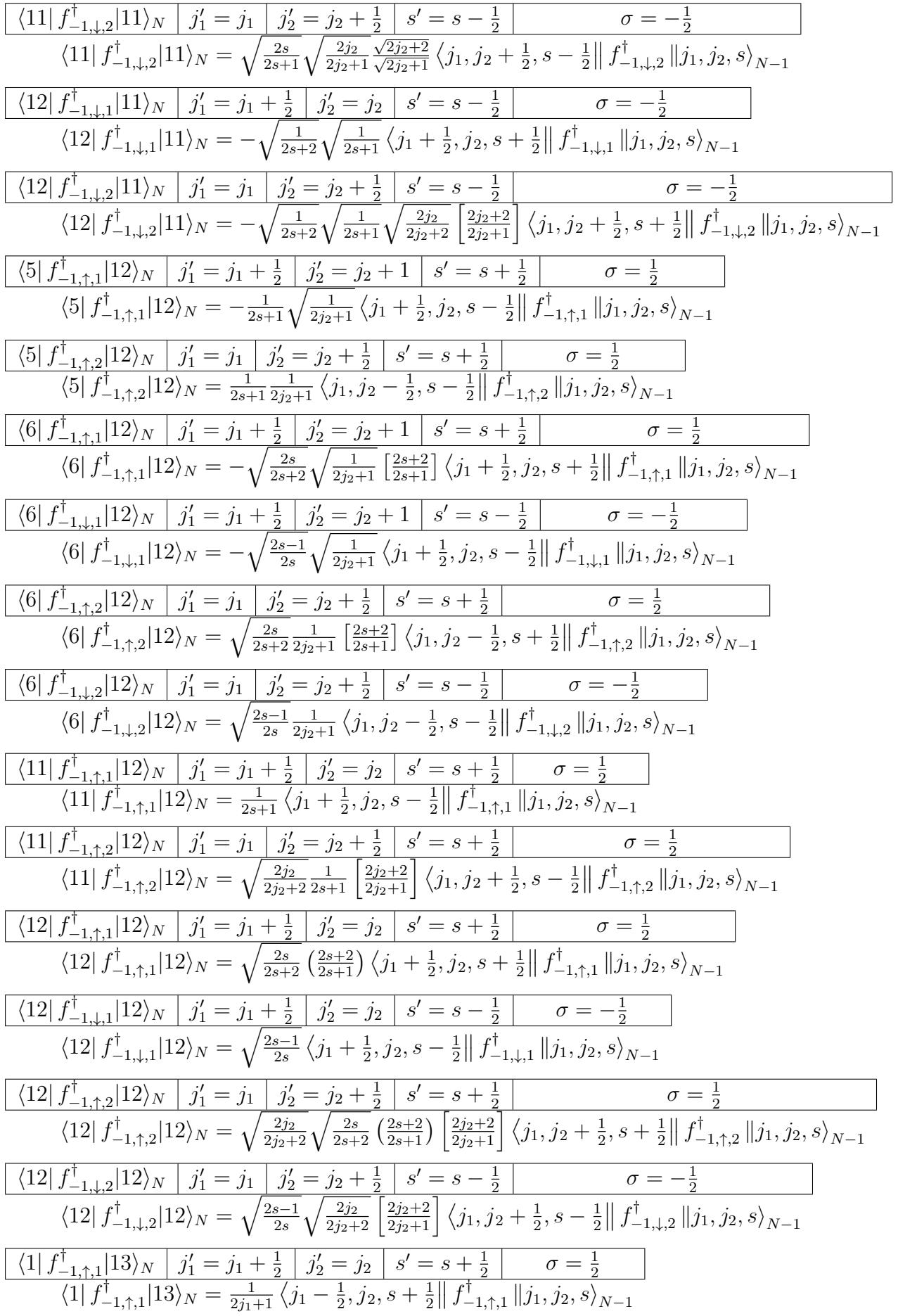

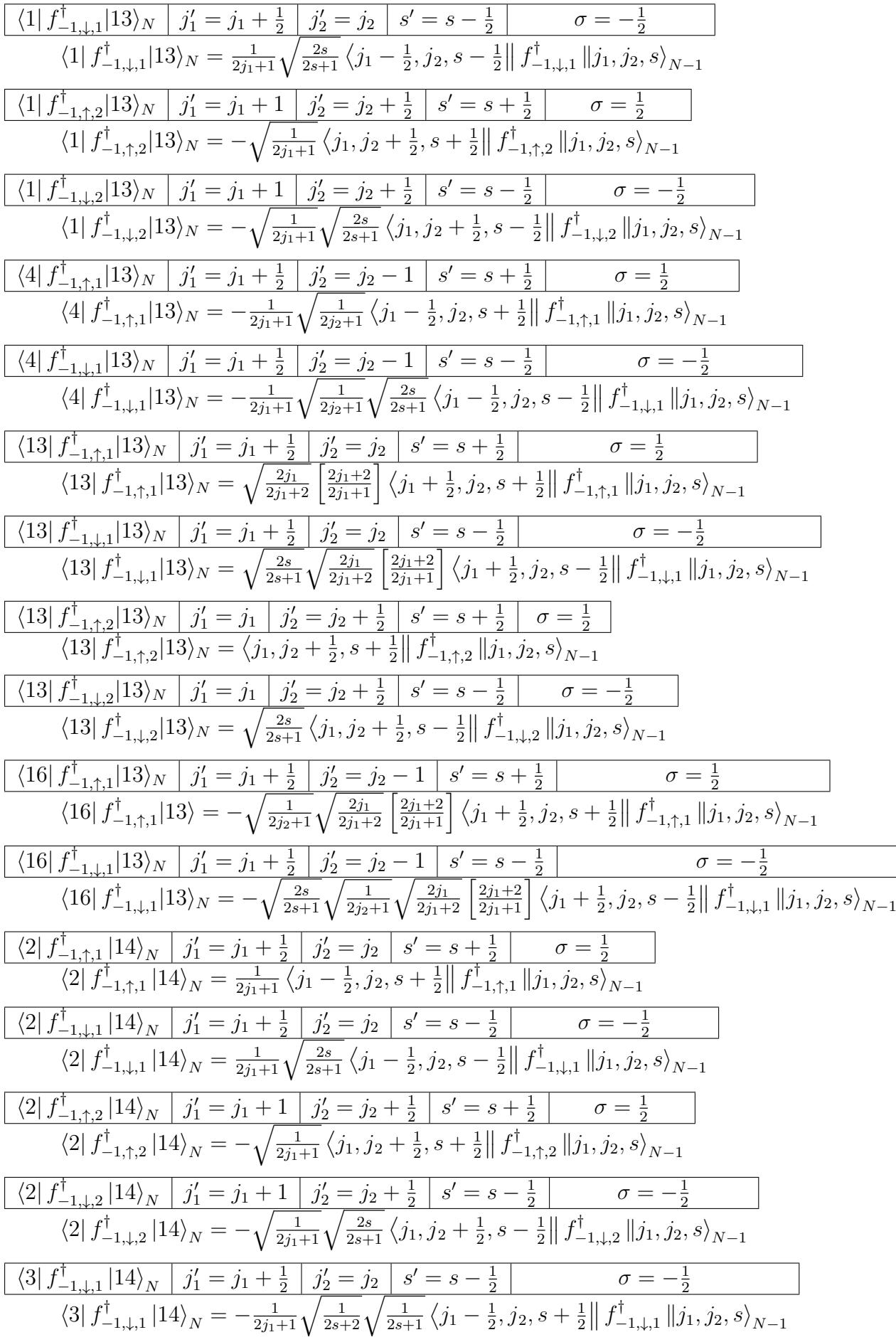

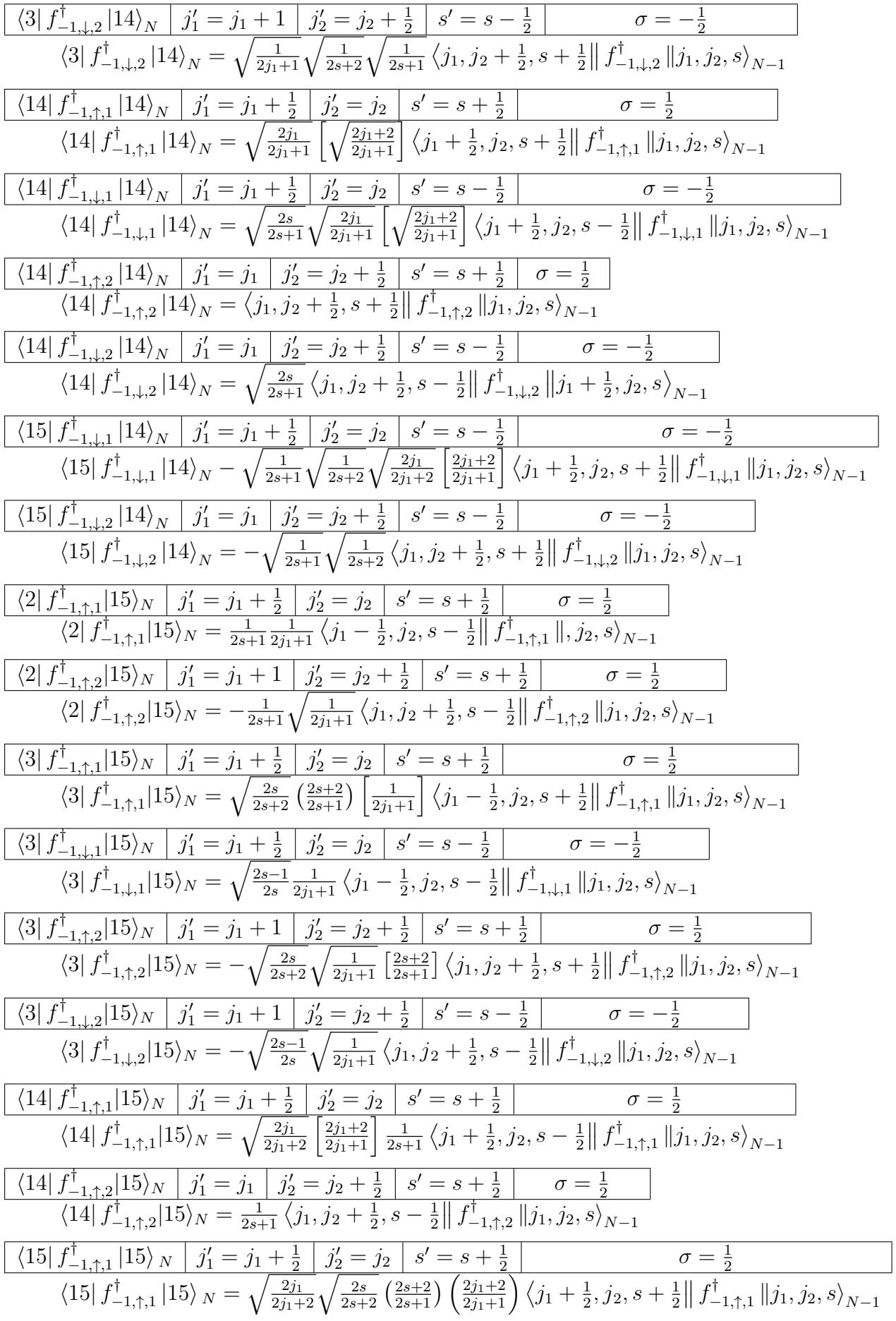

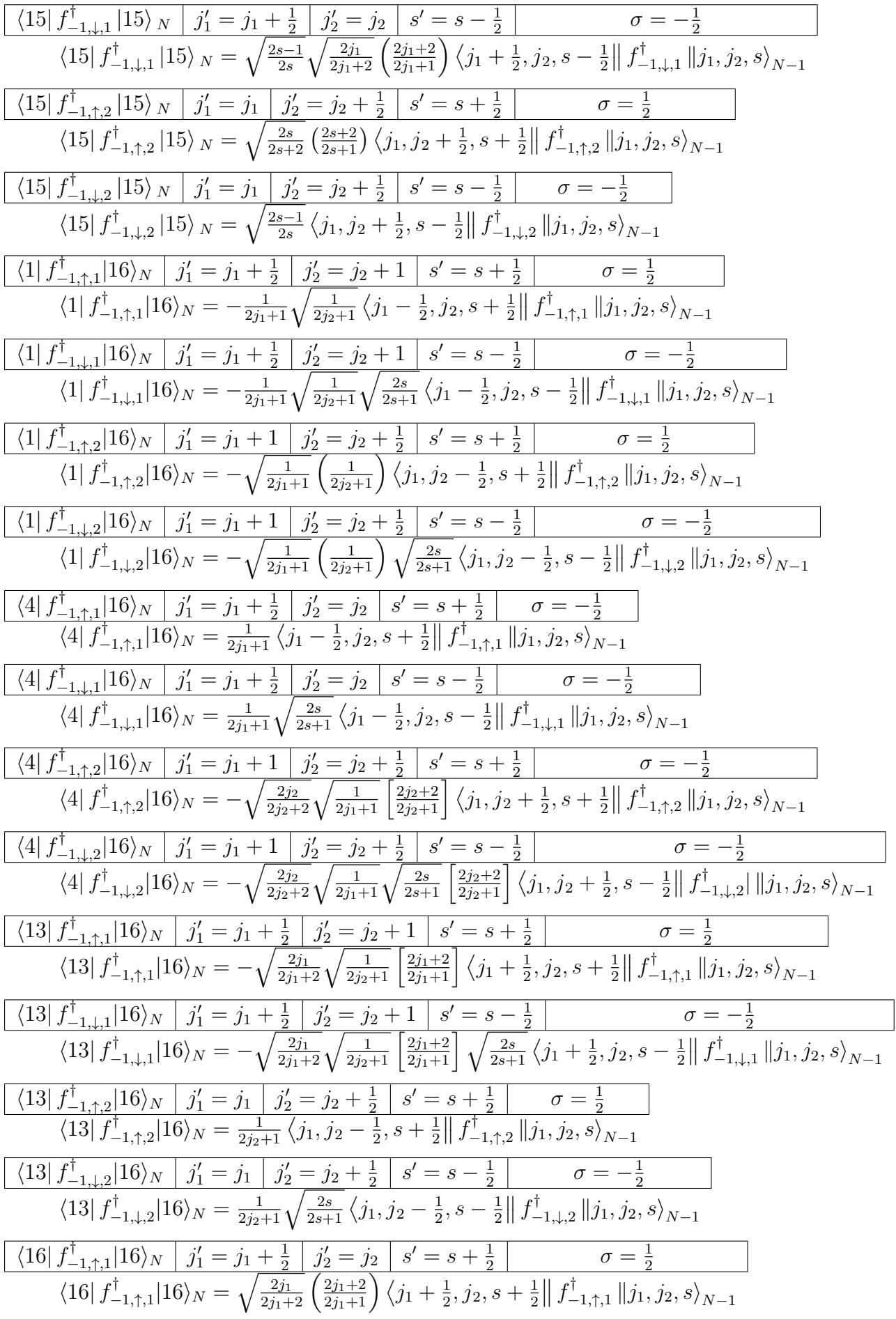

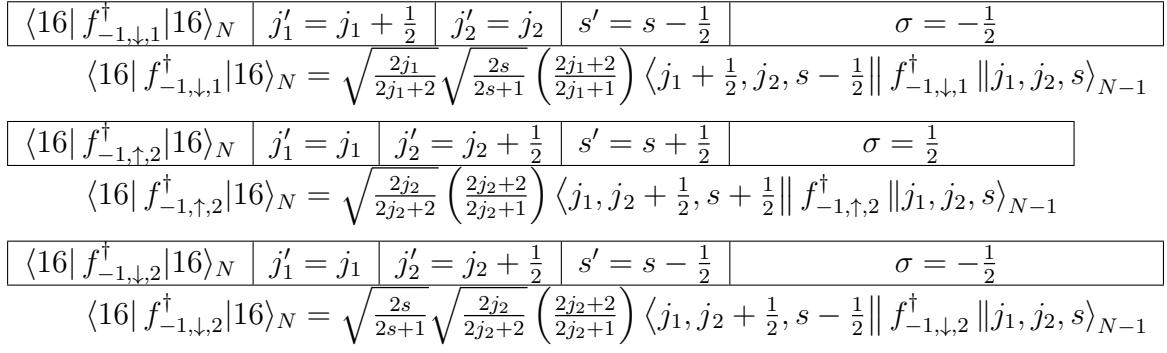

# **Bibliografia**

- [1] V. Madhavan, W. Chen, T. Jamneala, M. F. Crommie, and N. S. Wingreen. Tunneling into a single magnetic atom: Spectroscopic evidence of the kondo resonance. Science, 280(5363):567–569, 1998.
- [2] Van Hien-Hoang, Nak-Kwan Chung, and heon-Jung Kim. Electrical transport properties and kondo effect in  $La_{1-x}Pr_xNiO_{3-\delta}$  thin films. Nature/Scientific Reports, 11, 03 2021.
- [3] Jun Kondo. Resistance Minimum in Dilute Magnetic Alloys. Progress of Theoretical Physics, 32(1):37–49, 07 1964.
- [4] Klaus von Klitzing. The quantized hall effect. Rev. Mod. Phys., 58:519–531, Jul 1986.
- [5] W.J. de Haas, J. de Boer, and G.J. van dën Berg. The electrical resistance of gold, copper and lead at low temperatures. Physica, 1(7):1115–1124, 1934.
- [6] P. W. Anderson. Localized magnetic states in metals. Phys. Rev., 124:41–53, Oct 1961.
- [7] J. R. Schrieffer and P. A. Wolff. Relation between the anderson and kondo hamiltonians. Phys. Rev., 149:491–492, Sep 1966.
- [8] E.-W. Scheidt, T. Schreiner, K. Heuser, S. Koerner, and G. R. Stewart. Low-temperature specific heat of  $UCu_{5-x}Pd_x$ : a test for non-fermi-liquid theory. Phys. Rev. B, 58:R10104– R10106, Oct 1998.
- [9] D L Cox and M Jarrell. The two-channel kondo route to non-fermi-liquid metals. Journal of Physics: Condensed Matter, 8(48):9825, nov 1996.
- [10] P. Nozières and A. Blandin. Kondo effect in real metals. *Journal De Physique*, 41:193–211, 1980.
- [11] Jo˜ao V´ıtor Batista Ferreira. Modelo de Anderson de dois canais. PhD thesis, Instituto de Física de São Carlos, Departamento de Física e Informática, 2000.
- [12] Kenneth G. Wilson. The renormalization group: Critical phenomena and the kondo problem. Rev. Mod. Phys., 47:773–840, Oct 1975.
- [13] H. R. Krishna-murthy, J. W. Wilkins, and K. G. Wilson. Renormalization-group approach to the anderson model of dilute magnetic alloys. i. static properties for the symmetric case. Phys. Rev. B, 21:1003–1043, Feb 1980.
- [14] G. D. Mahan. Many Particle Physics, Third Edition. Plenum, 2000.
- [15] Piers Coleman. Introduction to Many-Body Physics. Cambridge University Press, 2015.
- [16] Flavio Frois de Oliveira. Densidade espectral da impureza para o modelo de Anderson. PhD thesis, Instituto de Física de São Carlos, 2012.
- [17] Connected papers, 2023. https://www.connectedpapers.com/, último acesso: 21/04/2023.
- [18] Researchrabbit, reimagine research, 2023. https://www.researchrabbit.ai/, último acesso: 21/04/2023.
- [19] U. Killer, E. W. Scheidt, G. Eickerling, H. Michor, J. Sereni, Th. Pruschke, and S. Kehrein. Unusual Single-Ion Non-Fermi-Liquid Behavior in  $Ce_{1-x}La_xNi_9Ge_4$ . 93(21):216404, November 2004.
- [20] Ernst-Wilhelm Scheidt, Franz Mayr, Uwe Killer, Wolfgang Scherer, H. Michor, Ernst Bauer, S. Kehrein, Th Pruschke, and Frithjof Anders. Unusual non-fermi liquid behavior of  $ce_{1-x}la_x nigge_4$  analyzed in a single impurity anderson model with crystal field effects. Physica B: Condensed Matter, s 378–380:154–156, 06 2005.
- [21] J.V.B. Ferreira, A.I.I. Ferreira, A.H. Leite, and V.L. Líbero. Numerical renormalization group computation of temperature dependent specific heat for a two-channel anderson model. Journal of Magnetism and Magnetic Materials, 324(6):1011–1016, 2012.
- [22] B. A. Jones, C. M. Varma, and J. W. Wilkins. Low-temperature properties of the twoimpurity kondo hamiltonian. Phys. Rev. Lett., 61:125–128, Jul 1988.
- [23] Ralf Bulla, Theo A. Costi, and Thomas Pruschke. Numerical renormalization group method for quantum impurity systems. Reviews of Modern Physics, 80(2):395–450, Apr 2008.
- [24] Henrik Bruus and Karsten Flensberg. Many-Body Quantum Theory in Condensed Matter Physics, volume 38. 01 2004.
- [25] The sokhotski-plemelj formula, 2018. http://scipp.ucsc.edu/~haber/ph215/ Plemelj18.pdf, último acesso:  $03/03/2023$ .
- [26] Hidembergue Ordozgoith da Frota. Fotoemissão no Modelo de Anderson para Compostos de Terras-Raras com Valência Flutuante. PhD thesis, Instituto de Física de São Carlos, Departamento de Física e Ciência dos Materiais, 1985.
- [27] Christian Anton Philipps. Código computacional do modelo de anderson de dois canais. Master's thesis, Instituto de Física da UFMS - INFI, 2018.